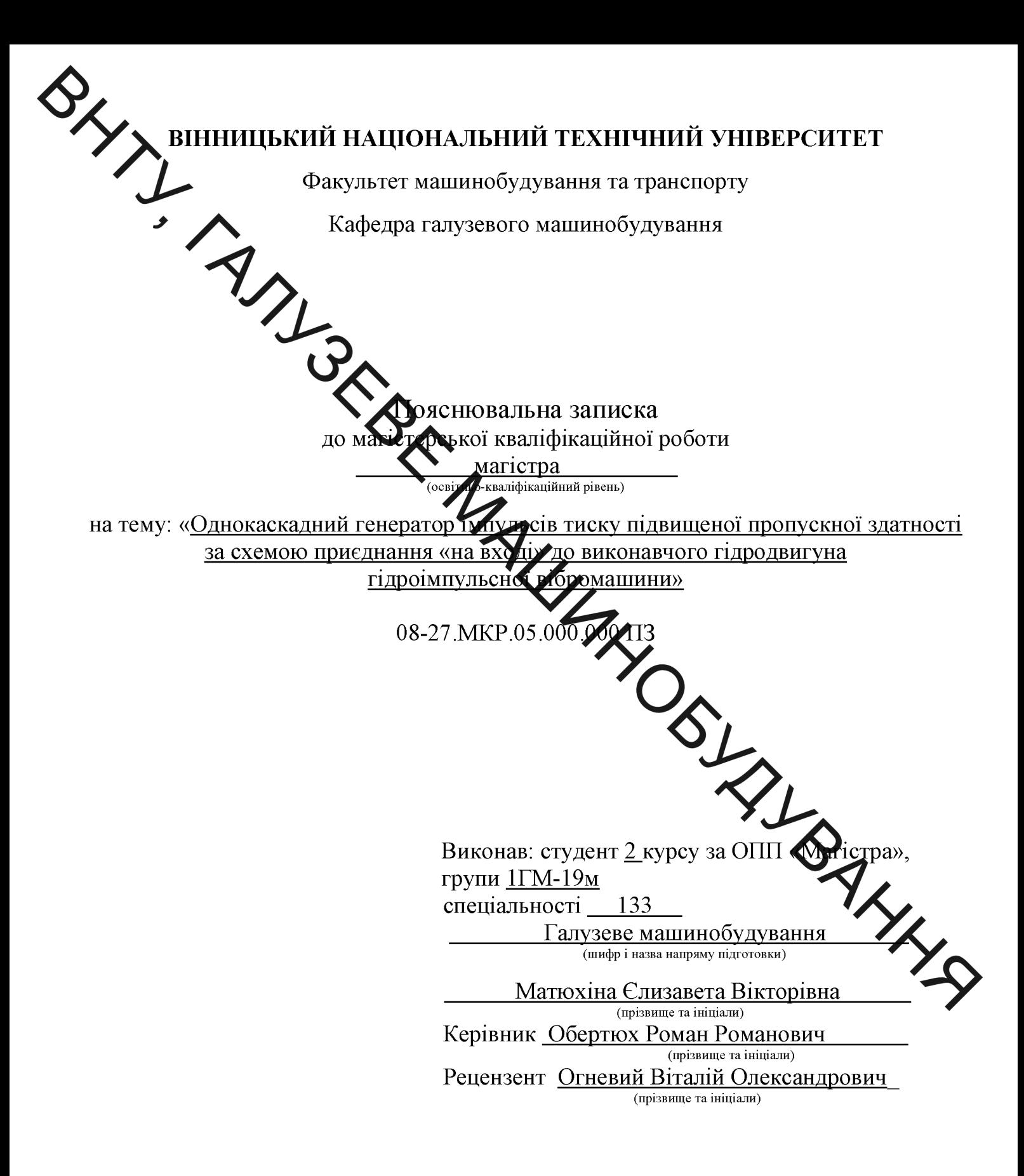

Вінниця – 2020 року

**SAMA ANGELIA SE ANGELIA SE ANGELIA SE ANGELIA SE ANGELIA SE ANGELIA SE ANGELIA SE ANGELIA SE ANGELIA SE ANGELIA SE ANGELIA SE ANGELIA SE ANGELIA SE ANGELIA SE ANGELIA SE ANGELIA SE ANGELIA SE ANGELIA SE ANGELIA SE ANGELIA** 

Кафедра галузевого машинобудування

-кваліфікаційний рівень магістр Освіти

133 – Галузеве машинобудування Спеціальн

> ЗАТВЕРДЖУЮ Завідувач кафедри  $\Gamma$ M Поліщук Л.К. 20 **DOKV**

# Janet B АВДАННЯ НА МАГІСТЕРСЬКУ КИЖПФІКАЦІЙНУ РОБОТУ СТУДЕНТУ Матюхіній Сляветі Володиміровній

покаскадний генератор імпульсів тиску підви-1. Тема магістерської кваліфікаційної роботи щеної пропускної здатності за схемою приєднан я «на вході» до виконавчого гідродвигуна гідроімпульсної вібромашини».

Керівник магістерської кваліфікаційної роботи: к.т.н., пр ф∕Обертюх Роман Романович, затверджені наказом вищого навчального закладу від" року  $\mathcal{N}_2$ 

2. Строк подання студентом магістерської кваліфікаційної роботи  $\sqrt{2}$ . 2020 p.

ни тиск «відкриття» генера-3. Вихідні дані до магістерської кваліфікаційної роботи: 1) номінальн торів імпульсів тиску (ГІТ) - 10 МПа; 2) тип гідронасоса насосно-акумеляторної станції гідроімпульсного привода (ГШ) - гідронасос типу НШ; 3) орієнтовний діапазон егу повання: амплітуди плунжера виконавчого гідроциліндра ГІП - (0,5...2) 10<sup>-3</sup> м; частоти походу линя диульсів тиску 10...100 Гц; 4) тип циклового гідроакумулятора ГІП - місткість регульованого о

4. Зміст розрахунково-пояснювальної записки (перелік питань, які потрібно розробити 1) вступ: 2) аналіз конструктивних схем ГІТ, що використовуються для керування ГІП в бр л**и**йних (BM) і віброударних (BVM) технологічних машин і пристроїв; 3) розроблення констрикт Кної схеми та конструкції однокаскалного ГІТ підвишеної пропускної здатності за схемою приєдна «на вході» до виконавчого гідродвигуна гідроімпульсної вібромашини; 4) розроблення динамічної та математичної моделей ГІП, керованого однокаскадним ГІТ підвищеної пропускної здатності; 5) створення методика проєктного розрахунку ГІП, керованого однокаскадним ГІТ підвищеної пропускної здатності; 6) методика експериментального дослідження дослідного зразка ГІТ: 7) економічне оцінювання доцільності розробки; 8) аналіз умов праці під час використання ГІТ та розроблення заходів безпеки життєдіяльності, зокрема заходів віброзахисту під час роботи ГШ.

5. Перелік графічного матеріалу (з точним зазначенням обов'язкових креслень):

1) принципові та конструктивні схеми відомих ГІТ для керування ГІП (пл. ф.А1); 2) конструктивна схема та конструкция розробленого однокаскадного ГП підвищеної пропускної здатності за схемою приєднання «на вході», в якій запірно-розподільний елемент ГІТ суміщений з прорізною пружною (ПП) високої жорсткості (пл. ф.А1); 4) конструктивна схема ГПІ та орієнтовна циклограма його робочого циклу (пл. ф.А1); 5) динамічні моделі прямого та зворотного ходу ланок ГІТ та ГІП (пл. ф.А1); 6) спрощені динамічні моделі прямого та зворотного ходу ланок ГІТ та ГІП (пл. ф.А1); 7) математична модель ГІП, керованого однокаскадним ГІТ підвищеної пропускної здатності (пл. ф.А1); 8) гідрокінематична схема стенду для дослідження дослідного зразка розробленого ГІТ (пл. ф.А1); 9) складальне креслення ГІТ підвищеної пропускної здатності  $(\phi.A1)$ .

SHYT!

За результатами аналізу відомих схемних і конструкційних рішень генераторів мипульсів тиску (ГІТ) в рідині розроблено нову конструкцію однокаскадного параметричного ГІТ підвищеної пропускної здатності за виконавчого гідроциліндра ГІП «на вході», приєднання до схемою розподільчі ланки пермий та другий ступені герметизації) якого суміщено з прорізною пружиною НІД Мисокої жорсткості.

ГІТ нової конструкції за осовано для керування ГІП з виконавчим гідроциліндром параметричного тину

3 метою створення наукового обгрунтованої методики проєктного розрахунку досліджуваного гідроїм у Беного привода (ГІП) та ГІТ, розроблено динамічну модель ГІП, на основі чкої та обгрунтованої структури припущень побудовано і проаналізовано матем тичну модель ГІП.

Розроблено складальний кресленик ГІТ, парамет и икого розраховано за запропонованою методикою проєктного розрахунку.

Проведено розрахунок кошторису витрат на реалізаців достідного зразка кономічний ГІТ та впровадження його у виробництво. Оцінено очікуваний ефект від його впровадження та термін окупності витрат.

Оцінено можливі шкідливі фактори та ÏΧ ВПЛИВ на життєдіяльності під час експлуатації пристрою.

Ключові слова: генератор імпульсів тиску; енергоносій; амплітуд частота; витрата; подача; гідравлічна ланка.

### **ABSTRACT**

SILL

Based on the results of the analysis of the known circuit and design solutions of pressure pulse generators (PPG) in the fluid, a new design of a single-stage parametric *PPC* of increased capacity was developed according to the scheme of connection to the secutive hydraulic cylinder PPG "at the inlet", The new design of the PPG is used to compare the HPD with the executive hydraulic cylinder of the parametric type, distribution winks (first and second degree of sealing) which is combined with a slotted spring  $(25)$  of high rigidity.

In order to create a scientifically sound method of design calculation of the studied hydropulse drive (HPD) and PPG, developed a dynamic model of PPG, based on which and a reasonable structure of assumptions built and analyzed a mathematical model of PPG.

The assembly drawing of PPG is developed, the parameters of which are calculated according to the proposed method of designcalculation.

The cost estimate for the implementation of the prototype PPG and its introduction into production is calculated. The expected economic effect of its implementation and the payback period are estimated.

Possible harmful factors and their impact on life safety during operation of the device are evaluated.

Keywords: pressure pulse generator; energy carrier; amplitude; frequent cost; innings; hydraulic link.

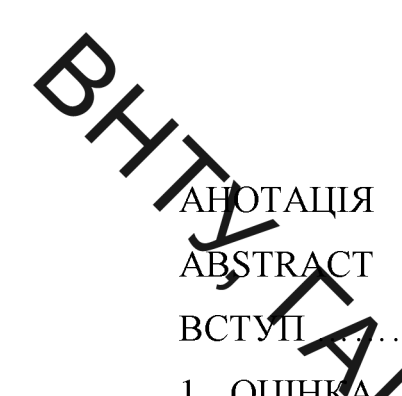

3MICT

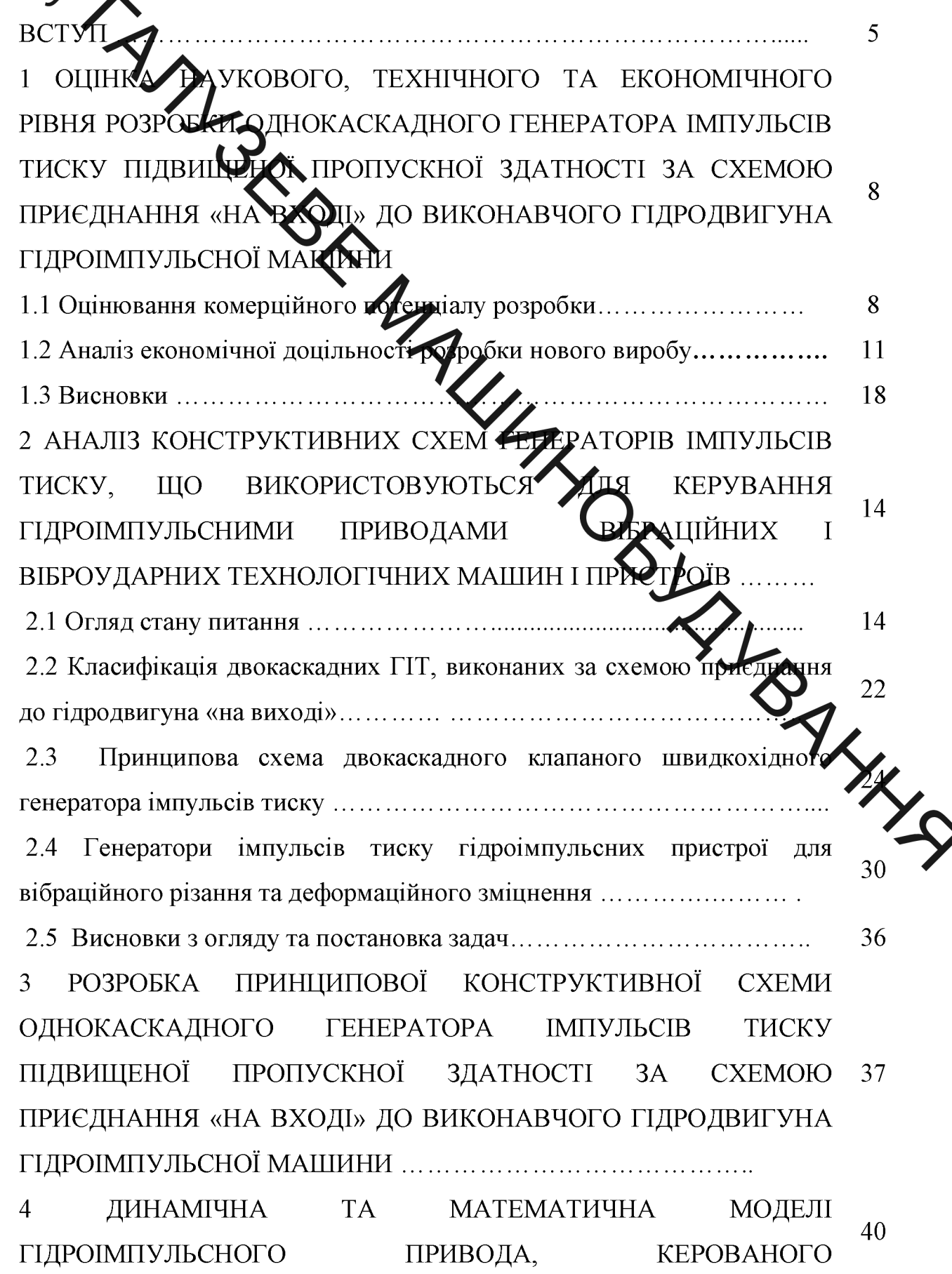

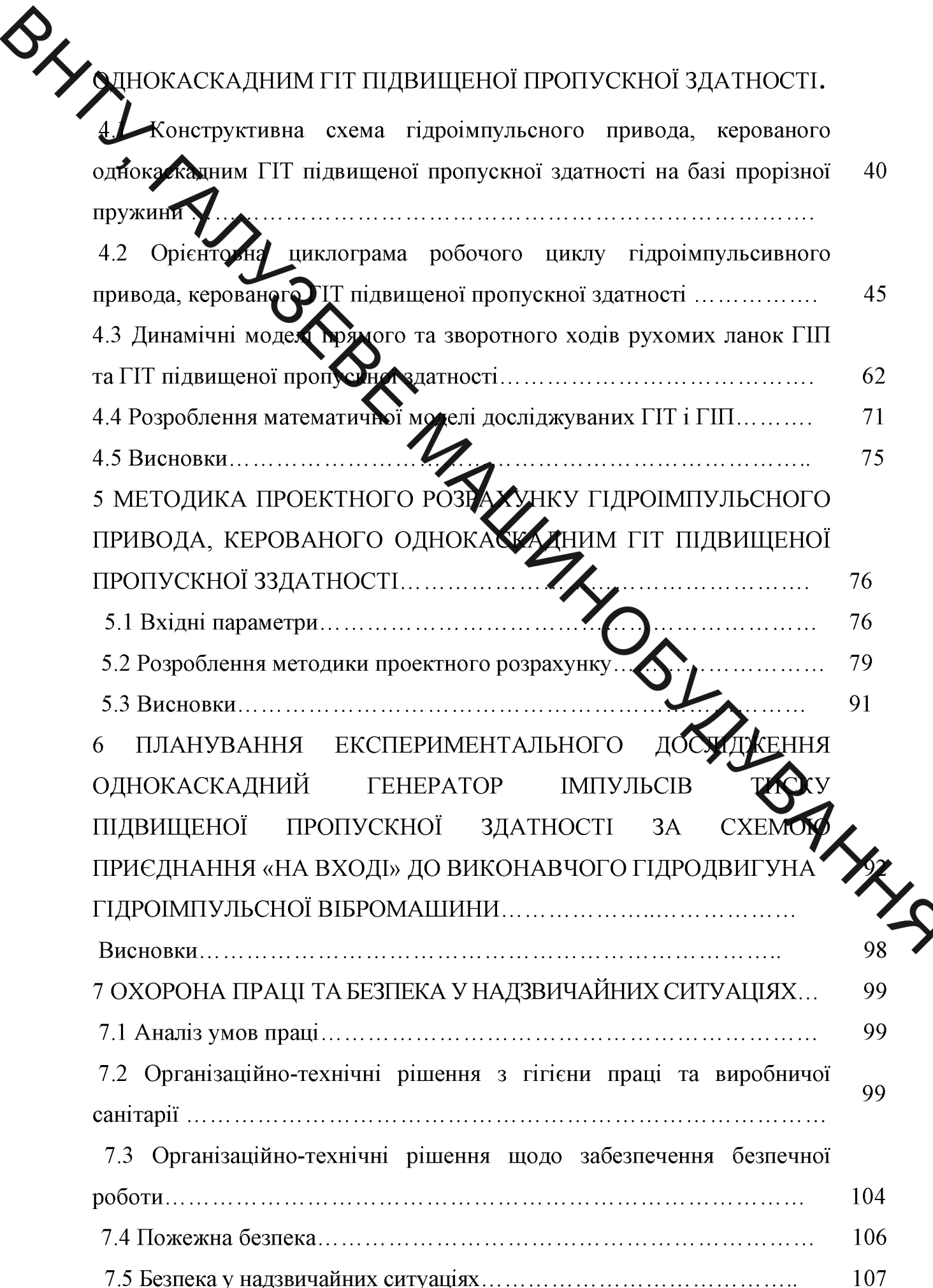

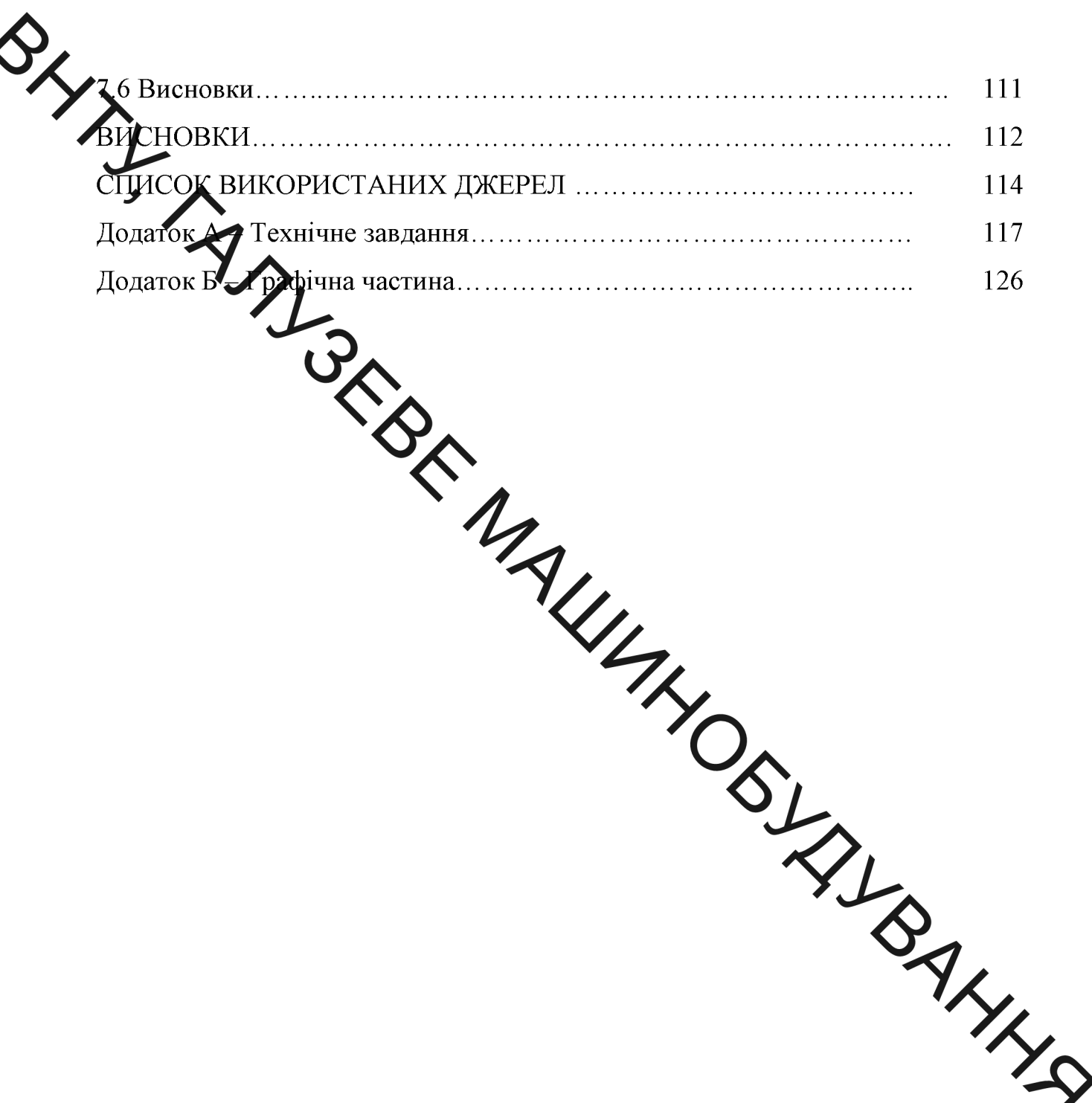

ВСТУП<br>ВСТУП<br>ВСТУП<br>Дуальність теми. Вібраційне технологічне обладнання, що застосо-<br>Дих галузях промисловості та народного господарства, напристатньо різноманітне до овним чином, за рахунок використання різних типів вібраційних приводів (хемнічного, пневматичного, гідравлічного, електромагнітного, комбінованого тото [1]. Аналіз переваг та недоліків цих приводів показує, що в наш час суттєві персити має гідроімпульсний привод (ГІП) [], який дозволяє забезпечити високі робучі хусилля (до 320 кН та більше) і широкий діапазон регулювання параметрів вібрації (частоти - 1...100 Гц, амплітуди - (0,1...10)10<sup>-3</sup>м) на виконавчій ланці від аційних (ВМ) і віброударних (ВУМ) технологічних машин, є простим та надійних в експлуатації та має відносно малу металомісткість. Основною складовою чистиною цього привода є генератор імпульсів тиску (ГІТ) параметричного житу який забезпечує керування режимом роботи вібраційної машини [].

> Технологічні можливості ВМ і ВУМ на базі ГІП тісно пов жані • технічними характеристиками ГІТ, що керує їхнім ГІП, зокрема пропускно ністю ГІТ, підвищення якої досягається різними шляхами - застосувания гатокаскадних ГІТ [] та ін. Багатокаскадні ГІТ ефективні, але конструктивно складні та, зазвичай, мають значні габарити, особливо за значних прохідних перерізів. Одним із можливих шляхів підвищення пропускної здатності параметричних однокаскадних ГІТ на базі суміщення їх запірних ланок (елементів) з пружними елементами високої жорсткості типу прорізних (ПП) і кільцевих (КП) пружин []. Ще одним способом підвищення пропускної здатності параметричних однокаскадних ГІТ є зменшення ходу їх запірних елементів за рахунок виключення золотникової герметизації (додатного перекриття  $h_{\partial}$ ) на обох рівнях зміни площі запірних елементів і використання фасочної (клапанної) герметизації та коротких ПП (чи КП), жорсткість яких визначається

**Суда межі допустимих напружень в елементах пружин, що виникають в попе-**

Реалидація зазначених принципів проектування дозволила створити параметрична двокаскадні ГІТ на базі суміщення їх запірних ланок з ПП, які за пропускною запистю близькі до двокаскадних генераторів. Розроблено конструкції ГІТ, які можна приєднувати до виконавчих ланок (гідроциліндрів тощо) ГІП як за схема хи кна вході» так і на «виході» [].

Мета і задачі дослідження. Метою магістерської кваліфікаційної роботи - підвищення пропускної датності параметричного однокаскадного ГІТ на базі ПП, суміщеної із запіри у едементом генератора, та використання фасочної (клапанної) герметизації за приого елемента на обох рівнях зміни площі його поперечного перерізу під часть приття та закриття ГІТ.

Для досягнення поставленої мети необхідно розв'зати такі задачі:

- виконати аналіз відомих технічних рішен і хам ГІТ, що використовуються у ГІП ВМ і ВУМ;

- на основі зробленого аналізу розробити конструкци параметричного однокаскадного ГІТ підвищеної пропускної здатності на баз ТИ за схемою приєднання до виконавчого гідроциліндра ГІП «на вході»;

- розробити динамічну модель ГІП, керованого однокаскадним вищеної пропускної здатності;

- на основі створеної динамічної моделі ГІП, керованого однокаскадним ГІТ підвищеної пропускної здатності розробити математичну модель приводу в якому гідравлічна ланка представлена у вигляді тіла Кельвіна – Фойгта;

- грунтуючись на аналізі математичної моделі ГІП та орієнтовній циклограмі його робочого циклу, розробити методику проєктного розрахунку ГІП та ГІТ;

- розробити принципову схему стенда для експериментального дослідження ГІП, керованого однокаскадним ГІТ підвищеної пропускної здатності, з метою перевірки коректності його динамічної та математичної моделей, вибрати найбільш раціональні схеми давачів і реєструвальної апаратури для TERRISSINI EXCREPTION AND ACCIDENT AND ARREST DESCRIPTION OF THE ODIE OF THE ORDER OF THE ODIE OF THE ODIE OF THE ODIE OF THE ODIE OF THE ODIE OF THE ODIE OF THE ODIE OF THE ODIE OF THE ODIE OF THE ODIE OF THE ODIE OF THE

ням контрому витрат на виготовлення дослідного зразка генератора та впровадження його у виробництво, а також визначити термін окупності цих витрат;

- розробити заходи орони праці та безпеки життєдіяльності під час експлуатації ГІП, керованого однокаскадним ГІТ підвищеної пропускної здатноcri.

Об'єкт дослідження - диналині процеси в ГІП та ГІТ.

Предмет дослідження - ГІП, складений з параметричного однокаскадного ГІТ підвищеної пропускної здатності на базі ПП та параметричного виконавчого гідроциліндра.

Методи дослідження. Дослідження диналівних процесів у ГІП та ГІТ методами побудови динамічної і математичної моделей з наступним їх дослідженням та аналізом за допомогою прикладних комп'ютер них програм, наприклад, Matlab 6.5.

### Наукова новизна одержаних результатів.

Розроблено та проаналізовано динамічну і математичну моделі УУ керованого параметричним однокаскадним ГІТ підвищеної пропускної здатис запірний елемент якого суміщений з ПП, а гідравлічна ланка ГІП представ лена у вигляді в'язко-пружної моделі, що дозволило максимально адекватно відтворити реальні динамічні процеси в ГІП та ГІТ.

Практичне значення одержаних результатів. Розроблено методику проєктного розрахунку ГІП та ГІТ, яка дозволяє за відносно простими залежностями (формулами) визначити всі їх геометричні, енергетичні та силові параметри. Розроблено конструкцію однокаскадного ГІТ підвищеної пропускної здатності.

Розроблено принципову схему стенда для експериментального дослідження дослідного зразка ГІТ, розроблено методику проведення цих досліи джень, вибрано найбільш раціональні схеми давачів і реєструвальної апаратури для реалізації експериментальних досліджень.

Особретий внесок здобувача. Розроблено конструкцію ГІТ, динамічну та математичну моделі ГІП, керованого параметричним однокаскадним ГІТ підвищеної шепускної здатності, які адекватно описують його роботу, розроблена методи с именерного проєктного розрахунку, розроблена структура експериментального стенду для дослідження пристрою та визначені напрямки експериментального соспатаення.

Апробація результатів федідження. Апробація результатів дослідження і дослідно-конструкторських готробок пристрою доповідались на щоріч-**НИХ НТК ВНТУ.** 

Публікації. Отримано патенти на користу модель:

- №131747 «Гідроімпульсний віброударний пристрій для деформаційного зміцнення деталей»;

**RIGHTLY** - №131816 «Гідроімпульсний пристрій для поверхневого деформаційного зміцнення деталей».

1 OLIHKA HAVKOBOFO, TEXHIYHOFO TA EKOHONI ANDEREN POSPOBKI O QHOKACKA QHOFO TEHEPATOPA IMITYJISCIB

Однозначно зизначити техніко-економічний рівень нової розробки при великій кількості живчних та економічних показників інколи важко. Бальна оцінка полягає в тому, но кожному параметру присвоюється певний бал в залежності від різних факторів. Для узагальнюючої оцінки технічного рівня береться сума балів по всім по за ликам.

Орієнтуємося на час проведоння НДДКР не більше 3 років; технічні показники результатів плануються на рівні кращих світових зразків; передбачаються часткові можливості отрималня авторських свідоцтв; строк окупності витрат в межах 5 років.

В таблиці 1.1 наведено критерії та бальна биінка для визначення науково-дослідної технічного рівня наукового та та дослідноконструкторської роботи. В таблиці 1.2 наведено можливі етультати оцінки теми МКР.

Проаналізувавши дані таблиці 1.1, та підрахувавши загальну балів  $+1+2+2+0=+5$ , робимо висновок, що розробка є досить перспективною

### 1.1 Оцінювання комерційного потенціалу розробки

Також при проведенні дослідно-конструкторських робіт доцільним є проведення технологічного аудиту. Метою проведення технологічного аудиту є оцінювання комерційного потенціалу розробки (результатів НДДКР), створеної в результаті науково-технічної діяльності. В результаті оцінювання робиться висновок щодо напрямів (особливостей) організації подальшого її впровадження з врахуванням встановленого рейтингу.

 $\mathbf{y}$ 

Рекомендується здійснювати оцінювання комерційного потенціалу розробки

Таблица 1.1 - Критерії та бальна оцінка для визначення наукового, технічного та економічного рівня науково-дослідної роботи.

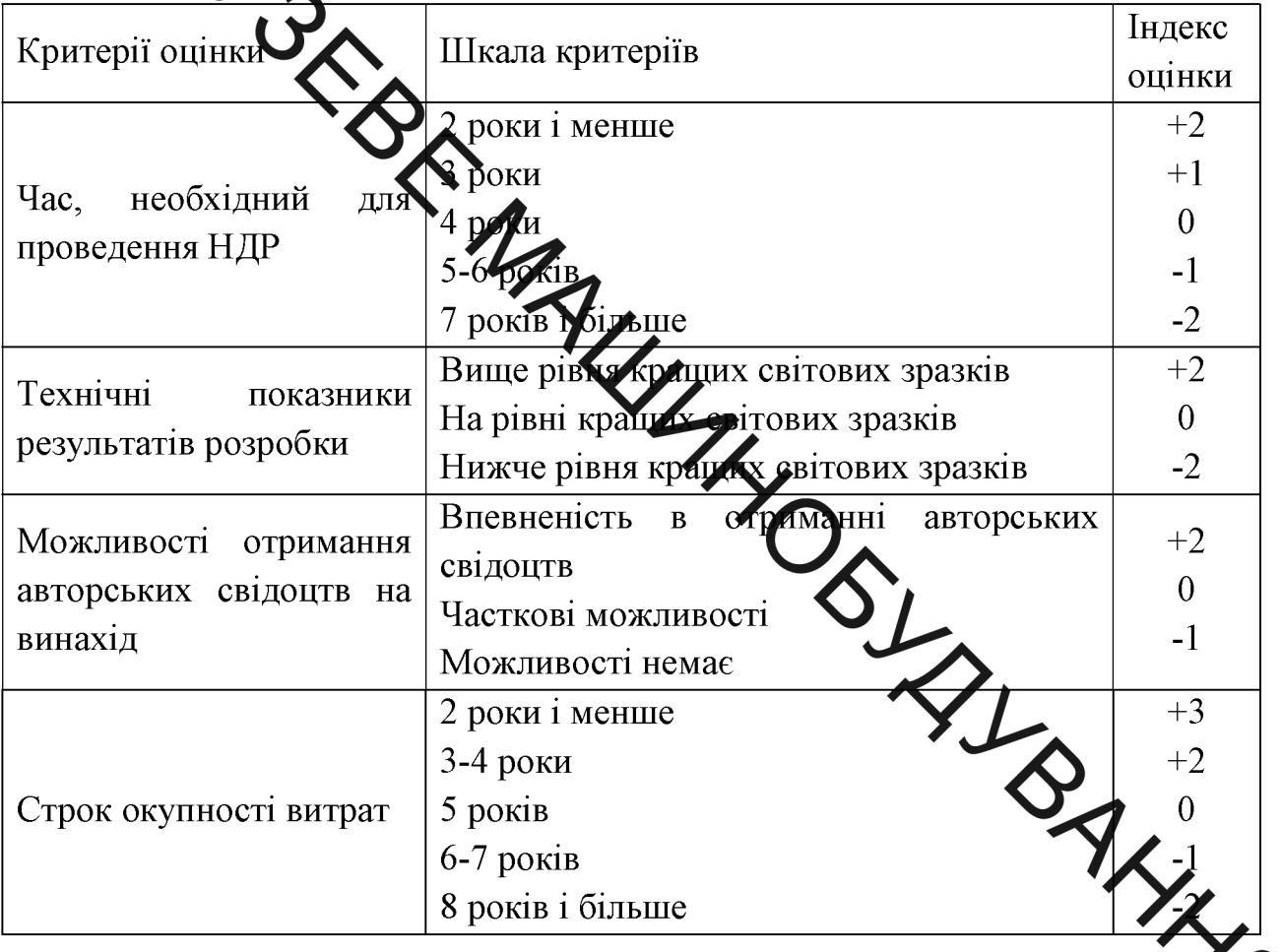

## Таблиця 1.2 - Можливі результати оцінки теми НДР

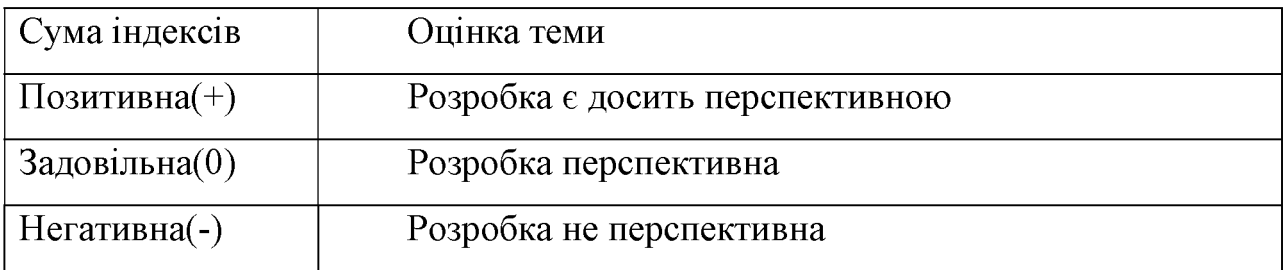

Результати оцінювання комерційного потенціалу розробки експертами зведемо в таблицю 1.3.

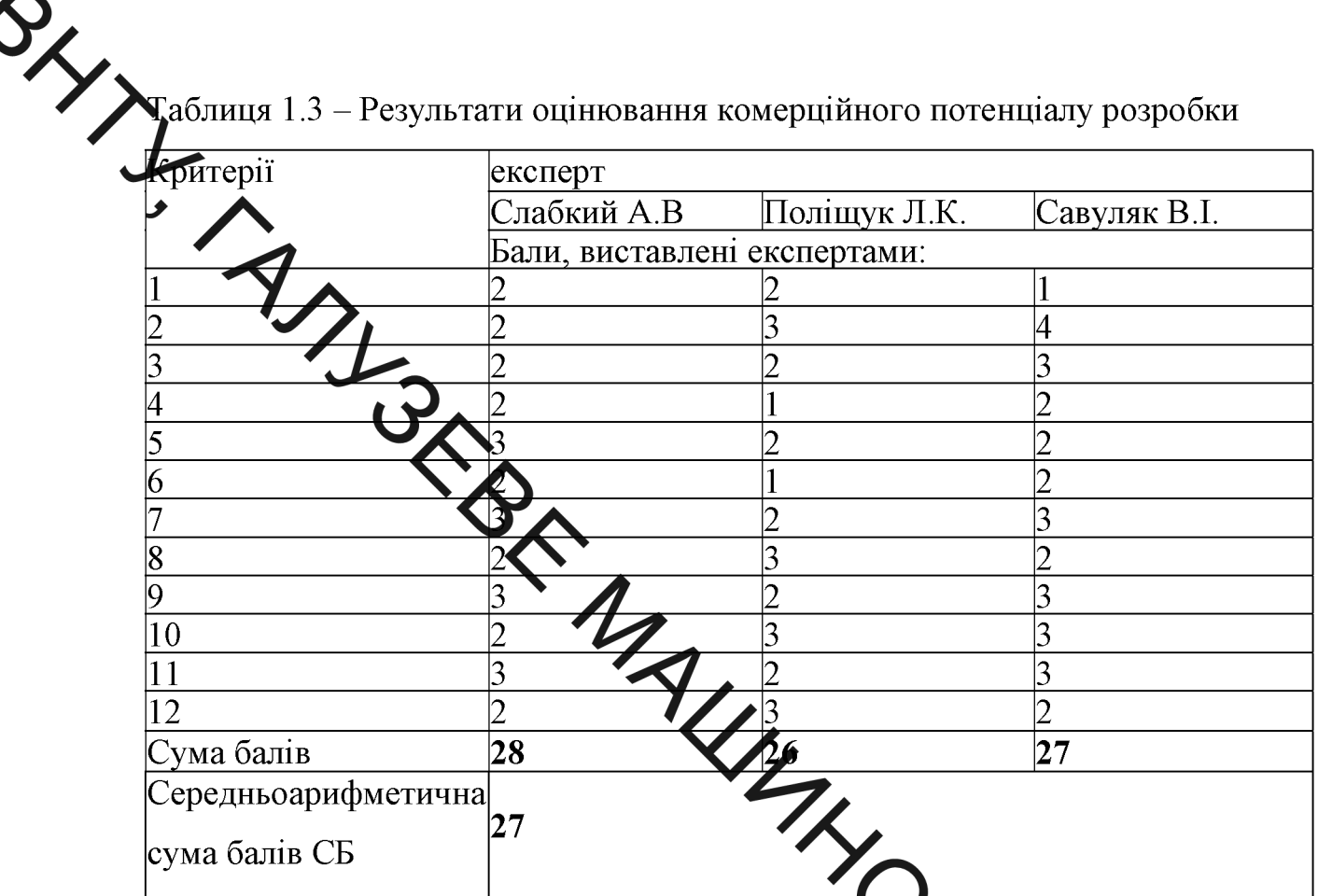

За даними таблиці 1.3 зробимо висновок щод рівня комерційного потенціалу розробки. При цьому доцільно користува сурекомендаціями,<br>наведеними в таблиці 1.4.<br>Таблиця 1.4 – Рівні комерційного потенціалу розробки

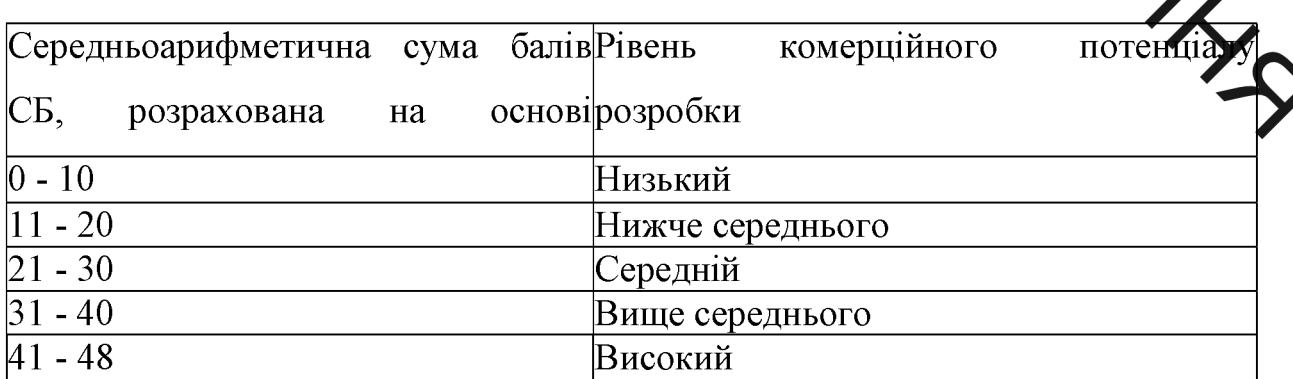

Згідно проведених досліджень рівень комерційного потенціалу розробки становить 27,0 балів, що, згідно таблиці 1.4, свідчить про комерційну Зажливість проведення даних досліджень (рівень комерційного потенціалу зозробки середній).

# <mark>діз</mark> економічної доцільності розробки нового виробу

## Виздачення величини собівартості одиниці продукції

Собівартість одимці нової розробки може бути розрахована методом питомої ваги. Цей метод астосовується тоді, коли є можливість розрахувати одну з прямих витрат і устандвити питому вагу даної статті в собівартості аналога. Собівартість розробки озраховується за формулою [2]:

$$
S = \frac{B_n \mathbf{K} \mathbf{A}}{H \mathbf{A}} \mathbf{A}^{2} \mathbf{B} \mathbf{B} H,
$$
\n(1.1)

де  $B_n$  – величина певної статті прямих витрат для нової розробки, грн.;  $\Pi$  – питома вага цієї статті витрат у собівартості аралога, %;

 $K_n$  – коефіцієнт, який ураховує конструктивні техноло ічні особливості **LONNING** розробки, приймаємо  $K_n = 1,1$ .

Отже *S* буде становити:

$$
S_2 = \frac{15432, 5 \cdot 1, 1 \cdot 100\%}{45\%} = 37724, 9zpn,
$$

Розрахунок величини капітальних вкладень споживача

Капітальні вкладення споживача можна приблизно спрогнозувати за формулою [2]

$$
K=B \cdot A \cdot S=B \cdot H \quad \text{zpt},\tag{1.2}
$$

6

де  $B$  – коефіцієнт, який враховує витрати на розробку, придбання, ранспортування, монтаж, налагодження розробки, тощо, приймаємо для анадога  $B_l$  =1,4, для пропонованої установки  $B_2$  =1,1;

коефіцієнт, який ураховує прогнозований прибуток та податки, які повинен стладувати виробник, приймаємо для пропонованої установки А2

=1,5;  
\n
$$
U
$$
 – ніна реа~~хіза~~урн.  
\nТоді для аналога  
\n $K_1$  1,4.120000 = 120000 *zph*.

Для пропонованої установки

$$
K_2 = B_2 \cdot A_2 \cdot S_2 = 1, 1 \cdot 1.5 \cdot 3.77 \cdot 2.9 - 62444, 4 \text{ zpu.}
$$

Розрахунок експлуатаційних витрат споживача Експлуатаційні витрати можна приблизно спрогнозув формулою [3]:

$$
E=k\cdot H+B_{\scriptscriptstyle en}\,,
$$

де  $\kappa$  - коефіцієнт, який враховує изацію. витрати Ha обслуговування, ремонти тощо,  $\kappa = 0, 15...$  0,56;

 $B_{\ell m}$  – приблизні річні витрати на спожиту конструкцією електроен паливо тощо, грн.

Тоді експлуатаційні витрати аналогу складуть:

$$
E_1 = 0, 3 \cdot 50000 + 7216 = 22216e^{2\theta}.
$$

а експлуатаційні витрати нової розробки складуть:

$$
E_2 = 0, 2 \cdot 1.5 \cdot 37724, 9 + 4811 = 16128, 5
$$
 *zpt.*

Визначення рівня якості нової розробки

HAL

Механізм обгрунтування економічної доцільності нової розробки передба ає попереднє визначення для нової розробки (2) так званого узагальненого коефіцієнта якості В2. Для аналога узагальнений коефіцієнт приймається В

$$
\mathcal{B}_2 = \sum_{i=1}^n \alpha_i \cdot \beta_i \,, \tag{1.4}
$$

де: n - число найважлив дих технічних показників, які впливають на якість продукції;

 $\alpha_i$  – коефіцієнт, який ураховує потролу вагу (значимість) і-го технічного Лри цьому має виконуватись показника (визначається експертним шляхом умова:

$$
\sum_{i}^{n} \alpha_{i} = 1, \qquad \sum_{i} \sum_{i} \tag{1.5}
$$

де,  $\beta_i$  – відносне значення i-го (одного із основних) по ика якості нової розробки.

Відносні  $\beta_i$  розраховуються нижче за нав формулами:

а) Для показників, зростання яких говорить про підвищення в лінійній залежності якості розробки:

$$
\beta_i = \frac{I_2}{I_1},\tag{1.6}
$$

де: I<sub>2</sub> та I<sub>1</sub> - чисельні значення конкретного i-го показника якості відповідно для нової розробки (2) та для аналога (1).

б) Для показників, зростання яких говорить про знижение продележності якості розробки (наприклад: збільшення маси, зростання

$$
\beta_i = \frac{I_1}{I_2}.\tag{1.7}
$$

Визначимо замения ( $\beta$ <sub>i</sub>) відносне значення i-го показника якості:

$$
\beta_1 = \frac{I_2}{I_1} \sum_{15}^{1950} 1, 2 \, ; \, \beta_2 = \frac{I_2}{I_1} = \frac{10}{8} = 1, 2 \, ; \, \beta_3 = \frac{I_2}{I_1} = \frac{2}{1, 5} = 1, 3 \, ;
$$
\n
$$
\beta_4 = \frac{I_2}{I_1} = \frac{150}{100} = 1, 5 \cdot \sqrt{\beta_4} \sum_{12}^{I_1} = \frac{6, 3}{7, 4} = 0, 85 \, .
$$

Тоді узагальнений коефіцієнт якить для нової розробки буде мати значення:

$$
B_2 = \sum_{i=1}^n \alpha_i \cdot \beta_i = 0, 4 \cdot \beta_1 + 0, 1 \cdot \beta_2 + 0, 2 \cdot \sqrt{\sum_{s \ge 0}^n \alpha_s + 0, 1 \cdot \beta_s} = 1, 2 \cdot 0, 4 + 1, 2 \cdot 0, 1 + 1, 3 \cdot 0, 2 + 1, 5 \cdot 0, 2 + 0, 5 \cdot \sqrt{\sum_{s \ge 0}^n \alpha_s + 0, 1 \cdot \beta_s} = 1, 24
$$

## Визначення абсолютного економічного ефект

**RANTONI** Спочатку розрахуємо питомі капітальні вкладення експлуатаційні витрати [3].

Так, питомі капітальні вкладення складуть:

Так, питомі капітальні вкладення складуть:

- для аналога:

$$
\frac{K_1}{B_1} = \frac{120000,00}{1,0} = 120000,00 \text{ rph.}
$$
 (1.8)

- для нового варіанта:

$$
\frac{K_2}{B_2} = \frac{62444, 4}{1,24} = 50358, 4
$$
 rph.

Питомі експлуатаційні витрати складуть:

9

$$
\frac{E_1}{B_1} = \frac{22216}{1,0} = 22216,00_{\text{rph.}} \tag{1.9}
$$

S

$$
\frac{E_2}{B_2} = \frac{16128.5}{1,24} = 13006.90
$$
 rph.

ки відповідають випадку: абсолютна економія як на Отримані роз вкладеннях, так і на питомих експлуатаційних питомих капітальних витратах:

$$
\sum_{j} \frac{K_2}{B_2};
$$
\n(1.10)

$$
\mathcal{L}_{\mathcal{D}_{2}} \tag{1.11}
$$

Абсолютна економія на питомих капіталь продаденнях:

$$
K_{ek} = \frac{K_1}{B_1} - \frac{K_2}{B_2} = 120000,00 - 50358,40 = 69647,60 \text{ pH.}
$$
 (1.12)

Абсолютна економія на питомих експлуатаційних витрата

$$
E_{ek} = \frac{E_1}{B_1} - \frac{E_2}{B_2} = 22216,00 - 13006,90 = 9209,1_{\text{rph.}} \tag{23}
$$

#### Аналіз конкурентоспроможності нової розробки

Проаналізувавши функціональне призначення будову Ta однокаскадного генератора імпульсів тиску підвищеної пропускної здатності за схемою приєднання «на вході» можна зробити висновок, що даний пристрій має покращені характеристики, а саме розширений діапазон вібронавантаження, забезпечення можливість плавного регулювання амплітуди і частоти, простота налагодження, мала матеріалоємність, висока Хрипактність у порівнянні з аналогами. За ремонтоздатністю пристрій не поступається виробу-аналогу адже має досить просту будову, а також у при трою всі деталі які забезпечують збирання та розбирання є досить простими і же потребують спеціальної оснатки, що є досить важливо.

Загали ехнічні та економічні характеристики пристрою заносимо до таблиці 1.6

Визначимо групов параметричні індекси конкурентоспроможності:

Груповий показник конкурет остроможності за нормативними параметрами враховуючи, що всі показники знаходяться в межах стандартів [3]:

$$
I_{\text{HII}} = 1.1 \cdot 1.1 \cdot
$$

Тоді:

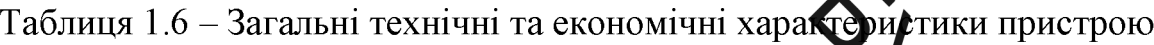

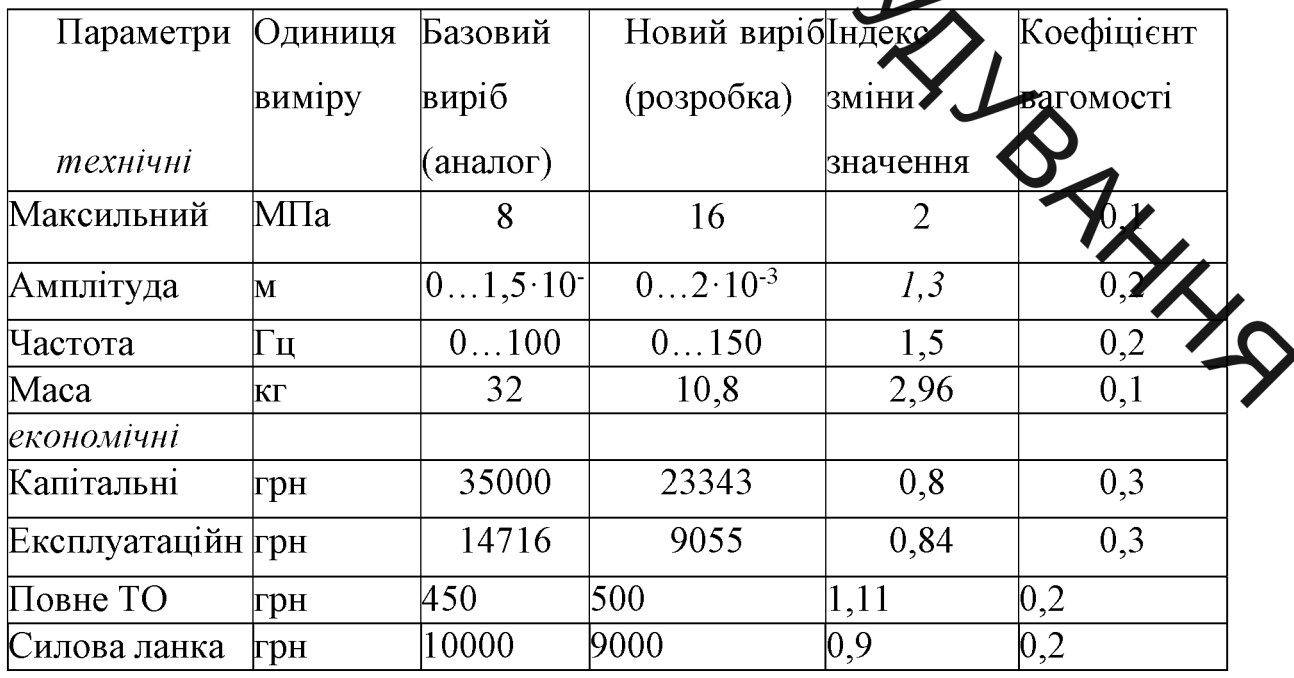

Значення групового параметричного індексу за технічними параметрами визначається з урахуванням вагомості (частки) кожного параметра [3]:

$$
I_{TT} = \sum_{i=1}^{n} q_i \cdot \alpha_i, \qquad (1.15)
$$
\n
$$
\partial e \alpha_i - \mathbf{B}_{\text{ITQMCTB}} \text{ i-ro ngamerpuuhoro injakcy, } \sum_{i=1}^{n} \alpha_i = 1.
$$
\n
$$
Toxi, \qquad \sum_{i=1}^{n} \alpha_i \ge 0, 4+1, 3 \cdot 0, 2+1, 5 \cdot 0, 2+2, 96 \cdot 0, 1 = 1,656.
$$
\n
$$
(1.15)
$$

Якщо  $I_{TT}$  > 1 - рівень конкурентоспроможності розробки за технічними показниками вищий за виріб днялог;

Отже, даний виріб за технічними токазниками вищий за виріб - аналог.

Груповий параметричний індекс за економічними параметрами (за ціною споживання) розраховується за форму ю [3]:

$$
I_{EH} = \sum_{i=1}^{m} q_i \cdot β_i,
$$
\n
$$
B_i = 1.
$$
\n(d.16)  
\nΠοχί,  
\n
$$
I_{EH} = 0,8.0,3+0,84.0,3+1,11.0,2+0,9.0,2=0,
$$
\n
$$
V_{EH} = 0,8.0,3+0,84.0,3+1,11.0,2+0,9.0,2=0,
$$
\n
$$
V_{EH} = 0,8.0,3+0,84.0,3+1,11.0,2+0,9.0,2=0,
$$
\n
$$
V_{EH} = 0,8.0,3+0,84.0,3+1,11.0,2+0,9.0,2=0,
$$

На основі групових параметричних індексів за нормативними, технічними та економічними інтегральний показниками розраховують показник конкурентоспроможності за формулою [3]:

$$
K_{IHT} = I_{HII} \cdot \frac{I_{TII}}{I_{EII}},\tag{1.17}
$$

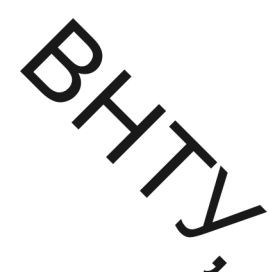

$$
K_{IHT} = 1, 0 \cdot \frac{1,656}{0,89} = 1,86
$$

Вистовки: при  $K_{IHT}$  > 1 - за конкурентоспроможністю перевищує зразок. Отже, диних виріб можна запроваджувати у виробництво.

## 1.3 Висновки

Проаналізувавших ехнічні та економічні показники можна дійти до висновку, що даний виру майже за усіма технічними показниками кращий аналог. Визначувши величини капітальних вкладень ніж виріб та експлуатаційні витрати можна побачити що у виробі-аналозі ці показники кращі, але врахувавши абсолютний жоломічний ефект ми бачимо що новий виріб в цілому кращий і заслуговує впровідження його у виробництво. **THE ROAD STATES**  2<br>2 AHAJII3 KOHCTPYKTUBHUX CXEM FEHEPATOPIB IMITYJISCIB <u>ІДРОІМПУЛЬСНИМИ ПРИВОДАМИ ВІБРАЦІЙНИХ І</u> РОУДАРНИХ ТЕХНОЛОГІЧНИХ МАШИН І ПРИСТРОЇВ

## 2.1 Огляд стану питання

Режими роботи за умови експлуатації сучасних транспортних та технологічних машин використання нових матеріалів з діапазоном влативостей, як наприклад, висока міцність, зносостійкість, жаростійкість, вібростійкість тощо. Технологічні процеси та вмутозлення з них деталей повинні бути отримання цих матеріалів високо економічними. Вібраційне на праження широко використовується для інтенсифікації різних технологічних прохесів. Реалізація цих технологій найбільш ефективна і доцільна на технологічних машинах вібраційної чи віброударної дії з гідроімпульсним приводом [4 - 9

потужність і може Гідроімпульсний привід має велику питому забезпечити будь-які необхідні енергетичні і кінематимні характеристики машин. Вібраційне навантаження в гідроімпульсному приводі формується генераторами імпульсів тиску (далі ГІТ), які представляют  $\epsilon$ обою автоматично діючі розподільники із зворотним зв'язком за тиск переміщенням і золотниковою або фасочною герметизацією запір розподільних ланок.

ГІТ є відносно новим видом гідроапаратури, яка зараз інтенсивно розвивається і удосконалюється. Відомі конструкції ГІТ в основному призначені для керування приводом вібраційних машин з однокоординатним рухом виконавчої ланки (вібростола).

Розвиток вібраційних технологій потребує створення вібромашин із складнопросторовим режимом вібронавантаження, при якому їх виконавча ланка здійснює двох чи трьохкоординатний або іншого виду складний рух,

причому цей рух за окремими координатами часто повинен відбуватись з эзними амплітудно-частотними характеристиками. Керування приводом таки машин відбувається за допомогою багатолінійних ГІТ. Деякі техноло чуд процеси вимагають високочастотних інтенсивних режимів вібронаван аження, наприклад, вібропресування деталей з ультрадисперсних порошків.

Технологічн вібраційні машини (ВМ) можуть будуватися з різними типами приводів: механічним, електричним, пневматичним, гідравлічним або комбінованим. Технологічні ЕМ оснащуються традиційно дебалансним та пневматичним приводом, наприклад, для установки для виготовлення залізобетонних виробів в будівниття, струшуючі пневматичні машини для виробництва ливарних форм. Так як подвинцуються вимоги до технологій, що здійснюються на ВМ, то використовують прозімпульсний привід.

Керування робочим циклом та формування режимів вібронавантаження гідроімпульсних машин здійснюється ГІТ, техном карактеристики яких визначають діапазон технологічних можливостей машин.

ГІТ в технічній літературі відомі під назвами "клинан-пульсатор" та "гідроімпульсний віброзбуджувач". Класифікація ГІТ [5], в якій за головну ознаку прийнята схема приєднання генератора до виконавчого гідродигуна дозволяє визначити області застосування ГІТ. Відповідно до цієї о приєднання ГІТ до гідродвигуна здійснюється за трьома схемами: "на вхо "на виході" та "комбінована" (рис. 2.1) [6].

Використовуючи схему "комбінована", одним ГІТ можна керувати роботою двох гідроциліндрів (рис.2.1.,г). При застосуванні схеми "на вході" в системі привода обов'язково повинен бути цикловий гідроакумулятор (заряджається на один хід гідроциліндра), а у випадку схеми "на виході" в цьому немає потреби.

Іншими важливими ознаками класифікації ГІТ є каскалність та спосіб герметизації запірно-розподільних ланок ГІТ. В залежності від величини

**У Хотоку** робочої рідини, ГІТ поділяють на однокаскадні, двокаскадні, та Сагатокаскадні. Однокаскадні ГІТ часто використовують як перший каскад (сергопривод). Однокаскадні ГІТ (рис.2.2) прямої дії [3] в приводах малої потужності можуть використовуватись за своїм прямим призначенням, або бути як сервогриводи в двокаскадних ГІТ.

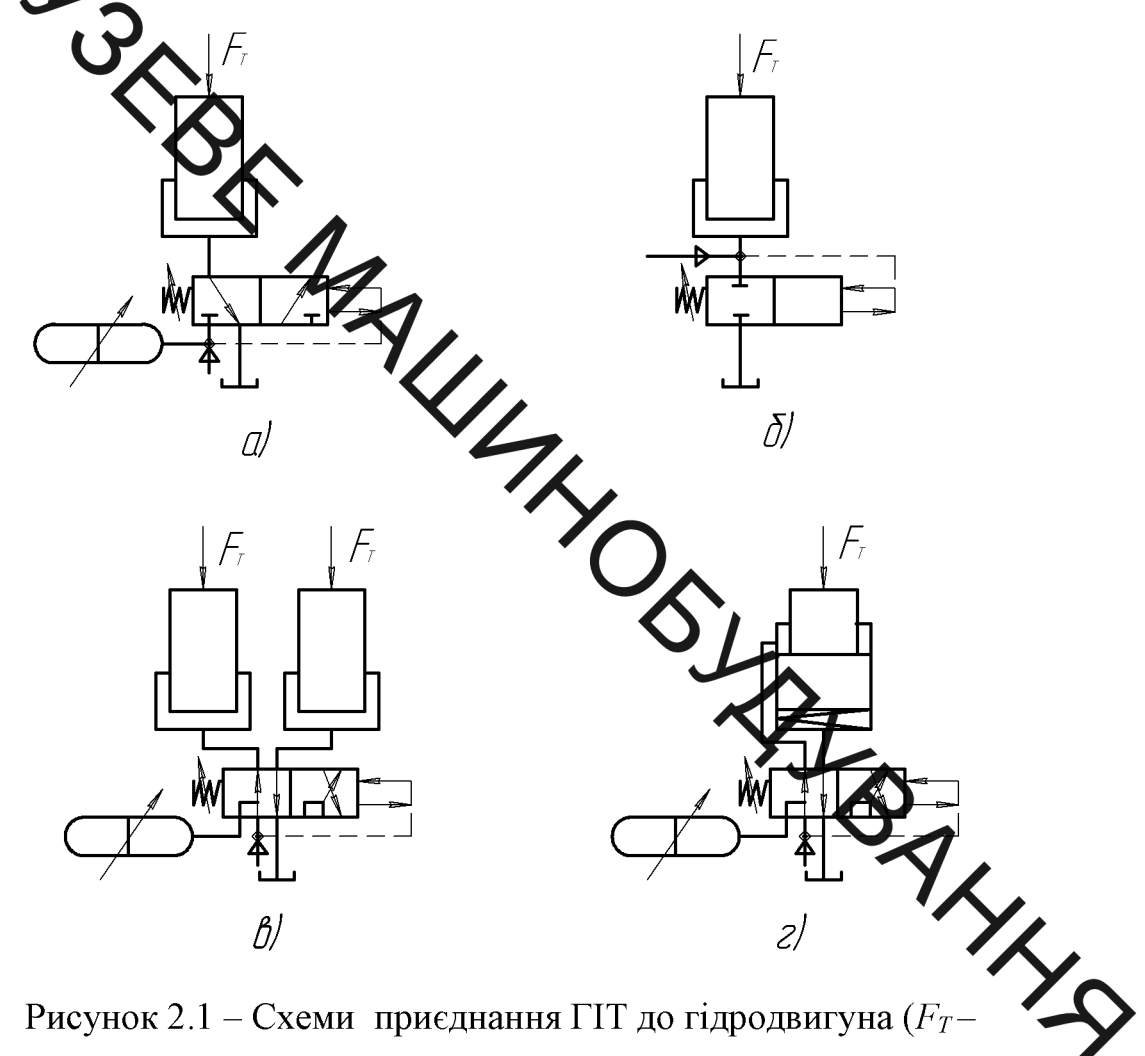

технологічне навантаження)

Конструктивно найпростішим з однокаскадних ГІТ є кульковий (рис. 2.2, а), який виконано за схемою приєднання до гідро двигуна чи другого каскаду на виході. Цей ГІТ складається із запірнорозподільної ланки  $\mathbf{1}$ (кулька), навантаженої пружиною 2, попередня деформація якої може регулюватись гвинтом 3. Напірна порожнина А приєднується безпосередньо до гідронасоса та гідро двигуна.

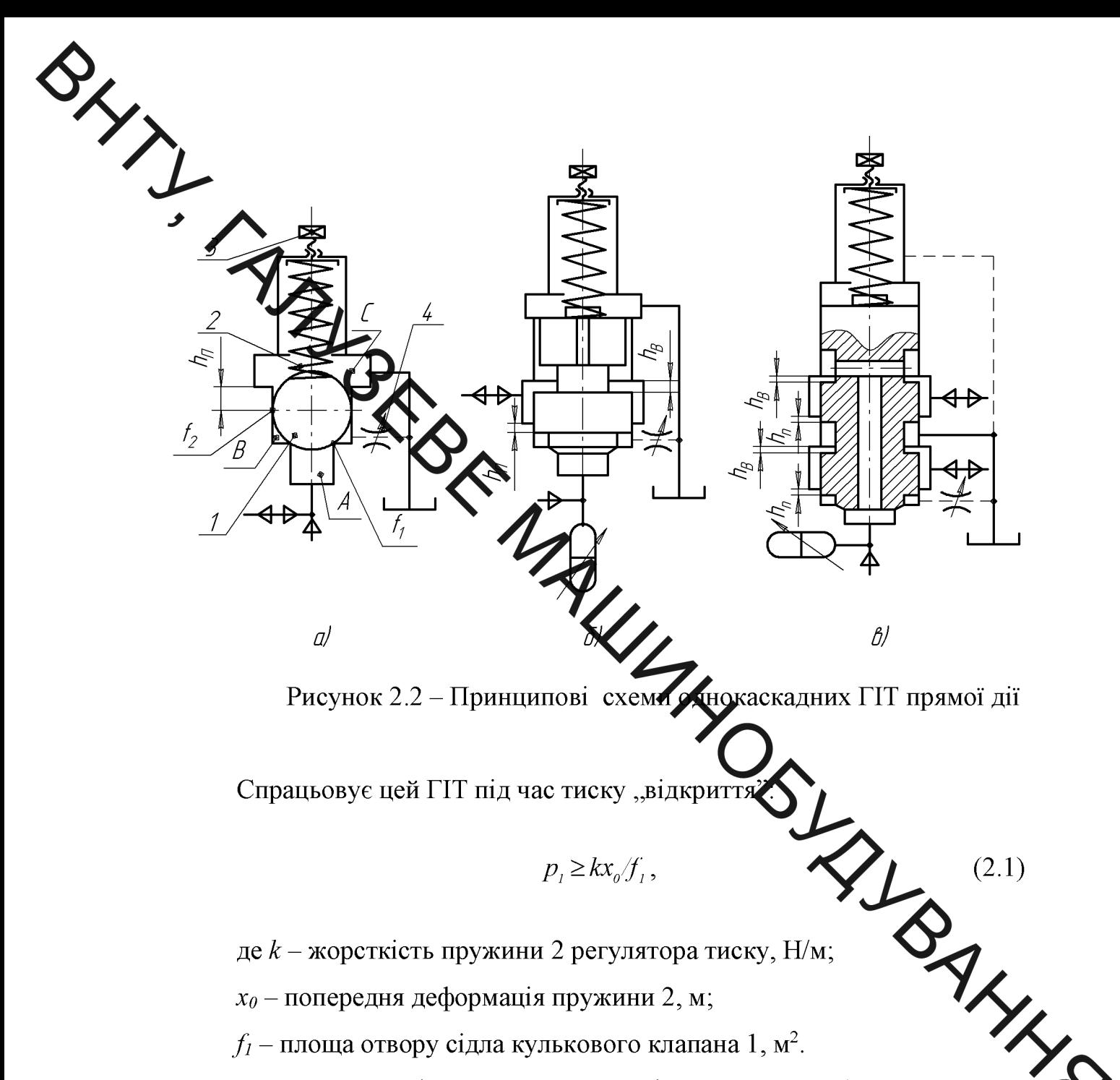

Кулька 1 розміщується в розточці корпуса ГІТ (корпус умовно не показаний) таким чином, що край розточки виступає за лінію торкання кульки 1 стінок корпуса на величину позитивного перекриття  $h_n$ , яке відділяє проміжну порожнину В від зливної С. Напірна порожнина А від проміжної В ізолюється за рахунок контакту кульки 1 із сідлом.

Під час збільшення в гідросистемі тиску на величину  $p \geq p_1$  кулька 1 відривається від сідла і, перемагаючи опір пружини 2, переміщується на величину ходу  $h = h_n + h_B$ , де  $h_B$  – від'ємне перекриття кульки 1. Таким чином здійснюється з'єднання напірної порожнини А із зливною С.

Повернення кульки в початкове положення почнеться як зменшиться тиск в

$$
p_2 \leq k(x_0+h)/f_2 , \qquad \qquad (2.2)
$$

- Відповідно, жорсткість та попередня деформація пружини 2;  $h = (h_{n_2} - h_{n_1}) + h_{\epsilon}$  (1)  $\alpha$  (2)  $\alpha$  (2)  $\alpha$  (3)  $h = h_n + h_{\epsilon}$ ) – хід запірно-розподільної ланки 1; h<sub>в</sub> - від'ємне перекрити занки 1 для повністю відкритого ГІТ.

Зворотній зв'язок за Дском можна визначити, якщо багато ліній формули (2.1) та (2.2):

$$
p_2 \leq \sqrt{f_2 f_2} + kh/f_2. \tag{2.3}
$$

Співвідношення площ  $f_1/f_2$  диктусться технічним завданням на розробку гідроімпульсного привода. Чим більше че співвідношення, тим нижче верхня частота проходження імпульсів тиску. Регульований дросель 4 забезпечує стабільний режим роботи ГІТ, який визначаться оптимальною величиною тиску в проміжній порожнині В під час поверни КУЛЬКИ В початкове положення.

ГІТ (рис. 2.2, б) герметизація досягаєть В однокаскадних рахунок запірних елементів з комбінованими дільницями герметизації клапанного і золотникового типів. До гідродвигуна ці ГІТ підключаються за схемами "на вході", "на виході", "комбінована". Відповідним з'єднанням каналів ГІТ, побудовані за схемою "на вході", можуть бути підключені до гідродвигунів за схемою "на виході".

Двокаскадні ГІТ будуються з вмонтованим першим каскадом (рис. 2.3) або як перший каскад використовується однокаскадний ГІТ (сервопривод). ГІТ з вмонтованим сервоприводом, наприклад, кульковим, використовується Процесі керування порівняно невеликими потоками енергоносія, досить

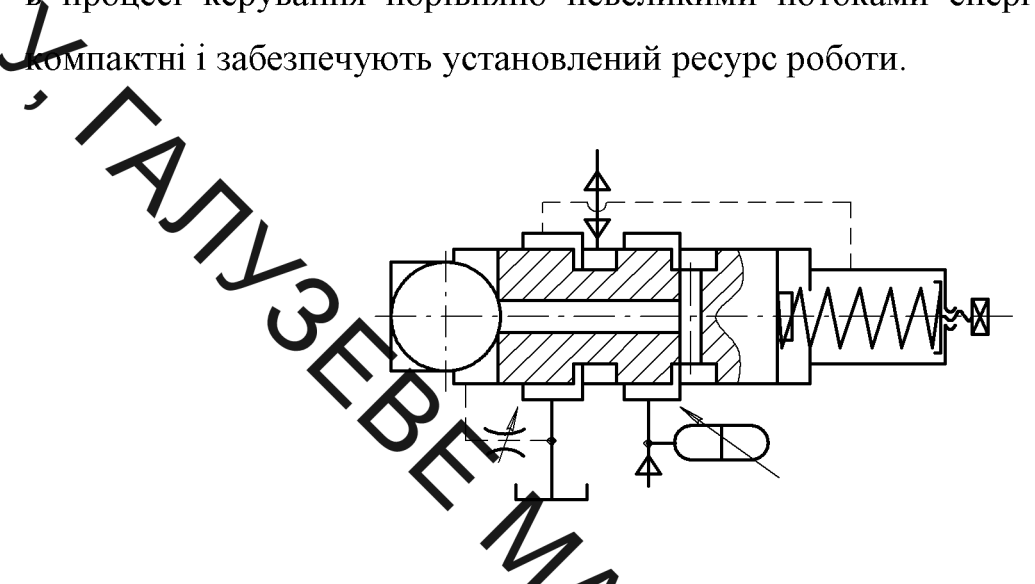

Рисунок 2.3 - Принципова хема двокаскадного ГІТ з вмонтованим першимая

В потужних приводах застосування такого типу двокаскадних ГІТ при цьом наприпустимо зростають практично неможливе, оскільки габарити ГІТ та різко скорочується термін служби.

Оскільки  $f_1 < f_2$ , а член  $kh/f_2$  через мал репричину ходу h незначний, то  $p_1 > p_2$  і таким чином внаслідок відкривання і закривання ГІТ в робочій порожнині гідродвигуна формуються імпульси тиску з амплітудою  $\Delta p = p_1 - p_2$ . Зміна геометричного параметра – площі поперечного пере запірно-розподільної ланки 1 ГІТ, на яку діє тиск енергоносія під час прямото і зворотного ходів ланки 1, дозволяє віднести розглядувані ГІТ до генераторів параметричного типу, а постійне джерело енергії - гідронасос постійної подачі, вказує на наявність ознак автоколивального збудження імпульсів тиску, необхідний додатний зворотний зв'язок для якого формується залежністю (2.3) між  $p_1$  та  $p_2$ .

Елементарний аналіз формули (1.3) показує, що чим більше  $f<sub>2</sub>$  в порівнянні з  $f_1$ , тим більше  $\Delta p$  і нижча верхня межа частоти проходження **ОДИТАВЛЕНИЕ НАВИЛЬСЕВ** ТИСКУ I НАВПАКИ, ЩО ПІДТВЕРДЖУЄТЬСЯ ЕКСПЕРИМЕНТАЛЬНИМИ зміною подачі гідронасоса привода, наприклад, відведенням частини потоку егулятор витрати в зливну гідролінію, або використовуючи через гідронасоси з підної подачі. Це випливає з відомої залежності для часу  $t_n$ зростання тиск Втідросистемі:

$$
\sum_{n} \Delta p W_o / (\kappa Q_n), \tag{2.4}
$$

де  $W_o$ ,  $\kappa$ ,  $Q_n$  – відповідно, обем напірної порожнини гідросистеми привода, зведений модуль пружності просистеми та подача гідронасоса.

Час  $t_n$  є тривалістю переднього фракту імпульсу тиску - складова частина періоду зміни тиску в робочій порожнині риконавчого гідродвигуна. Тривалість заднього фронту t<sub>3</sub> імпульсу визначається првидкістю зворотного ходу рухомої ланки гідродвигуна та гідравлічними опорами відкритого ГІТ і зливної гідролінії і, зазвичай,  $t_{s} < t_{n}$ .

 $\sum_{\mathcal{A}}$  потоку Внаслідок інерційності запірно-розподільної ланки енергоносія, особливо за значного  $W_{o}$ , тиск в момент закриття ГІТ. може бути навіть рівним тиску  $p_{3}$  в зливній гідролінії, що обумовлює поз площадки рівного тиску  $p_r \approx p_{3n}$  між імпульсами тиску. Це явище характерне для ГІТ, що працюють в низькочастотному діапазоні генерування імпульсів тиску  $v = 2...20 \Gamma$ ц, а у високочастотних режимах роботи ГІТ ( $v > 80$  Гц) площадка рівного тиску під час закриття ГІТ практично відсутня. Дросель 4 оптимізує процес закриття ланки 1 в кінці її зворотного ходу.

Запірно-розподільні ланки 1 однокаскадних ГІТ за схемами приєднання до виконавчого гідродвигуна "на вході" (схема в) та "комбінована" (схема г)) мають комбіновані золотниково-клапанні елементи герметизації та х порожнини приєднання потоку і порожнини приєднання **Алконавчого** D (виконавчих  $D_1$  та  $D_2$  для схеми  $\epsilon$ )) гідродвигуна, а також в їх напілну гідролінію, якщо ці ГІТ використовуються як автономні апарати, обов'язвово вмикається цикловий гідроакумулятор 5. Ці ГІТ в режимі схеми "на вході" формують в робочих порожнинах гідродвигунів  $D$  та  $D_2$  імпульси тиску з малою **(руваліст**ю переднього t<sub>п</sub> та заднього t<sub>3</sub> фронтів і амплітудою  $\Delta p = p_1 - p_2$ , причому

Однокаскадні ГП прямої дії за прийнятних розмірів можуть керувати відносно невеликими потоку и енергоносія, що обмежує їх безпосереднє використання для керування приводами приводами потужних ВМ. Розширити можливості однокаскади их ЦГ можна за рахунок виконання їх за диференціальними схемами, одна з яких ображена на рисунку 1.1 д.

Запірно-розподільний елемент 1 виконого у вигляді двох кулькових клапанів, який у початковому положенні примстається до кромки сідла з боку порожнини A через плунжер 6 пружиною 2 і тежом рідини на площу  $f_6$ поперечного перерізу плунжера 6 з боку порожник 4, що з'єднана з порожниною А. Таке виконання ГІТ дозволяє зменшити зусилия і габарити пружини 2, яка визначає рівень тиску "відкриття"  $p_1 \geq k \nu$ Попередня деформація  $y_{o1}$  пружини 2 регулюється гвинтом 3 герметично ущільнений плунжер 7, площа поперечного перерізу  $f_7$  якато вибирається такою, щоб зусилля на гвинті 3 дозволяло регулювання тиску  $p_1$ під час роботи ГІТ. Застосування для однокаскадних ГІТ диференціальної схеми навантаження запірно-розподільної ланки 1 розширює діапазон їх умовних проходів і пропускну здатність, але ускладнює конструкцію, погіршує регулювання тиску відкриття і збільшує внутрішні перетікання енергоносія. що обумовлює під час конструювання і виготовлення ГІТ більш високі вимоги до точності його деталей та їх спряжень.

Класифікація двокаскадних ГІТ, виконаних за схемою

2.2 Класифікація двоками.<br>2.2 Класифікація двоками.<br>2.2 Класифікація двоками.<br>2.2 класифікація двоками.<br>2.1 керування великими потоками. Для керування великими потоками енергоносія, які характерні для гідроми лимних приводів потужних ВМ, більш доцільно використовувати дво- і багалоклскадні ГІТ, перший каскад яких може вбудовуватись в другий, або бути автоцомиям вузлом, наприклад однокаскадним ГІТ, як правило, прямої дії.

> Різноманіття контрольній двокаскадних ГІТ можна розділити на окремі групи, що мають спільні ознаки: із золотниковим або клапанним першим каскадом (сервоприводом) 2 у битуаді однокаскадного ГІТ прямої дії, який сполучається з другим каскадом за ехемою "на виході" (рис. 2.4 а); із сервоприводом 2 - ГІТ прямої дії зі жежою приєднання до золотникового або клапанного другого каскаду 1 "на входи и ехемою підключення другого каскаду – "на виході" (рис. 1.4 *а*, *б*). В момент спрецювання сервопривода 2, в ГІТ, виконаних за схемамою a), відкриття друкрі каскаду спричиняє перепад тиску між порожнинами  $A$  та  $B$ .

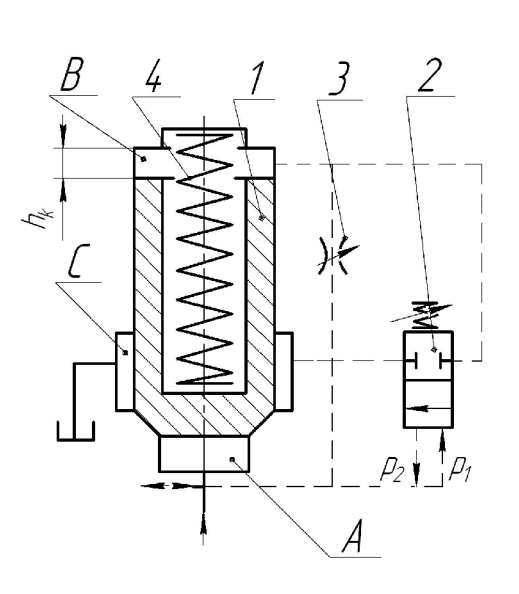

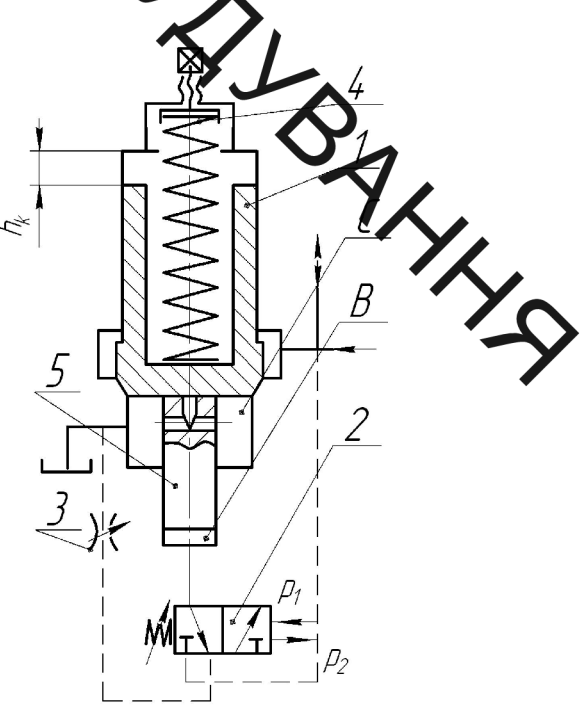

Рисунок 2.4 - Конструктивні схеми двокаскадних ГІТ

22

Керівна порожнина, які з'єднані між собою регульованим дресе.<br>Колозволяє регулювати при постійній подачі гідронасоса швидкість прямого сервопривода/2 в початкове положення. Вплив дроселя 3 на відкриття і закриття друго го наскаду 1 має різний характер: великий перепад тиску між порожнинами А та Родлий прохідний переріз дроселя 3 збільшує швидкість відкриття другого каских зале малий прохідний переріз дроселя 3 затягує процес закриття цього каскада, тому ГІТ такого типу мають малу верхню межу частоти проходження імпутсів тиску V<sub>max</sub>. Максимальна частота імпульсів тиску в ГІТ з клапанним другим каскадом (див. рис. 2.4 а) дещо вища ніж у золотникового, оскільки патеріас відкриття другого каскаду 1 відсутні втрати часу на проходження додатного золотникового перекриття  $h_n$ і хід клапана  $h_{\nu}$  менший від ходу золотника  $h_{\nu} + h_{\nu}$  ( $h_{\nu}$  – необхідне від'ємне перекриття золотника). Жорсткість пружини в схемах ГІТ а) та б) вибирається з умов забезпечення оптимального перепаду тиску між порожнинами А і В та швидкості зворотного ходу запірних лано

> Конструкції ГІТ за схемою б) більш досконале в портинянні з розглянутими схемою а). Відкриття запірної ланки 1 в цих ГІТ здійсню штовхачем 5, один торець якого взаємодіє з другим каскадом 1, а між іншим і розточкою корпусу ГІТ (умовно не показаний) утворена керівна порожнина  $B$ малого об'єму, з'єднана з керівною порожниною сервопривода 2 (порожнина D, однокаскадного ГІТ, див. рисунок 2.4 б) коротким гідроканалом в корпусах другого каскаду і сервопривода, який генерує в порожнині В імпульси тиску, що спричиняють вимушені коливання запірної ланки другого каскаду 1.

Певною мірою швидкість прямого ходу запірної ланки другого каскаду 1 можна регулювати величиною зусилля пружини 4, а швидкість зворотного  $\sum$  роду цієї ланки плавно регулюється дроселем 3, що забезпечує широкий тако розвантаженість торців запірної ланки другого каскаду 1 від дії високогу тухку, а також можливість організації простими конструктивними засобами талимування запірної ланки в крайніх її положеннях, з метою зменшення ударну взаємодії в кінці прямого і зворотного ходів.

## 2.3 Принципова схема двокаскадного клапанношвидкохідного генератора імпульсів тиску

натора імпульсів тиску<br>Сервопривод ГІТ (перший каскад) є чотирилінійним однокаскадним ГІТ (див. рис. 2.5), який складається з зацірного елемента 1 клапаннонавантажению пружиною 3, попередня золотникової форми, деформація якої може змінюватись за допомогор гвинта 4. Пружина 3 і гвинт 4 є основними ланками регулятора тиску " ретуриття" ГІТ. Поперечні перерізи запірного елемента 1 через клапанну і зогодникову частини утворюють дві площі герметизації  $f_1$  та  $f_2$  ( $f_2 > f_1$ ), як визначають тиски "відкриття  $(p_1)$ " та "закриття  $(p_2)$ " ГІТ. Сервопривод ГІТ прожнинами  $A_1, A_2, A_3$  та  $C_1$  приєднується до основного (другого) каскаду. Регульсьаний дросель 2, встановлений між проміжною  $B_2$  і зливною  $C_1$  порожнина стабілізує режими закриття запірного елемента 1 в кінці його зворотного. ходу.

Другий каскад ГІТ побудовано з двох клапанів впускного 11 у вигляді ступінчастого стакана, і випускного 9 грибоподібної форми з центральним ступінчастим отвором. Впускний 11 та випускний 9 клапани розташовані на одній геометричній осі і звернуті назустріч один одному конічними герметизуючими фасками із середніми площами поперечного перерізу, відповідно,  $f_{3s}$  та  $f_{4sum}$ . Впускний клапан 11 у початковому положенні

**ОДИТИСКАЕТЬСЯ ПРУЖИНОЮ 12 ДО СІДЛА (УМОВНО НЕ ПОКАЗАНО), ПОПЕРЕДНЯ** 

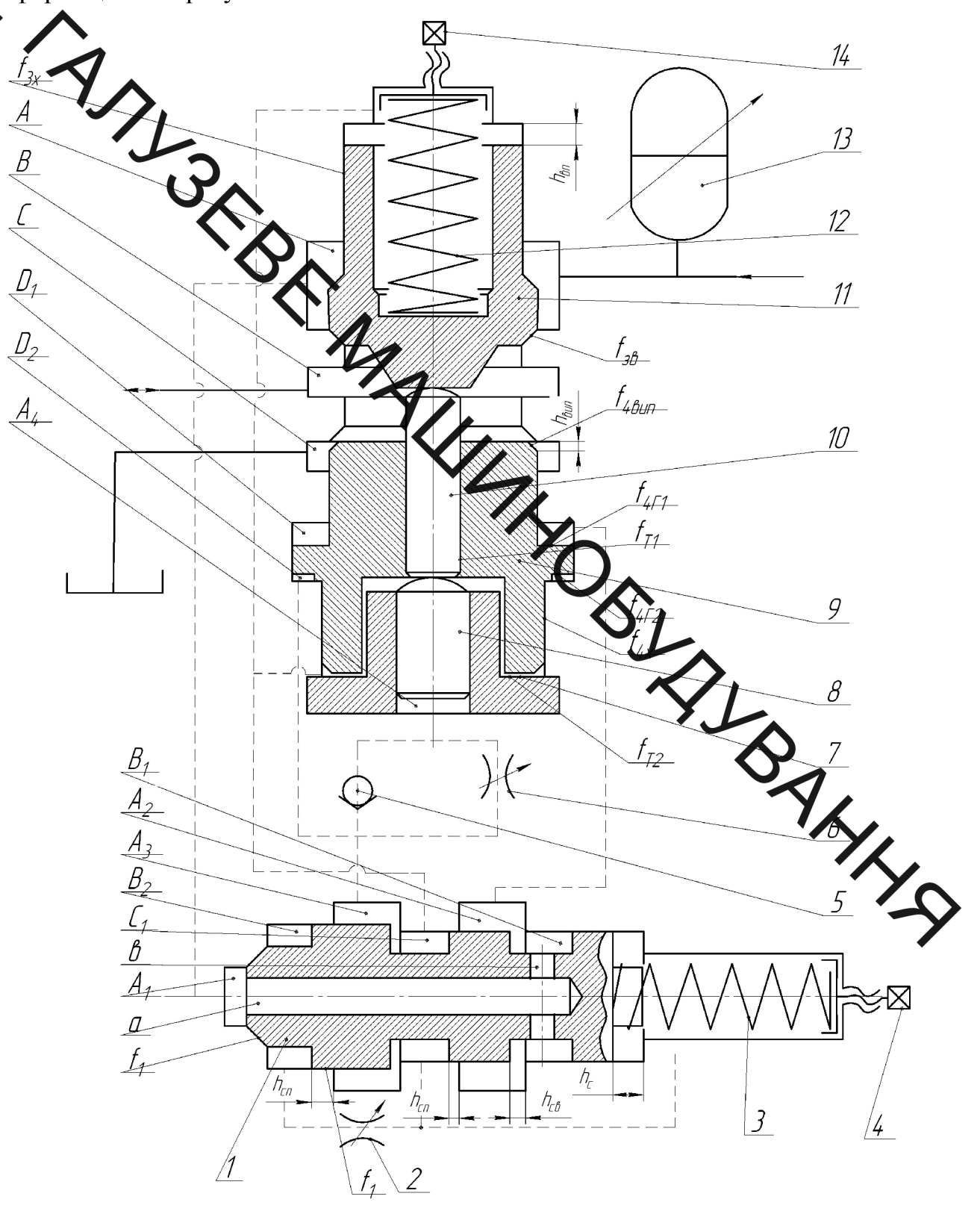

Рисунок 2.5 - Принципова схема трилінійного двокаскадного ГІТ клапанного типу

**Created by Universal Document Converter** 

В наскрізному центральному отворі випускного клапана у розици В наскрізному центральному отворі випускного клапана у розици 11, а повхача 10, сферичний торцем штовхача 8, площа поперечного перерізу розміщується в розточці (осьовому отворі) проміжної втулки 7 грибоподібної форми, нерухом журіпленої в корпусі (умовно не показаний) другого каскаду ГІТ. Хвостовик втулки 7 із великим зазором входить в розточку хвостовика випускного клапана 9. Між хвостовиком впускного клапана 11, площа поперечного перерізу кого  $f_{3x} < f_{3s}$ , і його герметизуючою фаскою утворена напірна порожнина Аррутого каскаду ГІТ, яка з'єднана з напірною гідролінією привода і цикловим прозкумулятором 13. До виконавчого гідродвигуна ВМ ГІТ приєднується чере по рожнину В, що розміщується між герметизуючими фасками сідла, з якими заємодіють впускний 11 та випускний 9 клапани.

> каскаду IT розташована Зливна порожнина С другого між герметизуючою фаскою випускного клапана 9 і діжкою його грибка (герметизуюча фаска виконана на її торці), яка спрягасився за точною ходовою посадкою з розточкою корпусу і розділяє зливну С і чебшу керівну  $D_1$  порожнини, утворену між верхнім (за рисунком) торцем грибка крадана 9 і розточкою корпусу, в якій за ходовою точною посадкою розміщут грибок. Між нижнім торцем грибка і хвостовиком випускного клапанарозташована друга керівна порожнина  $D_2$  цього клапана з кільцевою площею його поперечного перерізу  $f_{4r_2}$ .

Порожнина  $A_4$  керування впускним клапаном 11 утворена між плоским торцем штовхача 8 та розточкою нерухомої втулки 7 і приєднується через блок тонкого налагодження, що складається із паралельно встановлених зворотного клапана 5 і регульованого дроселя 6, до другої керівної порожнини  $A_3$  сервопривода ГІТ, яка безпосередньо з'єднана з другою керівною порожниною  $D_2$  випускного клапана 9. Перші керівні порожнини  $A_2$   $\sum_{a} D_i$ , відповідно, сервопривода та випускного клапана 9 також сполучаються касиду ГІТ. Зливна порожнина  $C_I$  сервопривода і порожнини, в яких розміщені жеостовики впускного 11 і випускного 9 клапанів та втулки 7, постійно з'єднані із зливною порожниною С основного каскаду ГІТ. Напірні порожнини А тами відповідно, основного каскаду і сервопривода, також постійно сполучен між собою і осьовим "а" та радіальними "в" отворами в запірному елементі 1  $\sum_{n=1}^{\infty}$  хапірною розточкою  $B_1$ .

> У вихідному положенні доли тиск енергоносія в гідросистемі привода  $p_r$  <  $p_1$ , запірний елемент **Серр**опривода закритий, а впускний 11 і випускний 9 клапани другого каскаду чітко фіксуються: випускний 9 у відкритому стані під дією тиску рідини та тільцеву площу  $f_{4T}$  грибка з боку порожнини  $D<sub>l</sub>$ , а впускний 11 у закритому положенні силою пружини 12 і дією тиску енергоносія на різницю площ  $(f_{3e} - \sum \sum \sum \text{q}$ дача гідронасоса в цей момент витрачається на зарядку циклового гідроакуму ягора 13 до тиску  $p_1$ . В момент зростання тиску в гідросистемі до рівня  $p_1$  заприй елемент 1, перемагаючи опір пружини 3, відривається від сідла, породжини А<sub>1</sub> і В<sub>2</sub> з'єднуються і тиск енергоносія діє на повну площу  $f_2$  поперечної перерізу запірного елемента 1, що обумовлює різке зростання зусилля, яке діє на елемент, і швидкості його руху. Запірний елемент 1 переміщується на величину робочого ходу  $h_c$ , правими (за рисунком) кромками своєї золотникової частини перекриває від'ємне перекриття  $h_{cs}$  і відкриває такі ж щілини з боку лівих кромок, внаслідок чого порожнина  $D_1$  з'єднується зі зливною порожниною  $C_1$ , порожнина  $D_2$  безпосередньо сполучається з напірною порожниною  $A<sub>1</sub>$ , а в порожнину  $A<sub>4</sub>$  робоча рідина під тиском поступає через зворотний клапан 5 і регульований дросель 6.

Слід відмітити, що оскільки гідравлічний опір зворотного клапана 5 менший від опору дроселя, то більша частина потоку в порожнину  $A_4$
**САЛИ В ЧЕРЕЗ ЗВОРОТНИЙ КЛАПАН 5.**<br>По что знехтувати дією зливної Якщо знехтувати дією зливного тиску на кільцеву площу  $f_{4\Gamma_1}$ , то рух на закриття випускного клапана 9, внаслідок прямого з'єднання порожнин  $A<sub>l</sub>$ та  $D_2$ , почье в са відразу, а впускний клапан 11 почне відкриватись з деяким зсувом за фазде, обумовленим гідравлічним опором зворотного клапана 5 та часом, необхідкий жи зростання в порожнині  $A_4$  тиску, величину якого  $p_{\scriptscriptstyle \mathit{en}}$ ви відкриття впускного клапана 11: можна визначити з

$$
p_{\text{on}} f_{T_2} > p_1(f_{\text{off}} f_{T_2}) + k_2 y_{o2} \tag{2.5}
$$

звідки

$$
p_{\scriptscriptstyle \text{on}} > [p_1(f_{3\scriptscriptstyle \text{e}} - f_{3\scriptscriptstyle \text{x}}) + k \sqrt{p_{\scriptscriptstyle \text{p}}^2}, \tag{2.6}
$$

де  $k_2, y_{02}$  – відповідно, жорсткість і попередня деформація пружини 12. Таким чином, до початку руху впускного клапана 11 на відкриття (прямий хід), випускний клапан 9 буде закритим. Тиск р за відсутністю хвильових процесів в гідросистемі привода змінюється ДО  $p_r = p_1$ .

Для запобігання передчасному відкриванню випускного клапа час збільшенні тиску в порожнині В до величини  $p_1$ , в момент її сполу через впускний клапан 11 з напірною порожниною  $A$ , повинна виконувати умова

$$
p_1 f_{4\Gamma_2} > p_1 [f_{4\epsilon \mu n} - (f_{T_2} - f_{T_1})], \qquad (2.7)
$$

звідки

$$
f_{4\Gamma_2} > f_{4\text{BMI}} + f_{T_1} - f_{T_2} \,. \tag{2.8}
$$

Під час відкривання впускного клапана 11 цикловий гідроакумулятор

 $\sum_{i=1}^{\infty}$ з розряджається в порожнину В, з'єднану із виконавчим гідродвигуном ВМ. Аухома ланка гідродвигуна здійснює робочий рух (прямий хід) із швидкістю, що визначається сумарною подачею гідронасоса привода  $O_u$ та гідроакуму хтора  $Q_a$ , середнє значення якої може перевищувати подачу гідронасоса, оскільки розрядка гідроакумулятора здійснюється за короткий проміжок часу якій менший від часу прямого ходу випускного клапана 11. Велика швидкіст переміщення рухомої ланки гідродвигуна і швидке За напірної порожнини гідросистеми привода на зростання сумарного площа поперечного перерізу плунжера величину  $f_{r\delta}H_{r\delta}$  (тут  $\mathcal{F}_{r\delta}$ виконавчого гідродвигуна), спризиняє зменшення тиску енергоносія в гідросистемі до рівня  $p \leq p_2$ , за якого починається зворотний хід запірного елемента 1 сервопривода ГІТ. Після дежедження запірним елементом 1 від'ємних перекриттів  $h_{cB}$  відбувається перекомутація керівних порожнин  $D_I$ і  $D_2$  випускного 9 та  $A_4$  впускного 11 клапамів дистого каскаду ГІТ, що викликає зворотні ходи на відкриття випускного У закриття впускного 11 клапанів. Зворотній рух впускного клапана 11 при закратті ДТ починається за відкритого випускного клапана 9 і значного зменшення в **ИЗРОЖНИНІ В** тиску р<sub>ени</sub>, який можна оцінити за умовою для випадку, площа **THIS** прохідного перерізу дроселя 6 максимальна:

$$
k_2(y_{o2}+h_{\epsilon n}) \ge p_{\epsilon n n}(f_{xx}+f_{m_2}-f_{m_1}),
$$

звідки

$$
p_{\text{sun}} \leq [k_2 (y_{o2} + h_{\text{on}})] (f_{\text{xx}} + f_{m_2} - f_{m_1})^{-1}.
$$
 (2.10)

Порівнюючи (1.5) та (1.9), знайдемо межі вибору жорсткості  $k_2$ пружини 12:

$$
p_{\text{sum}}\Big(f_{\text{xx}}+f_{m_2}-f_{m_1}\Big)\Big(\mathcal{Y}_{o2}+h_{\text{en}}\Big)^{-1}\leq k_2<\Big[p_{\text{sum}}f_{m_2}-p_1\Big(f_{\text{se}}-f_{\text{xx}}\Big)\Big]\mathcal{Y}_{o2}^{-1}.\tag{2.11}
$$

В момент завершення зворотного ходу запірного системення в деревну порожници опір перетіканню порожници  $A_l$  в керівну порожнину  $D_l$  випускного клапана 11 від'ємному перекритті  $h_{cs}$  і гідроканалі, що з'єднує порожнини  $A_2$  та  $D_1$ , а гідравлічний сихові робочої рідини із порожнини  $A_4$  в зливну С визначається, окрит драт на гідроканалах і від'ємному перекритті h<sub>os</sub>, опором регульованого другия 6. Такі співвідношення гідравлічних опорів спричиняють більшу швиду ть зворотного руху випускного 9 і меншу регульовану впускного 11 кладять другого каскаду ГІТ, внаслідок чого випускний клапан 9 відкривається рануше, ніж закривається впускний клапан 11. В цьому випадку частина потоку и протакоса буде пропускатись через відкритий випускний клапан 9, що збільшуватиме час зростання тиску енергоносія в гідросистемі і повторної зарядки гідрожумулятора 13 до рівня  $p_r = p_1$ , з якого починається новий робочий  $\Box x$  ГІТ. Чим більший гідравлічний опір дроселя 6 (менша площа його проходного перерізу), тим більша тривалість набору тиску в гідросистемі, причому більша местина часу цього набору припадає на рівень тиску  $p_r \leq p_2$ , поки впускний клапан 11 відкритий, що на графіку зміни тиску виглядатиме як площадка по тиску між його імпульсами з амплітудою  $\Delta p = p_1 - p_2$ .

## 2.4 Генератори імпульсів тиску гідроімпульсних пристрої для вібраційного різання та деформаційного зміцнення

Зазвичай, в гідроімпульсних пристроях для вібраційного різання та поверхневого деформаційного зміцнення використовуються однокаскадні **TIT** параметричного типу з клапанною (фасковою) та золотниковою герметизацією, відповідно, першого та другого ступенів герметизації

 $\sum$ запірного елемента (ланки) ГІТ [5]. Пропускна здатність  $Q$  ГІТ визначається  $\mathcal{M}\text{or}$ о умовним проходом  $d_v$ , який регламентується діаметрами ступенів герметизації ГІТ, відповідно, першого -  $d_1$  та другого -  $d_2$  і від'ємним золотникового ступеня герметизації, яка досягається перекритям  $h_e$ величиною додатного перекриття  $h_{\delta}$ . Для надійної роботи ГІТ і прийнятної точності спряжени його запірного елемента, як правило,  $h_{\partial} = 2...3$  мм, а  $h_{\epsilon} \approx h_{\delta}$  і його повчий  $\lambda$ ід  $h = h_{\delta} + h_{\epsilon}$ . Зважаючи на відносно малу осьову деформацію одного елемета (кільця чи тарілки) ПП, КП чи ТП для того щоб забезпечити потрібний хід запірного елемента ГІТ за номінального значення його тиску «відкриття» ра (зазвичай  $p_1 = 10$  МПа [5, 6] необхідно збільшувати число елементів цих турумн, а це за вказаного значення  $p_1$  та прийнятної попередньої деформації **пружин** зменшує умовний прохід ГІТ. Намагання за описаних умов використам короткі пружини високої жорсткості спричиняє в поперечних перерізах іх длементів напруження, що можуть суттєво перевищувати допустимі, що приводить до поломок цих пружин і виходу з ладу ГІТ та пристрою в цілому.

Наприклад, жорсткість ПП  $k_{nn}$  і еквівалентне Хапруження  $\sigma_{\text{exc}}$  $\mathbf{B}$ небезпечних перерізах робочих кілець пружини можна рознахувати за роботах  $\sqrt{7}$ 9], формулами. наведеними  $\overline{B}$ які **VMOB**  $a = b$ ,  $n_n = 2(n + 1) i a_{on} = 3a$  (mym  $a = b$ ,  $n_n = 2(n + 1) i a_{on} = 3a$  (type a, d) і а<sub>оп</sub>, відповідно, ширина та товщина робочого кільця ПП, число перемичок число робочих кілець ПП та товщина її опорних кілець ( у ПП два опорних кільця n<sub>on</sub>) можна привести до вигляду:

$$
k_{nn} = (1,035 \cdot E \cdot a^4) / (R^3 \cdot n); \qquad (2.12)
$$

$$
\sigma_{\text{exc}} = (1, 22 \cdot F_p \cdot R) \cdot a^{-3} \leq [\sigma], \tag{2.13}
$$

де  $E$  – модуль пружності матеріалу ПП;  $R$  – середній радиу —  $\mu$  – середній радиу — день напруження згину для матеріалу ПП;  $F_p = k_m$ ,  $h = p_I \pi d_z^2 / 4 \approx 0.785$  — гередній роди — побоче навантаження пружини. Якщо в (2.13) формулу для розрахунку межового навантаження  $\Pi\Pi$ .  $3a$ якого забезпечується мінисть ПП, та максимально можлива її деформація  $h_{max}$ **Лемента**  $\Gamma$ IT): (повний хід запірног

$$
P_{\text{pmax}} = 0.82 \text{ [}\sigma\text{] } a^3 R^{-1}; \qquad (2.14)
$$

$$
h_{\text{max}} = \sqrt{7\pi/7} \left[ \sigma \right] n R^2 E^{-1} a^{-1}. \tag{2.15}
$$

Із викладеного можна зробити виснових що одним із можливих шляхів підвищення пропускної здатності однокаска ни ГІТ на базі пружних елементів високої жорсткості є зменшення ходу априого елемента ГІТ за рахунок виключення або суттєвого зменшення його додату перекриття  $h_{\delta}$ .

Мета роботи - підвищення пропускної здатності од окредних ГІТ на базі пружних елементів високої жорсткості шляхом нового конструктивного розв'язку другого ступеня герметизації запірного елемента (ланки)

Конструктивна схема однокаскадного ГІТ підвищеної проц здатності, виконаного за схемою приєднання «на виході» [5, 6] до силово ланки (гідроциліндра тощо) гідроімпульсного привода (ГІП), зображена на рис. 2.6.

Запірний елемент 2 ГІТ у вигляді конусного клапана суміщеного з ПП, розміщений в гільзі 3, встановленій в корпусі 1 генератора, контактує по конічній фасці з сідлом 4, яке розташовано в тій же розточці що й гільза 3. Гільза 3 та сідло 4 в осьовому напрямку зафіксовано кришкою 11 ГІТ. В кришці 11 встановлено плунжер 10, лівий сферичний (за креслеником) У рець якого впирається в опорне кільце ПП, а правий торець контактує з передачення становити от передачення ПП (тиску «відкриття»  $p_I$  ГІТ).

Перший ступінь герметизації ГІТ здійснюється по середньому діаметру  $d_1$  контекту конусної частини запірного елемента 2 з сідлом 4, а другий ступінь герметизації генератора по середньому діаметру  $d_2$  реалізовано втулкою-клапа со 5 який внутрішнім отвором спрягається по діаметру d'<sub>13</sub> циліндричною частино конусного клапана запірного елемента 2 за точною ходовою посадкою, по жазана на рис. 1. Довжина спряження поверхонь втулки-клапана 5 та цимндртчної частини конусного клапана запірного елемента 2 розвинута (не минира (0,8...1,0)  $d_1$ ), що забезпечує високу герметичність в момент відкриття  $\boldsymbol{U}$ 

Початковий контактний тиск на поверхні спряження притертих фасок втулки-клапана 5 та сідла 4 забезпечується з хидлям витої пружини 8, яка діє на втулку-клапан 5 через ступінчасту втулку  $6$ , що розташована на зовнішній поверхні втулки-клапана 5, та пружинне запікне мільце (шайбу). Між плоским (правим за креслеником) торцем втулки-клапана та буртом ПП утворено зазор  $h < h_{\epsilon}$ .

Ущільнення гільзи 3, сідла 4 та плунжера 10 здійснює БОТ гумовими кільцями круглого перерізу, які на рис. 1 умовно не позначені позиці

Золотниковий варіант організації другого ступеня герме генератора по діаметру  $d_2$ показано на рис.1, де  $h \leq h_{\delta}$ .

Тиски робочої рідини (енергоносія) під час відкриття  $p_1$  та закриття р  $\Gamma$ IT і початковий контактний тиск  $p_k$  у фасковому спряженні втулки-клапана 5 з сідлом 4 розраховуються за відомими залежностями [5, 6]:

$$
p_1 \ge 4 k_1 x_{01} / (\pi d_1^2) \approx 0.785 k_1 x_{01} d_1^{-2};
$$
\n(2.16)

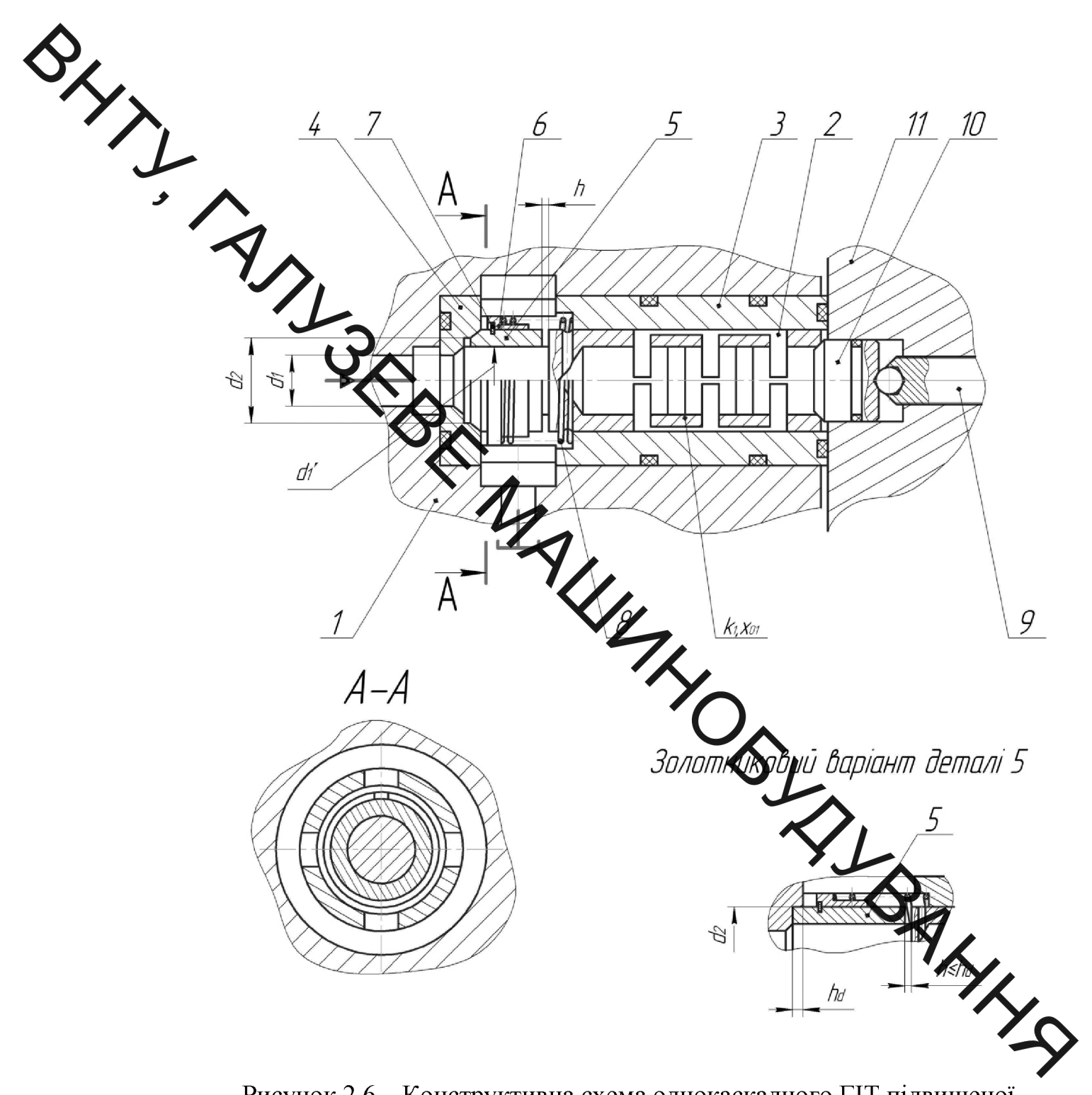

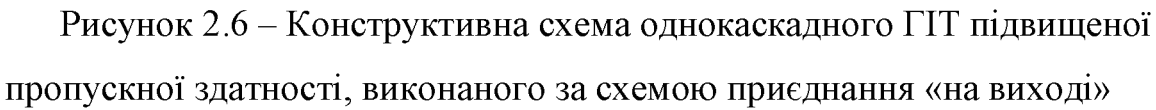

$$
p_2 \leq p_1 d_1^2 d_2^{-2} + 0.785 k_1 h_e d_2^{-2}, \qquad (2.17)
$$

$$
p_{\kappa} = 4 k_2 x_{02} / (\pi d_2^2) \approx 0,785 k_2 x_{02} d_2^{-2}, \qquad (2.18)
$$

 $\sum_{k \in \mathbb{N}}$   $\begin{matrix} \text{Re } k_1, k_2, \\ \text{Re } k_1, k_2, \\ \text{Re } k_1, k_2, \\ \text{Re } k_1, k_2, \\ \text{Re } k_1, k_2, \\ \text{Re } k_2, k_3 \end{matrix}$ де  $k_1, k_2, x_{01}, x_{02}$  – відповідно, жорсткості та попередні деформації ПП і

За досягнення в напірній порожнині ГІТ (див. підвід енергоносія, позначе ий оівностороннім зафарбованим трикутником) тиску «відкриття»  $p_1$ , запірний епемент 2 починає рухатись, його герметичність порушується і енергоносій під теском  $p_r \geq p_1$  (тут  $p_r$  поточний тиск в напірній порожнині ГІТ) діє втулку-кланда який, швидко переміщуючись, проходить відстань  $h$ , впирається в бур $\sum_{k=1}^{\infty} h$  відкриває запірний елемент 2 на величину від'ємного перекриття  $\hat{h}_{\alpha}$ ,  $\hat{h}_{\beta}$  фіксує його в цьому положенні. Напірна порожнина ГІТ з'єднується зу здивною (гідробаком), тиск енергоносія в гідросистемі ГІТ зменшується до рітня  $p_2$ , що спричиняє переміщення запірного елемента 2 та втулки-клапам 5 в початкове положення, відповідно, під дією ПП та витої пружини 8. Далі Хорний цикл повторюється і в гідросистемі пристрою, привода машини тощо що керується описаним ГІТ, генеруються імпульси тиску амплітудою  $\Delta p = p$  $p_2$  та частотою  $v_2$ максимальна величина якої визначається конструктивним чараметрами ГІТ і величиною підведеного потоку енергоносія, зазвичий, **I** ше подача  $O_n$ гідронасоса.

Зменшення ходу запірного елемента 2 до рівня  $h_{\epsilon}$  та інта схема конструктивного розв'язку другого ступеня герметизації ГІТ дозв суттєво скоротити число елементів і довжину ПП (чи КП) та забезпечити збереження робочих напружень в елементах цих пружин на допустимому рівні. Це збільшує робочі зусилля ПП (КП) за відносно прийнятних їх габаритів, що за використовуваних [5, 6] у ГІП рівнях тисків «відкриття»  $p_l$ ГІТ потребує збільшення умовного проходу генератора (діаметра  $d_1$ ), а це, відповідно, приводить до зростання пропускної здатності однокаскадних ГІТ.

SIL

## 2.5 Висновки з огляду та постановка задач

Аналіз існуючих конструкції гідравлічних генераторів імпульсів тиску виявив. По дним із перспективних напрямів удосконалення існуючих ГІТ є побудова на базі пружин високої жорсткості, типу прорізних, кільцевих та тарілчастих прежин Тому, що значне робоче зусилля [4] прорізних пружин за прийнятних габарить цих пружин та використовуваних у ГШ рівнях «відкриття» ри **TYP** потребує збільшення умовного тисків проходу однокаскадних генераторів, це підвищує їх пропускну здатність та наближує за технічними параметрами дей тип ГІТ до двокаскадних генераторів імпульсів тиску, які складніші за кототу укцією і більші за габаритами.

Метою проекту є розробка однока кадиого генератора імпульсів тиску підвищеної пропускної здатності за схемох приєднання «на вході» до виконавчого гідродвигуна гідроімпульсної машини

Для реалізації поставленої мети необхідно розв язати поставлені задачі:

Провести огляд відомих технічних рішень;

Розробити конструктивну схему однокаскадного пілвишеної пропускної здатності за схемою приєднання «на виході»;

- Виконати детальний аналіз робочого циклу ГІП, який розробленим ГІТ, приєднаним до виконавчого гідроци параметричого типу за схемою «на вході»;
- -За результатами аналізу робочого циклу ГІП побудувати орієнтовну його циклограму, на основі якої встановити співвідношення та взаємозв'язок між окремими часовими інтервалами імпульсів тиску в ланках приводу;
- -Розробити проектний розрахунок запропонованої конструкції однокаскадного ГІТ підвищеної пропускної здатності за схемою приєднання «на виході»;
- Запропонувати заходи з охорони праці.

## SHYT! 3 РОЗРОБКА ПРИНЦИПОВОЇ КОНСТРУКТИВНОЇ СХЕМИ ОДНОКАСКАДНОГО ГЕНЕРАТОРА ІМПУЛЬСІВ ТИСКУ МІДВИЩЕНОЇ ПРОПУСКНОЇ ЗДАТНОСТІ ЗА СХЕМОЮ ПРИСДНАННЯ «НА ВХОДІ» ДО ВИКОНАВЧОГО ГІДРОДВИГУНА ГІДРОІМПУЛЬСНОЇ МАШИНИ

На рисунку ЗМ токазана конструктивна схема однокаскадного ГІТ підвищеної пропускної дасності, виконаного за схемою приєднання «на вході» [5, 6] до силової лежки (гідроциліндра тощо) гідроімпульсного ГІТ за цією хемою від розглянутої вище відрізняється привода (ГІП). конструкціями гільзи 3 та втулки карана 5, на обох торцях якої утворені герметизуючі конусні фаски, які фергово взаємодіють - ліва (за креслеником) з відповідною фаскою сідла (другий ступінь герметизації ГІТ), права з фаскою, організованою на **горці внутрішньої** (зліва за креслеником) розточки гільзи 3. Крім того функцонування ГІТ за схемою приєднання «на вході» можливо лише за наявності в лапірній гідролінії циклового гідроакумулятора 6, що заряджається тільки на один робочий цикл ГІТ (один хід виконавчого гідродвигуна пристрою, ГІП тощо) Дун реалізації схеми «на вході» в корпусі 1 та гільзі 3 виконано дві ізольовані отточки, одна з яких приєднується до виконавчої ланки ГІП, а друга до гідробака.

В початковому положенні запірного елемента 2, який схематично такий же як і розглянутій вище конструкції ГІТ (див. рисунок 1.5) та відрізняється тільки розмірами клапанної частини, розточки в гільзі 3, відповідно, приєднані до виконавчої ланки ГІП та гідробака, через від'ємне перекриття  $h_{\epsilon}$ та повздовжні пази на хвостовику втулки-клапана 5 (див. рис. 2 та перетин Б – Б) з'єднуються. На правій частині (за креслеником) хвостовика втулкиклапана 5 є маленьке додатне перекриття довжиною 0,1  $h_{\epsilon}$ , яке мінімізує перетікання енергоносія з напірної порожнини ГІТ в зливну в момент перемикання втулки-клапана 5.

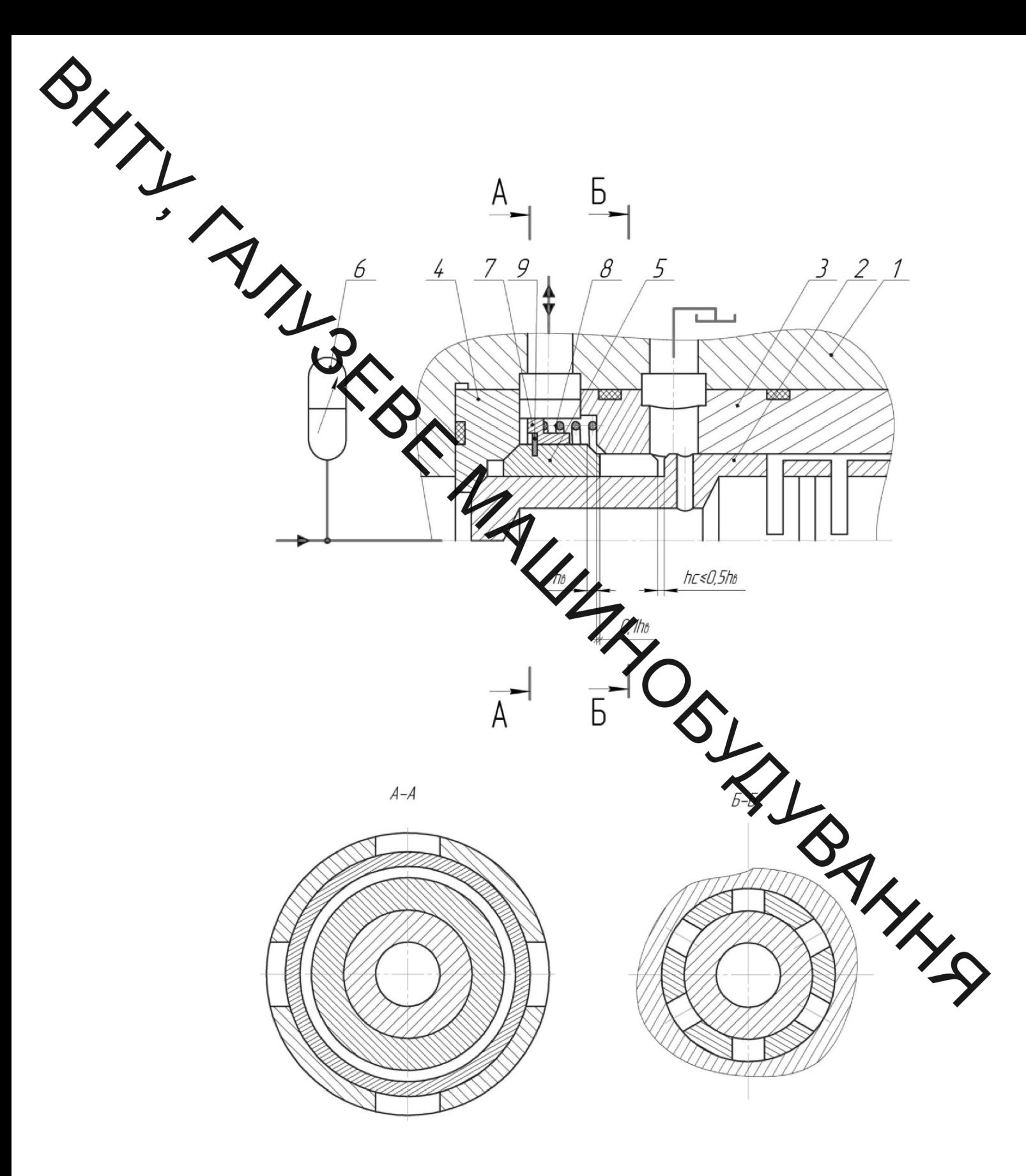

Рисунок 3.1 - Конструктивна схема однокаскадного ГІТ підвищеної пропускної здатності, виконаного за схемою приєднання «на вході»

S Для надійного відкриття запірного елемента 2 на хід  $h_{\epsilon}$  зазор  $h_{\epsilon}$  між втулки-клапана 5 та буртом  $\Pi$ хвостовика не повинен перевищувати величину  $h_c \leq 0.5$   $h_e$ . Принцип роботи ГІТ за схемою приєдна на «на вході» відрізняється від принципу функціонування ГІТ за схемою приєднання «на виході» тим, що зменшення тиску енергоносія до рівня р<sub>2</sub> під час **ре**ремикання генератора здійснюється внаслідок розрядки циклового гідроак мутатора 6 та ходу виконавчого гідродвигуна пристрою, ГІП тощо.

> В цьому розділі розробтоно конструктивну схему однокаскадного ГІТ підвищеної пропускної здатності за схемою приєднання «на виході» до пивищено пропускног здатность на слемою приеднания «на виход» до виконавчого гідродвигуна гідроджини на базі прорізних

SHYT! 4 ДИНАМІЧНА ТА МАТЕМАТИЧНА МОДЕЛІ ГІДРОІМПУЛЬСНОГО ПРИВОДА, КЕРОВАНОГО ОДА ОКАСКАДНИМ ГІТ ПІДВИЩЕНОЇ ПРОПУСКНОЇ ЗДАТНОСТІ

> .<br>н¢труктивна схема гідроімпульсного привода, керованого ТУТ підвищеної пропускної здатності на базі прорізної однокаскадним пружини

> xema гідроімпульсного привода. Конструктивна керованого підвищени пропускної здатності, приєднаного до однокаскадним ГІТ виконавчого гідроциліндра (гідродируна) гідроімпульсного привода (ГІП) за схемою «на вході» [5], зображена на ми

> ГІТ ГІП складається з корпуса 1 в якому в гільзі 2 розміщено запірний елемент 3 першого ступеня герметизації У вимляді конусного клапана, суміщеного з прорізною пружиною (далі ПП). Клинамна частина запірного елемента 3 контактує по конічній фасці з сідлом 4, зафисованим в корпусі 1 посередністю гільзи 2 кришкою 5, яка з'єднується з корожом 1, наприклад, за допомогою гвинтів або шпильок (на рис. 4.1 умовно не показа

Другий ступінь герметизації параметричного ГІТ реалізовано за допомогою втулки-клапана 6 з двома герметизуючими конічними фас одна з яких (нижня за рис. 4.1) контактує з більшою фаскою сідла 4, а дру (верхня за рис. 3.1) з конічною фаскою, утвореною у внутрішній розточці гільзи 2. Втулка-клапан 6 направляється циліндричною частиною клапанної частини запірного елемента 3, з якою спрягається по діаметру  $d'$ <sub>1</sub> за точною ходовою посадкою, наприклад  $\emptyset d'_1 H7/g6$ , внаслідок чого та значної довжини спряження забезпечується висока герметичність цього направлення в момент відкриття ГІТ.

Початковий контактний тиск на поверхні притертих нижньої фаски втулки-клапана 6 та сідла 4 забезпечується зусиллям витої пружини 7, яка 7,

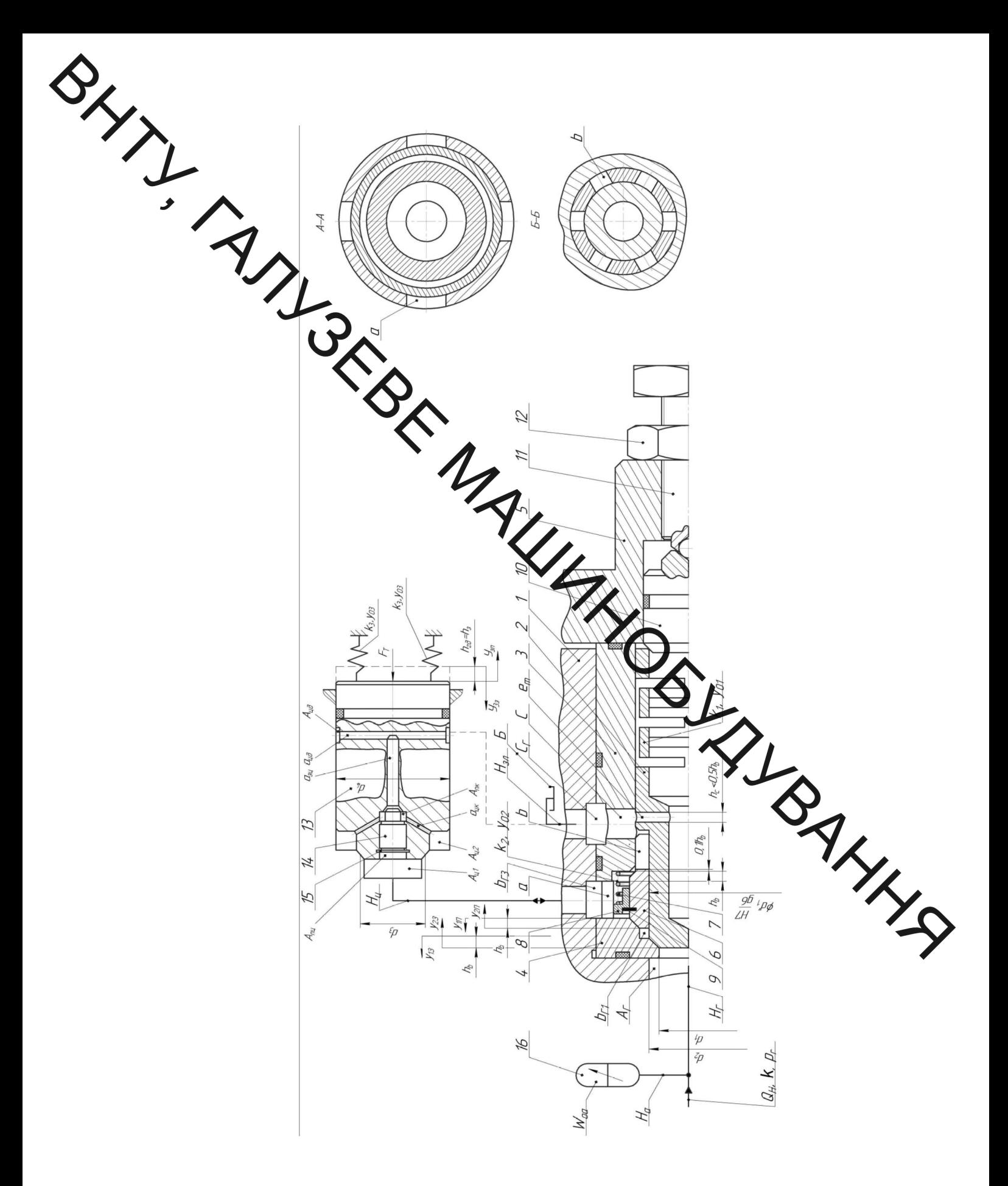

Рисунок 4.1 – Конструктивна схема гідроімпульсного привода, керована однокаскадним ГІТ підвищеної пропускної здатності

Ререз ступінчасту втулку 8, хвостовик якої направляється по циліндричній пружини та пружинну запірну шайбу 9 притискає втулку-клапан 6 до нижньог фаски сідла 4.

> Другий кінець пружини 7 (верхній за рис. 4.1) впирається в дно розточки гільза у де утворено сідло для верхньої конічної фаски другого ступеня герметизаці Г

> 3 метою чітко продачі зусилля від втулки-клапана 6 в момент відкриття ГІТ вона має цилін тичний хвостовик, між торцем якого і буртом ПП запірного елемента 3 утрорено зазор  $h_a \leq 0.5h_b$ , де  $h_b$  – від'ємне перекриття - хід запірного елемену 2 та втулки-клапана 6. Для вільного проходу робочої рідини (енергоносія) з обочої порожнини Вгз (порожнина приєднання ГІТ до робочої порожнини Архиконавчого гідроциліндра) на хвостовику втулки-клапана 6 утворено наскрізні плзи «b» (див. перетин Б-Б на рис. 4.1).

> Для мінімізації можливих втрат енергоносія в можехт відкриття ГІТ біля верхньої герметизуючої фаски втулки-клапана Ун-жавостовику утворено невелике золотникове додатне перекриття, величинок 11h,

Попередня деформація  $y_{01}$  ПП жорсткістю  $k_1$  запірного едемента 3 регулюється через плунжер 10, встановлений в розточці кришки 5, гинуток 11 (регулятор тиску  $p_1$  «відкриття» ГІТ), який контриться гайкою 12 Попередня деформація  $y_{02}$  витої пружини 7, жорсткість якої  $k_2 \ll k_1$  не регульована і забезпечується під час збирання ГІТ.

Виконавчий гідроциліндр ГІП параметричного типу [4] складається із корпуса (на рис. 4.1 умовно не показаний) та ступінчастого плунжера 13 з двома ступенями герметизації - першого клапанного типу по середньому діаметру d<sub>3</sub> конічної фаски, та другого золотникового за рахунок точного спряження напрямної частини по діаметру  $d_4$  (діаметр робочої площі  $n$  repepiev). Плунжер 13  $d_{\rm A}$ поперечного  $\Pi{\rm O}$ діаметру додаткового

Удийльнюється гумовим кільцем круглого перерізу (на рис. 3.1 умовно не позначено позицією).

Для забезпечення повернення плунжера 13 в початкове положення під час його зверотного ходу, в центральну осьову розточку клапанної частинки плунжера 13 вмонтовано клапан-плунжер 14, на торці клапанної частини якого утворено купіцну фаску, що притирається по сідлу, виконаному на дні цієї розточки.

Нижній торець (3 мис. 4.1) клапана-плунжера 14 опирається на пружинну шайбу 15. Порождина А<sub>пц</sub> (продовження центральної осьової розточки розташування клапана-питникера 14) вільно сполучена з робочою герметизації параметричного порожниною першого  $A_{n1}$ другого ступеня герметизації гідроциліндра ГІП, а порожнина отворами  $\langle a_{\text{uK}} \rangle$  з порожниною  $A_{\text{mK}}$ гідроциліндра з'єднана косими розташування клапанної частини клапана-плунжер

Отворами «а<sub>зц</sub>» та «а<sub>зд</sub>» і виточкою А<sub>цд</sub> Моратковому положенні клапана-плунжера 14 (як показано на рис. 3.1) порождена Алк сполучена з баком. Виточка A<sub>щ</sub> і отвори «а<sub>зд</sub>» мають додаткову функці пренажних елементів, що виключають можливі зовнішні витоки енергоно-'піл час роботи ГШ.

Гільза 2, сідло 4 та плунжер 10 ущільнені гумовими кільцями крут. перерізу, які на рис. 3.1 умовно не позначені позиціями.

Енергоносій від гідронасосної станції (умовно не показано на рис. 4.1) підводиться по гідролініях  $H_{\Gamma}$  і  $H_a$  в напірну порожнину  $A_{\Gamma}$  ГІТ та циклового гідроакумулятора 16 з робочим початковим об'ємом  $W_{oa}$ . Найпростіший цикловий гідроакумулятор - місткість, яка може бути регульованою. Потенціальна енергія в такому акумуляторі накопичується за рахунок власної стисливості енергоносія.

Перший ступінь герметизації параметричного ГІТ характери.<br>Перший діаметром притертої по сідлу 4 фаски клапанної частини запірного почтий ступінь герметизації – середнім діаметром притертих по герметизуючих фасок втулки-клапана 6. Оскільки положення цих діаметрів посередині гермензуючих фасок ступенів герметизації ГІТ спричиняє певні геометричні незручном під час розрахунків ГІТ, то за розрахункові приймаємо менші діамето конусів геометризуючих фасок ступенів для першого  $d_1$  та другого  $d_2$  ( $p_3$ в. рис. 4.1). Зважаючи на невелику ширину герметризуючих фасок ступенив (же більше 2 мм [ ]), таке припущення суттєвого впливу на точність розрахунка ГІТ не матиме.

> У початковому стані, коли тиск мертоносія в гідросистемі ГІП  $p_r < p_1$ , плунжер 13 під дією своєї ваги (як прави виконаний гідроциліндр ГІП розташовується у вібраційних (ВМ) чи віброударних (ВУМ) машинах вертикально [5]) та пружин повернення, представлених на рис. 4.1 у вигляді умовних пружних елементів жорсткістю k<sub>3</sub>, попередиву стиснутих на величину Уоз, знаходиться в нижньому положенні Х периций ступінь герметизації контактує по середньому діаметрі  $d_3$  із своїм сіддом умовно на рис. 4.1 не показано), а робочі порожнини  $A_{\mu 1}$  та  $A_{\mu 2}$  гідролінією  $H_1$  жеднані через робочу порожнину B<sub>ГЗ</sub> ГІТ, наскрізні пази «*а*», проміжну порожини  $B_{\Gamma 2}$ , наскрізні пази «b» та отвори «c» в гільзі 2 зі зливною порожниною  $\Theta$ ГІТ, яка безпосередньо зливною гідролінією  $H_{3n}$  сполучена з гідробаком Б гідронасосної станції ГІП. З'єднання робочої порожнини  $A_{\mu 2}$  гідроциліндра з баком  $E$  в початковому стані здійснюється через відкритий клапан-плунжер 14 (знаходитьс в нижньому положенні (за рис. 3.1) за рахунок своєї ваги), косі отвору « $a_{\text{int}}$ », центральний основний отвір « $a_{\text{out}}$ », радіальні отвори « $a_{\text{out}}$ », виточку  $A_{\mu\mu}$  та дренажну гідролінію  $H_{\mu\mu}$ .

Порожнина розташування ПП запірного елемента 3 111 см. (клапанної) за пірного елемента 3 ГІТ. Якщо під час налагодження робочого режиму ГІТ видва-ься, що величини зазору недостатньо, тоді дія зазору може бути підсилена за допомогою риски (чи рисок), утвореної механічним способом (різанням, на футьанням тощо) на поверхні спряження втулкиклапана 6 та клапанної частути запірного елемента 3 по діаметру  $d_1^1$  (на втулці-клапані 6 чи запірному елементі 3).

> 4.2 Орієнтовна циклограма объедто циклу гідроімпульсивного привода, керованого ГІТ підвищеної протучки здатності

> Робочий цикл ГІП, описаного в підрозділі 4. Па иналогією з відомими ГІП [4 - 10] машин і пристроїв можна розділити на окремі фази, які прийнято об'єднувати в прямий і зворотний ходи запірних елеменив ИТ і виконавчої ланки (плунжера гідроциліндра, поршня, тощо) в напрямка вибраних координат.

Стосовно розглянутого ГІТ та його основних механізмів ТУ виконавчого гідроциліндра за початок відліку прямого ходу (переміщення) доцільно взяти (див. рис. 4.1) для: запірного елемента 3 ГІТ горизонтальну площину перетину фаски сідла 4 по діаметру  $d_1$ ; втулки-клапана 6 горизонтальну площину перетину більшої фаски сідла 4 по діаметру  $d_2$ ; плунжера 13 виконавчого гідроциліндра горизонтальну площину верхнього торця плунжера 13 (за рис. 4.1). Зворотний хід запірного елемента 3, втулкиклапана 6 та плунжера 13 відліковується від крайнього верхнього положення (за рис. 3.1) нижніх торців запірного елемента 3, втулки-клапана 6 та плунжера 13 після їх переміщення на робочі ходи, відповідно,  $h_{2a} \equiv h_3$ 

позначення «h<sub>3</sub>» введено для зручності). Поточні координати переміщення запірного елемента 3, втулки-клапана 6 та плунжера 13 позначені, відровідно,  $y_{1\pi}, y_{1\pi}, y_{2\pi}, y_{2\pi}, y_{3\pi}$  та  $y_{3\pi}$ , де індекси «n» і «з», відповідно, означають дрямий» і «зворотний» ходи.

Після в икання гідронасоса насосної станції ГІП в його гідросистемі за рахунок стисливості енергоносія починає зростати його тиск і заряджається цикловий гідроаку удар 16. За рівня тиску енергоносія  $p_r \ge p_1$ , де тиск «відкриття» ГІТ визначая сь я за відомою залежністю

$$
P_1 \ge 4k_1 y_{01} / (\pi d \sqrt{2}) 1,274k_1 y_{01} d_1^{-2},\tag{4.1}
$$

герметичність першого ступеня герметизації ГІТ порушується і запірний елемент 3 під дією цього тиску починає прямий хід (тут  $A_1 = \pi d_1^2/4 \approx 0.785 d_1^{-2}$ — площа поперечного передізу запірного елемента 3, - перший ступінь герметизації ГІТ). Через щіхць дщо утворилась між фасками сідла 4 та запірного елемента 3 енергоносій досупає з напірної порожнини Аг в проміжку Вгі, в якій практично через Л. Маленький об'єм практично миттєво досягає рівня  $p_1$ . Перемагаючи опір преміщенню втулки-клапана 6, спричинений контактним тиском у спряженні утжньої фаски втулки-клапана 6 з фаскою (більшою) сідла 4, який можна оціни формулою

$$
p_k = 4k_2 y_{02} / (\pi d_2^2) \approx 1.274 k_2 y_{02} d_2^{-2},\tag{4.2}
$$

енергоносія діє тиск на площу  $A'_2 = \pi (d_2^2 - (d'_1)^2)/4 \approx 0.785(d_2^2 - (d'_1)^2)$ ШО спричиняє швидке переміщення втулки-клапана 6 на хід  $h_c \approx 0.5h_B$  до її упору в бурт (ПП запірного елемента 3).

Після упору втулки-клапана 6 в бурт ПП енергоноси при полед Після упору втулки-клапана 6 в бурт ПП енергоноси при полед Після упору полеречного перерізу  $A_2 = \pi d_2^2 / 4 \approx 0.785 d_2^{-2}$ , внаслідок переміщуються як одне пол фаскою фіксу ться на сідлі гільзи 2, а між її нижньою фаскою та більшою фаскою сідла (4 утворюється прохід величиною h<sub>в</sub>. Такий же прохід утворюється між мертою фаскою сідла 4 та герметизуючою фаскою запірного елемента 3. **Рудз**підок прямого ходу на відстань h<sub>в</sub> запірного елемента 3 та втулки-клапа 4 6 робоча порожнина Аці роз'єднується зі зливною С<sub>г</sub> і сполучається через пролінію Н<sub>Ц1</sub>, порожнину В<sub>Г3</sub>, пази «a», порожнину  $B_{T2}$ , порожнину  $B_{T1}$  і порожнину  $A_r$  та гідролінію  $H_{\Gamma}$  з цикловим гідроакумулятором 16. Гідроакумуляте 16 через названі порожнини та гідролінії розряджається в порожнину А<sub>Ц1</sub> У за тиск енергоносія імпульсно зростає до рівня  $p_1$  (середня витрата енергоносхи прода розрядки циклового гідроакумулятора може суттєво перевищувати  $\mathbb{Q}_4$ чу гідронасоса  $Q_H$ ). Внаслідок зростання тиску енергоносія в порожници Риді Апц (вільно сполучена з Ап1) клапан-плунжер 14 притискається до стдла роз'єднує основну робочу порожнину А<sub>Ц2</sub> від зливної порожнини С<sub>Г</sub>, а жунжер 13 відривається від сідла і енергоносій під тиском р<sub>1</sub> поступає в порожниву i діє на всю площу  $A_3 = \pi d_4^2/4 \approx 0.785 d_4^{-2}$  поперечного перерізу плунжира 13. Початкове зусилля  $F_{0\Pi}$ , що діє на плунжер 13, буз врахування сили в'язкого та сухого тертя можна оцінити за формулою

$$
F_{0\Pi} = p_1 \cdot A_3 - 2k_3 \cdot y_{03} - F_T, \tag{4.3}
$$

де  $F_T$  - зусилля технологічного опору об'єкта впливу на нього виконавчого гідроциліндра.

 $\sum$  Під дією зусилля  $F_{\text{OII}}$  плунжера 13 буде прискорено перемин $\frac{F_{\text{OII}}}$  Під дією зусилля  $F_{\text{OII}}$  плунжера 13 буде прискорено перемин $\frac{F_{\text{OII}}}$  Під дією зусилля якого в основному визначається об'ємом цикло протидії позиційної сили повернення 13 пружного плунжера  $F_{\Pi P max} = 2k_3$  ( $\Box$ ) та технологічного зусилля  $F_{\text{T}}$ , та інерційного складового в ході х можна знехтувати.

> рху плунжера 13 початковий об'єм порожнин Внаслідок збільшується, що спричиняє з тження тиску енергоносія в сумарній напірній порожнині ГІП, об'єм  $W_{0\Sigma}$ , яко вкрючає об'єми всіх напірних порожнин та гідроліній від гідронасоса до плунжера 13 разом з початковим об'ємом  $W_{0a}$ гідроакумулятора 16.

> За досягнення в об'ємі  $W_{0\Sigma}$  ривну тиску енергоносія тиску р<sub>2</sub> «закриття» ГІТ, який можна розраховувати за вклоною залежністю [5]

$$
P_2 \le p_1 d_1^2 d_2^{-2} + 1{,}274k_1 h_b d_2^{-2}, \tag{4.4}
$$

починається зворотний хід запірного елемента 3, втулки апама 6 з їх фіксацією вкінці зворотного ходу на величину  $h_{\mathbf{B}}$  на сідлі 4 в по положенні.

Повернення герметизуючих ланок ГІТ в початкове положення спричиняє сполучення робочих порожнин А<sub>Ц1</sub> і А<sub>Ц2</sub> гідроциліндра зі зливною порожниною Сг, внаслідок чого плунжер 13 здійснює зворотний хід на величину  $h_3$ . Під час зменшення площі прохідного перерізу першого ступеня герметизації плунжера 13 в кінці його зворотного ходу та поршневої дії плунжера 13 відбувається підвищення тиску енергоносія в порожнині А<sub>Ц2</sub> порівняно з порожниною А<sub>ц1</sub>, що спричиняє відкриття клапана плунжера 14 і порожнина  $A_{II2}$  сполучається через отвори « $a_{IIK}$ », « $a_{3II}$ », « $a_{3A}$ », виточку  $A_{II1}$  і

**У Денажну** гідролінію  $H_{\text{AP}}$  з баком Б. Наслідком цього сполучення є чітка фіксація плунжера 13 на сідлі з середнім діаметром  $d_3$  під дією зусилля  $F_{\Phi}$   $\angle 2k_2h_{03} + F_{Tmin} - p_{3F}A_3 \approx 2k_3h_{03} + F_{Tmin}$  (TyT  $p_{3F} \approx 0$  - THCK B зовнішний дуролінії;  $F_{Tmin}$  - мінімальне технологічне зусилля об'єкта впливу, яке поже бути рівним нулю у випадку повного розвантаження об'єкта впливу Дадробочий цикл ГІП та ГІТ повторюється.

Мпульсів Частота тиску визначається співвідношенням параметрів ступенів герметизації ГІТ конструктивних (відношенням  $d_1^2 \cdot d_2^{-2} = A_1^2 \cdot A_2^{-2} = u_{21}$ , **A** HABBACTLCA внутрішнім передаточним відношенням ГІТ [4, 5], сумартим об'ємом напірної порожнини ГІП, жорсткості  $k_1$  ПП ГІТ, подачею  $Q_H$  (процасоса насосноакумуляторної станції ГІП та модулем пружності к енергондент Частота вібрацій плунжера 13 виконавчого гідроциліндра, як правило, дорівно частоті імпульсів тиску, але імпульси вібрацій (переміщень) плунжера 13 зо нуті за фазою відносно імпульсів тиску як в гідроакумуляторі 16, так і Эпфрожнинах А<sub>ц1</sub> і А<sub>ц2</sub> виконавчого гідроциліндра. Цей зсув залежить від послідорності здійснення окремих фаз робочого циклу ГШ та рівня стаціонарного тиску єндогоносія р<sub>с</sub> за якого починається рух плунжера 13. Тиск р<sub>с</sub> можна оцінити б хування **YLSS** впливу сил тертя, за формулою

$$
p_c = 4(2k_3y_{03} + \bar{F}_{T0})/(\pi d_3^2) \approx 1.274(2k_3y_{03} + \bar{F}_{T0})d_3^{-2}
$$

де  $\overline{F}_{T0}$  – початкове середнє зусилля об'єкта технологічного впливу ГІП.

Орієнтовну циклограму (рис. 4.2) робочого циклу досліджуваного ГІП будуємо у вигляді двох перших імпульсів зміни тиску  $p_r \equiv p_a$  (крива 1) в напрямній порожнині  $A_{\Gamma}$  ГІТ та цикловому гідроакумуляторі 16, переміщення  $y_1$  запірного елемента 3 ГІТ (крива 2), переміщення  $H_2$  втулкиклапана 6 (крива 3), зміни тиску в робочих порожнинах  $A_{\parallel 1}$  і  $A_{\parallel 2}$ виконавчого гідроциліндра  $y_3$  ГІП (крива 4) та переміщення у плунжера 13

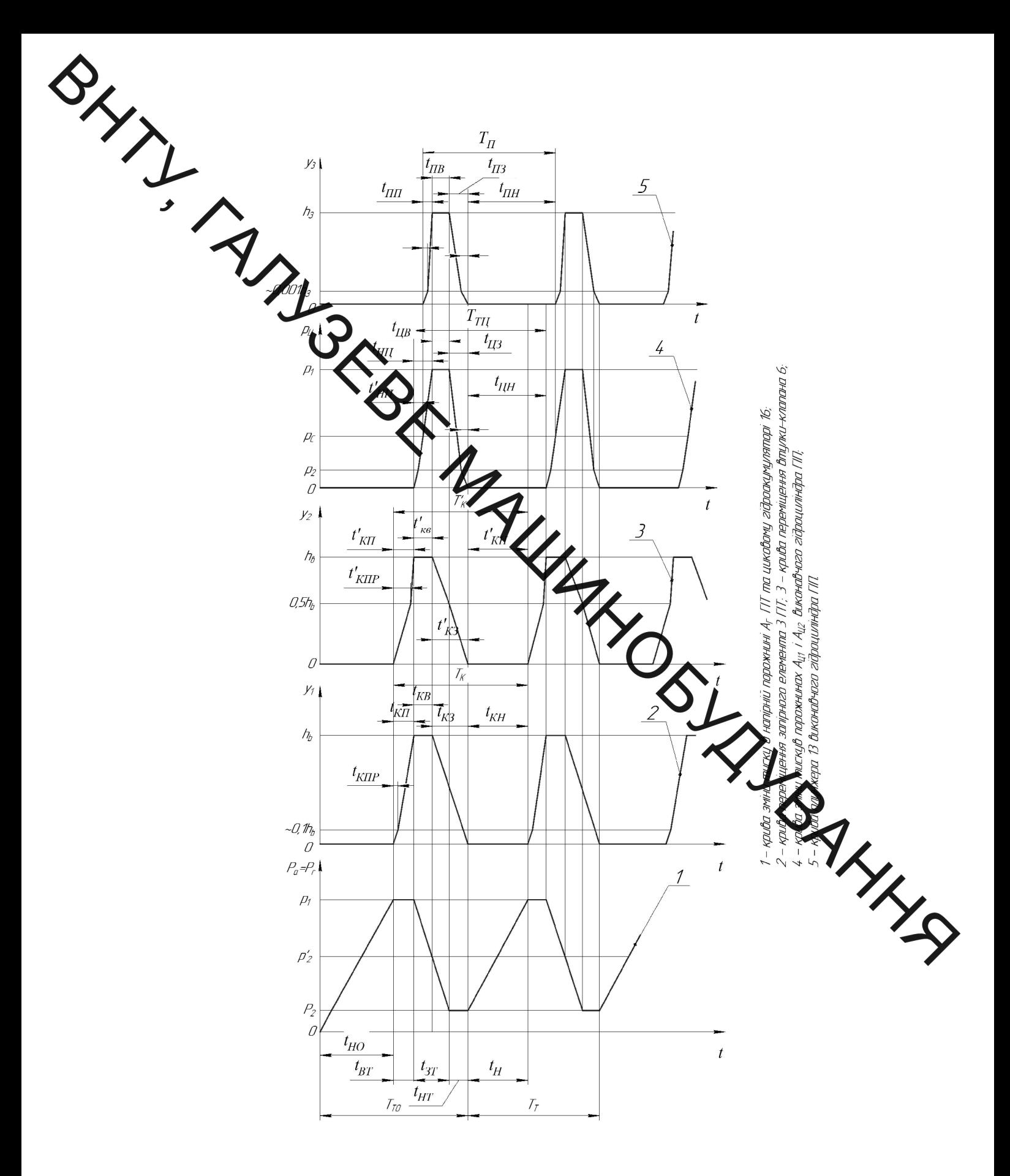

Рисунок 4.2 - Орієнтовна циклограма робочого циклу ГІП, керованого ГІТ підвищеної пропускної здатності

 $\sum_{\substack{r \in \mathbb{N} \\ r}}$ крива 5) виконавчого гідроциліндра ГІП. Наступні імпульси зміни тиску

налечній циклограмі (див. рис. 4.2) не враховуються попередні процеси, яки в реальному ГІП мають місце під час його запуску та певною повторов ть в послідовних робочих циклах ГІП. Наявність мірою перехідних процебе образовлена дією сил тертя під час руху ланок ГІТ і ГІП, розчиненим повітрям в едерюносії, змінністю температури ланок ГІП під час його роботи, які впливають за фізико-механічні властивості енергоносія, наприклад, такі як його густина рефдуль пружності  $\kappa$ , в'язкість (динамічна  $\mu_{e}$  та кінетична  $v_{e} = \mu_{e} / \rho$ ) та імпуми факторами. Оцінити вплив перерахованих факторів на процес футкритування ГІП можна тільки в результаті експериментальних досліджень ИГУА ГІТ.

В досліджуваному ГІТ параметричного типу чітко регулюється рівень тиску  $p_1$  його «відкриття» за допомогою гвинта  $\mathbf{Q}(p)$ ив, рис. 4.1), тиск  $p_2$ «закриття» ГІТ тільки теоретично відповідає залежності А. (на циклограмі, див. рис. 4.2, прийнято  $p_2 = const$ ). В реальних ГІТ промента бого запірних ланок може затягуватись, особливо у генераторах, что не мають чітких обмежень переміщень запірних ланок, внаслідок чого тиск у може бути значно менше рівня, що регламентується формулою (4.4) [5]. Причин затягування процесу закриття ГІТ - дія сил тертя під час руху ланок ГІТ динамічні процеси в ГІП. Зменшення рівня тиску  $p_2$  «закриття» ГІТ збільшує імпульс тиску  $\Delta p = p_1 - p_2$  але зменшує частоту  $\nu$  імпульсів тиску.

За стабілізованого режиму роботи ГІП періоди імпульсів зміни тиску  $p_{\Gamma}$  та  $p_{\Pi}$  ( $T_{\Gamma}$  та  $T_{\Gamma\Box}$ ) і переміщень  $y_1$ ,  $y_2$  і  $y_3$  (відповідно,  $T_K$ ,  $T_K'$  та  $T_{\Pi}$ ) однакові за тривалістю та є сумою відповідних часових інтервалів (див. рис.  $4.2$ :

$$
T_T = t_H + t_{BT} + t_{3T} + t_{HT} = T_K = t_{\text{KII}} + t_{\text{KB}} + t_{\text{K3}} + t_{\text{KH}} = T_K' =
$$

SHALL AVE

$$
= t'_{\text{K}\Pi} + t'_{\text{KB}} + t'_{\text{KS}} + t'_{\text{KH}} = T_{\text{T}\Pi} = t_{\text{H}\Pi} + t_{\text{H}\beta} + t_{\text{H}\beta} + t_{\text{H}\beta} + t_{\text{H}\mu} = T_{\Pi} =
$$
  

$$
= t_{\text{H}\Pi} + t_{\text{H}\beta} + t_{\text{H}\beta} + t_{\text{H}\mu},
$$
 (4.6)

час набору (піднімання) тиску в напірній порожнині  $A_{\Gamma}$  та гідроакумуляторі 16 (див. рис. 4.1) з рівня  $p_2$  до рівня  $p_1$ ;  $t_{BT}$  – час витримки тиску енергоності в цапірній порожнині Аг та гідроакумуляторі 16 на рівні  $p_1$ ;  $t_{3T}$  – час зменими риску в напірній порожнині  $A<sub>P</sub>$  гідроакумуляторі 16 з рівня  $p_1$  до рівня  $p_2$ ;  $t_{HT}$  час витримки тиску енергоносія в гідросистемі ГІП на рівні  $p_2$ ;  $t_{\text{KII}}$  – час переміцистня запірного елемента 3 ГІТ (див. рис. 4.1) на повний хід  $h_{\text{B}}$  (повне відкриття  $\sum f_{\text{KB}}$  – час вистою запірного елемента 3 у відкритому положенні в кінці його примого ходу;  $t_{K3}$  - час зворотного ходу запірного елемента 3 на відстань  $h_{\text{B}}$ ;  $t_{\text{RF}}$  вистою запірного елемента 3 в початковому (закритому) положенні; t'<sub>кп</sub> - частрямого ходу втулки-клапана 6 на повне переміщення  $h_b$ , який протягом часу  $\mathbf{t}_{\text{KT}}$  здійснюється разом із запірним елементом 3 (тут  $t''_{\text{KII}}$  - час самостійного руху втулки-клапана 6 на відстань  $0, 5h$ в до упору втулки-клапану 6 в бурт ПП жиртого елемента 3);  $t'_{\text{KB}} = t_{\text{KB}}$  – час вистою втулки-клапана 6 разом із запірним еджентом 3 у відкритому положенні в кінці їх прямого ходу;  $t'_{K3} = t_{K3} - \frac{1}{2}$  ротного переміщення (ходу) втулки-клапана 6 разом із запірним елементом відстань  $h_{B}$ ;  $t'_{KH}$  - час вистою втулки-клапана 6 в початковому (закритом положенні; t<sub>нц</sub> - час набору тиску енергоносія внаслідок розрядження циклового гідроакумулятора 16 (див. рис. 4.1) в робочих порожнинах  $A_{\mu_1}$  і  $A_{\text{II2}}$  від рівня  $p_{\text{II}} = 0$  (тут припущено, що  $p_{3A} = 0$  – тиск в зливних порожнинах і гідролініях гідравлічної системи ГІП) до рівня  $p_1$ ;  $t'_{HII}$  – час (див. рис. 4.2) набору тиску енергоносія в порожнині  $A_{\text{II}}$  від рівня  $p_{\text{II}} = 0$ (тут  $p_{\text{II}}$  – поточне значення величини тиску в порожнинах  $A_{\text{II}_1}$  i  $A_{\text{II}_2}$ ) до рівня  $p_{\text{II}} = p_c$  (див. (4.5));  $t_{\text{IIB}}$  – час витримки тиску енергоносія в порожнинах  $A_{\text{II1}}$ і  $A_{\text{II2}}$  на рівні  $p_1$ ;  $t_{\text{II3}}$  – час зменшення енергоносія в порожнинах  $A_{\text{II1}}$  і  $A_{\text{II2}}$  від

 $P_{\text{H}} = p_1 \text{ no } p_{\text{II}} = 0; t'_{\text{II}3} - \text{vac (IMB. puc. 4.2) 3}$ меншення тиску порожнинні  $A_{\text{II}1}$ <br> $p_{\text{II}} = p_2 \text{ no } p_{\text{II}} = 0; t_{\text{II}H} - \text{vac b}$ итримки тиску в порожнинах  $A_{\text{II}1}$  і  $A_{\text{II}2}$  на відстани  $\mathcal{Y}_3$   $\mathcal{Y}'_{\Pi\Pi}$  - час переміщення (порушення герметичності першого ступеня герматизації параметричного виконавчого гідроциліндра, див. рис. 4.1 та рис. 4. Управление 13 на відстань ~0,0001 $h_3$  (відкриття першого ступеня герметизації  $\epsilon_{\text{LB}} = t_{\text{LB}}$  – час вистою плунжера 13 у верхньому (за рис. 4.1) положенні;  $t_{\overline{\text{II}}}$  час зворотного ходу плунжера 13 на відстань  $h_{\overline{\text{B}}}$ ;  $t_{\text{IIH}}$  – час вистою плунжера 12 в початковому (нижньому за рис. 4.1) положенні;  $t'_{\text{II}3}$  – час (див. рис. 42) фіксації першого ступеня герметизації плунжера 16 на сідлі виконавчого парамутричного гідроциліндра ГІП.

> Згідно з циклограмою (див. рис. 4.2) и у імпульсами тиску енергоносія в гідроакумуляторі 16, переміщень запірного **межента 3 ГІТ**, втулки-клапана 6 ГІТ, плунжера 13 виконавчого гідроциліндра ТА та імпульсу тиску в робочих порожнинах  $A_{II1}$  і  $A_{II2}$  гідроциліндра мають пісне зсуви за фазою, які й визначають пофазний (послідовний) характер диналітию процесу ГІП та $\Gamma$ III.

Кожну фазу робочого циклу ГІП та ГІТ можна описати остемою диференціальних рівнянь руху запірного елемента 3, втулки-клапана плунжера 16 (див. рис. 4.1), а часові інтервали циклу є складовими ум однозначності для систем диференціальних рівнянь і рівнянь балансу витрат. енергоносія на кожній фазі зокрема та в цілому за робочий цикл. Як вже відмічалось, з метою спрощення математичного описання робочого циклу ГІП машин і пристроїв на його основі прийнято [4-8] окремі фази циклу привода та ГІТ об'єднувати в прямий і зворотний ходи рухомих ланок ГІП та TIT.

В запропонованій нами орієнтовній циклограмі робочого циклу ГІП (див. рис. 4.1 та 4.2) до часових інтервалів, що описують прямий хід Запірного елемента 3, втулки-клапана 6 та плунжера 16 відносяться  $\mathcal{L}_{\text{HO}}(t_{\text{H}}), t_{\text{BT}}, t_{\text{KIP}}, t_{\text{KIP}}$ 

 $t_{\text{KB}}t''_{\text{K}\Pi}$ ,  $t'_{\text{K}\Pi}$ ,  $t'_{\text{K}\Pi}$ ,  $t'_{\text{HI}}$ ,  $t_{\text{I}\Pi}$ ,  $t'_{\text{I}\Pi}$ ,  $t_{\text{I}\Pi}$  та  $t_{\text{I}\Pi}$ , а зворотний хід названих ланок ИТ виконавчого гідроциліндра характеризують часові інтервали  $t_{3T}, t_{H T}, t_{K 3}, t_{K 2}, t'_{K 3}, t'_{K H}, t_{H 3}, t_{H H}, t_{H 3}, t'_{H 3}$  ra  $t_{H H}$ .

Відповідно орієнтовною циклограмою робочого ЦИКЛУ досліджуваного **МІ са** ГІТ є певні співвідношення між часовими як всередині прямого та зворотного ходів рухомих ланок ГІП і ГІТ, так і між ходами:  $t_{BT} = t_{KT}$ ;  $t'_{KT} = t_{KT}$   $t_{KT}$   $t_{KT}$  (тут  $t_{KT}$  - зсув за фазою тривалості прямого ходу втулки-клапана в дервідношенню до тривалості прямого ходу запірного елемента 3 ГІТ (див. рис. 4.). За фізичною суттю це час затримки початку відкриття втулки-клапана 6 перів яно з часом початку відкриття запірного елемента 3;  $t''_{K\Pi} - t'_{K\Pi}$  – час руху ходиного ходу) втулки-клапана 6 спільно як одне ціле із запірним елементом 8, з на шляху  $\sim 0.5 h_{\rm B}$  втулкаклапан 6 протягом часу  $t''_{\text{K}\Pi}$  рухається незалежно  $\sum$  переміщення запірного  $t_{\text{KR}}=t'_{\text{KR}}$ елемента 3

 $t_{3T} + t_{HT} = t_{KB} + t_{K3} = t'_{KB} + t'_{K3} = t_{HH} + t_{UB} + t_{H3} = t_{H3}$ тривалість імпульсу в робочих порожнинах А<sub>II1</sub> і А<sub>II2</sub> виконавчого гідромиці пра ГІП внаслідок розрядження в ці порожнини гідроакумулятора 16;  $t_u + t_u$ який характеризує зсув за фазою між імпульсами тиску в гідроакумуляторі та робочих порожнинах  $A_{\text{II}1}$  і  $A_{\text{II}2}$  гідроциліндра ГІП;  $t'_{\text{K} \Pi}$  – фазовий зсув між імпульсами спільного переміщення втулки-клапана 6 та запірного елемента 3 на повний хід  $h_{\rm B}$  та початку розрядження в порожнині  $A_{\rm II1}$  і  $A_{\rm II2}$  $t'_{\text{WR}}=t_{\text{HII}}$ гідроакумулятора  $16:$  $t_{\text{HII}} - t'_{\text{HII}} = t_{\text{III}}$ ;  $t'_{\text{K3}} = t_{\text{IIB}} + t_{\text{IIB}}$ ;  $t_{\text{IIB}} = t_{\text{IIB}}$ ;  $t'_{\text{IIB}} = t_{\text{IIB}}$ ;  $t'_{\text{HII}}$  - фазовий зсув імпульсу тиску в порожнинах  $A_{II1}$  і  $A_{II2}$  відносно імпульсу переміщення

13;  $t_{\text{III}} + t_{\text{IIB}} + t_{\text{IIB}} = t_{\text{iII}} = (t_{\text{HI}} - t'_{\text{HI}}) + t_{\text{IIB}} + (t_{\text{IIB}} - t'_{\text{II3}})$  плунжера

привалість імпульсу переміщення плунжера 13 на повний прямий і зворотний  $\sqrt{\mathrm{O/H}}$ 

Реальну циклограму робочого динамічного процесу ГІП та ГІТ можна процесі експериментального дослідження  $\Gamma \Pi$ отримати T<sub>2</sub> **TIT** розглядувалого типу шляхом осциграфування зміни тиску енергоносія в напірній порожники ГІП та робочих порожнинах  $A_{\text{II}_1}$  і  $A_{\text{II}_2}$  гідроциліндра і з наприклад, дослідного зразка ГІП, що керується переміщень  $\nu_1$ ,  $\nu_2$  1 запропонованим ГІТ ди Фис. 4.1). Оскільки досліджуваний ГІП можу працювати за регульованих реку р<sub>1</sub> «відкриття» ГІТ та подачі гідронасоса  $Q_H$ , яку можна змінювати шляхом відведення частини потоку через регулятор витрат в бак на різних амплітудо-частя пули режимах, то осцилограми зміни  $p_r$ ,  $p_{\text{II}}$ ,  $y_1$ ,  $y_2$  і  $y_3$  можуть мати різні значення часових інтервалів на окремих фазах циклу (див. рис. 4.2) та форму.

Період зміни тиску енергоносія в гідроак муляторі 16 (див. (4.6)) можна подати як залежність від часу  $t_K$  набору тиску

$$
T_T = v^{-1} = t_H [1 + (t_{BT} + t_{3T} + t_{HT})/t_H] = K_{\text{HTA}} \cdot t_H.
$$

де  $\nu^{-1}$  – лінійна частота імпульсів тиску в гідроакумуляторі 1

 $K_{\text{qra}} = 1 + (t_{BT} + t_{3T} + t_{HT})/t_H$  – цикловий коефіцієнт імпульсів [5]. Аналогічно можна ввести циклові коефіцієнти для імпульсів переміщен запірного елемента 3  $y_1$ , втулки-клапана 6  $y_2$ , плунжера 13  $y_3$  та імпульсу тиску в робочих порожнинах  $A_{\text{II}1}$  і  $A_{\text{II}2}$  (див. рис. 4.1), відповідно:

$$
K_{\text{II3}} = 1 + (t_{\text{KB}} + t_{\text{K3}} + t_{\text{KH}}) / t_{\text{KH}};
$$
 (4.8)

$$
K_{\text{LIBK}} = 1 + (t'_{\text{KB}} + t'_{\text{KS}} + t'_{\text{KH}}) / t'_{\text{KH}}; \tag{4.9}
$$

$$
K_{\text{LIT}} = 1 + (t_{\text{TB}} + t_{\text{T}3} + t_{\text{TH}}) / t_{\text{T}1} \tag{4.10}
$$

$$
K_{\text{HTII}} = 1 + \left(t_{\text{LIB}} + t_{\text{LIB}} + t_{\text{LIH}}\right) / t_{\text{HII}}; \tag{4.11}
$$

$$
K_{\text{LITL}} = 1 + (t_{\text{TB}} + t_{\text{TB}} + t_{\text{III}}) / t_{\text{HII}};
$$
(4.10)  

$$
K_{\text{LITL}} = 1 + (t_{\text{LB}} + t_{\text{H3}} + t_{\text{IIH}}) / t_{\text{HII}};
$$
(4.11)  

$$
K_{\text{LITL}} = 1 + (t_{\text{LB}} + t_{\text{H3}} + t_{\text{IIH}}) / t_{\text{HII}};
$$
(4.11)  
5  
5  
5  
5  
5  
7  

$$
T_K = T'_K = T_{\text{II}} = T_{\text{L}} = T_{\text{L}} =
$$

Якщо взяти за базовит деріод імпульсів тиску  $T_T$  енергоносія в гідроакумуляторі, що логічно, жильки ці імпульси фактично визначають характер робочого циклу ГІТ та ГІТ Та ГІТ и циклові коефіцієнти (див.  $(4.8)$  – (4.11)) можна виразити через  $K_{\text{urra}}$ :

$$
K_{\text{IIBK}} = K_{\text{IITa}} \cdot t_H / t_{\text{KII}} = K_{\text{IITa}} \cdot \tau'_{\text{KII}}
$$
\n
$$
K_{\text{IIBK}} = K_{\text{IITa}} \cdot t_H / t'_{\text{KII}} = K_{\text{IITa}} \cdot \tau'_{\text{KII}}
$$
\n
$$
K_{\text{IIII}} = K_{\text{IITa}} \cdot t_H / t_{\text{III}} = K_{\text{IITa}} \cdot \tau_{\text{III}}
$$
\n
$$
(4.13)
$$
\n
$$
K_{\text{IIII}} = K_{\text{IITa}} \cdot t_H / t_{\text{III}} = K_{\text{IITa}} \cdot \tau_{\text{III}}
$$

де  $\tau_{\text{KII}}$ ,  $\tau'_{\text{KII}}$ ,  $\tau_{\text{III}}$  та  $\tau_{\text{HI}}$  – відповідно, безрозмірний час прямого ходу запірного елемента 3, втулки-клапана 6, плунжера 13 та набору тиску в робочих порожнинах  $A_{\text{II}1}$  і  $A_{\text{II}2}$  виконавчого гідроциліндра ГІП внаслідок розряджання циклового гідроакумулятора 16. Використання безрозмірних величин параметрів робочого циклу ГІП дозволяє, зазвичай, суттєво спростити проєктні розрахункові залежності для визначення енергетичних, силових і кінематичних параметрів ГІП та ГІТ.

 $K_{\text{HTU}} = K_{\text{ura}} \cdot t_H / t_{\text{HU}} = K_{\text{ura}} \cdot \tau_{\text{HU}};$ 

Крім того залежності типу (4.8 - 4.15) полегшують порівняння Крім того залежность ....., ГПГ та ГПТ і можуть бути використані для розрахунку корелюючи коефіцісті що враховують відмінності між реальними циклограмами робочого циклу СПП та орієнтовними типу, зображеного на рис. 4.2.

Оскільки щи древий коефіцієнт  $K_{\text{qra}}$  безрозмірна величина, то доцільно його часовій складовій теж привести до безрозмірного вигляду, ввівши поняття масштабу [5] мп твеу тиску:

$$
\mu_{tp} = \mu_{tp} = 00' \cdot u, c/\text{mm} \tag{4.16}
$$

де 00' - довжина відрізка на циклоператі імпульса тиску (рис. 4.3) (див. рис. 4.2, крива 1), мм;  $00_1 = oa' + a'b' + b'$  $\overline{a}'$ , MM.

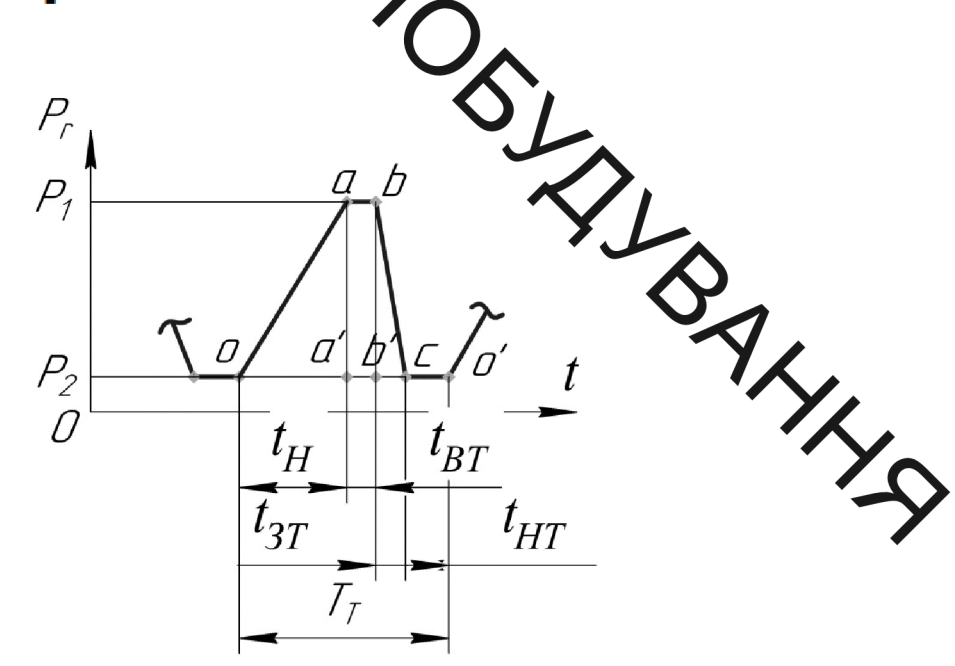

Рисунок 4.3 – До поняття масштабу і імпульсу тиску енергоносія

Приведення розмірних часових інтервалів та безрозмірних виконується за простимим формулами (див. рис. 4.2):

$$
00' = T_T / \mu_{tp}; \text{oa}' = t_H / \mu_{tp};
$$
\n
$$
a'b' = t_{BT} / \mu_{tp}; \text{b}'c = t_{3T} / \mu_{tp};
$$
\n
$$
c o' = t_{HT} / \mu_{tp}.
$$
\n
$$
c o' = t_{HT} / \mu_{tp}.
$$
\n
$$
c o' = t_{HT} / \mu_{tp}.
$$
\n
$$
K_{\text{HTA}} = 1 + (a'b' + c o') / o a' = o a' / 00' \tag{4.18}
$$
\n
$$
B \text{ pofori} \quad [5] \text{ irrehehert.}
$$
\n
$$
I_P = \Delta p / t_{\text{irtriv}}.
$$
\n
$$
(4.19)
$$

де  $\Delta p = p_1 - p_2$ ;  $t_{\text{imm}}$  – тривалість імпульсу диску І<sub>р</sub> в міжнародній системі одиниць СІ має розмірність Па/с і за фізичнож суттю характеризує швидкість енергосилової дії енергоносія на об'єкт впливу. Подаття можна розповсюдити й на імпульси переміщення запірного елемента ВТУЛКИклапана 6 та плунжера 13, де за розмірності м/с ці інтенсивності характеризувати швидкодію ГІТ та ГІП. Ввівши позначення інтенсивно цих імпульсів переміщень в напрямках  $y_1$ ,  $y_2$  і  $y_3$ , на основі циклограмі робочого циклу (див. рис. 4.1 і рис. 4.2), отримуємо:

$$
I_{\text{KII}} = h_b / (t_{\text{KII}} + t_{\text{KB}} + t_{\text{K3}}) = h_s / t_{\text{KII}};
$$
 (4.20)

$$
I'_{\text{K}\Pi} = h_b / (t'_{\text{K}\Pi} + t'_{\text{K}\text{B}} + t'_{\text{K}\text{3}}) = h_b / t'_{\text{iK}\Pi};
$$
 (4.21)

$$
I_{\Pi\Pi} = h_3 / (t_{\Pi\Pi} + t_{\Pi B} + t_{\Pi 3}) = h_3 / t_{\Pi\Pi};
$$
\n(4.22)

 $\sum_{\text{Re } I_{\text{KII}}, I'_{\text{KII}}, I_{\text{III}} - \text{intercUBHocri} \text{imrym} \text{cis} \text{nepemüqehb} \text{ bizmosiqho}}$  $t_{\text{iKII}} = t_{\text{KII}} + t_{\text{KII}} + t_{\text{KII}}$ ,  $t'_{\text{iKII}} = t'_{\text{KII}} + t'_{\text{KII}} + t'_{\text{KII}}$ ,  $t_{\text{iIII}} = t_{\text{III}} + t_{\text{II}} + t_{\text{II}}$ ,  $$ тривалість (мрутьсів переміщень рухомих ланок ГІТ і гідроциліндра ГІП в напрямках  $y_1$ ,  $\chi$ <sub>2</sub>).

> Інтенсивніст імпорыва типу енергоносія в гідроакумуляторі 16 І<sub>ра</sub> та в  $\mathbf{A}_{\text{II2}}$  гідроциліндра 16 І $_{p\text{II}}$  ГІП: робочих порожнинах А

$$
I_{pa} = \Delta p / (t_{BT} + t_{BT}) = \Delta p / t_{ipa};
$$
\n(4.23)

$$
I_{p\mu} = p_1 / (t_{H\mu} + t_{\mu} \epsilon_{H\mu}) = p_1 / t_{ip\mu}, \qquad (4.23)
$$

 $\Delta p = p_1 - p_2;$   $t_{ipa} = t_H + t_{BT} + t_{BT}$ <br> $t_{B} = t_{HII} + t_{UB} + t_{H3}$  тривалість імпульсів тиску енергоносія в гідроакумул тері 16 та в робочих порожнинах А<sub>Ц1</sub> і А<sub>Ц2</sub> гідроциліндра.

Якщо виразити часові складові тривалості імпульсів, на рислад тиску енергоносія в гідроакумуляторі 16, то інтенсивність імпуль використовуючи (4.17) та (4.18), можна представити так:

$$
I_{pa} = \Delta p / oc = I_{pa} = \Delta p / [(K_{\text{qra}} - 1)oa'].
$$
 (4.25)

Iз (4.25) можна зробити висновок – чим більша амплітуда тиску та менше час набору тиску  $t_H$  (в безрозмірному вигляді –  $oa'$ ) тим вище інтенсивність імпульсу тиску, оскільки  $(K_{\text{qra}}-1) < 1$ ,  $K_{\text{qra}} > 1$  (див. (4.7)), але не суттєво, так як  $t_H \le t_{HT} + t_{BT} + t_{3T}$  (див. рис. 4.3).

Розгін плунжера 13 (див. рис. 4.1) здійснюється за рахунок імпульсу тиску в робочих порожнинах A<sub>II1</sub> і A<sub>II2</sub> виконавчого гідроциліндра ГІП MINITYJQOR<br>  $\Delta p' = p_1 - p_c$  i<br>  $\sum_{i_{p}p_{i}} = (t_{H1} - t'_{H1}) + t_{I1B} + (t_{I13} - t'_{I13}) = t_{H1} + t_{I1B} + t_{I13} - (t'_{H1} + t'_{I13}) =$ тривалістю (тут  $t_{\text{H}} = t'_{\text{H}} + t'_{\text{H}}$  – зменшення тривалості імпульсу тиску  $t_{\text{int}}$  внаслідок параметричу ото принципу дії виконавчого гідроциліндра ГІП). Інтенсивність імпульсу тиску ен ргоносія на ділянці розгону плунжера 13, за аналогією з  $(4.24)$  буде,

$$
\sum_{p} \sum_{i=1}^{N} p^{i} / t^{i}
$$
 (4.26)

Схема приєднання ГІТ до в кунзвчого гідроциліндра ГІП «на вході» [9] дозволяє отримати в робочих порежимах виконавчих гідроциліндрів ВМ і ВУМ значні інтенсивності імпульсів тиску за відносно помірних подач Q<sub>H</sub> гідронасосів гідронасосноакумуляторних статцій вібромашин. Для ряду вібропресування виробів вібротехнологій, наприклад, тугоплавких  $\overline{3}$ порошкових матеріалів, інтенсивність імпульсів сиску яка обумовлює високу інтенсивність імпульсу переміщення виконавчої дини ВМ чи ВУМ (вібростола тощо), має визначальне значення для отримання якістих виробів.

Більш високу інтенсивність імпульсу тиску енергоносія в гідроциліндрі ГІП порівняно з інтенсивністю імпульса тиску в цикловому гідроакуму 16 (див. рис. 4.1) можна встановити розділивши (4.26) на (4.23):

$$
\mathbf{I'}_{p\mathbf{u}}/\mathbf{I}_{pa} = (\Delta p' \cdot t_{ipa})/(\Delta p \cdot t'_{ip\mathbf{u}}),\tag{4.27}
$$

звідки

$$
\mathbf{I'}_{p\mathbf{u}} = \mathbf{I}_{pa} [(\Delta p' \cdot t_{ipa}) / (\Delta p \cdot t'_{ip\mathbf{u}})]. \tag{4.28}
$$

Для аналізу (4.28), враховуючи, що  $p_1 > p_c > p_2$ , приимене .<br>
Для аналізу (4.28), враховуючи, що  $p_1 > p_c > p_2$ , приимене .<br>  $\Delta p'/\Delta p = 0.5/(1 - p_2/p_1)$ . За даними роботи [5]  $p_2/p_1 = 0.3 ... 0.6$ . B37.

 $\left(\sum_{t} I_{pa}\left(\frac{t_{ipa}}{t{'}_{ipu}}\right) = 0.91 \cdot I_{pa} \frac{t_H + t_{BT} + t_{3T}}{t_{HII} + t_{IIB} + t_{II3} - \Delta t_{ipu}} = 0.91 \cdot I_{pa} \frac{t_H + t_{BI} + t_{B} - \Delta t_{inu}}{t_{III} + t_{III} + t_{III} - \Delta t_{inu}}$  $\begin{picture}(180,10) \put(0,0){\line(1,0){10}} \put(10,0){\line(1,0){10}} \put(10,0){\line(1,0){10}} \put(10,0){\line(1,0){10}} \put(10,0){\line(1,0){10}} \put(10,0){\line(1,0){10}} \put(10,0){\line(1,0){10}} \put(10,0){\line(1,0){10}} \put(10,0){\line(1,0){10}} \put(10,0){\line(1,0){10}} \put(10,0){\line(1,0){10}} \put(10,0){\line($  $(4.29)$ 

де прийнято  $t_{H} \approx t_{BT}$ ,  $t_{3T} \nless t_{1}$  =  $t_{ipu}$  (див. рис. 3.2);  $t_H \approx t_{BT} + t_{3T}$ (див. рис. 4.2) та  $\Delta t_{ipq} \approx 0$ . Проведела орентовна оцінка рівнів  $I'_{pq}$  і  $I_{pa}$  за (4.29) показує, що інтенсивність <sup>I'</sup><sub>рц</sub> майж рази перевищує інтенсивність  $I_{pa}$ 

Поняття інтенсивності імпульсів тиску та перемінень ланок ГІТ і ГІП, циклових коефіцієнтів коефіцієнтів цих імпульсів (див. (46)...(4.15)) можуть бути використані під час розроблення коректних наурово-обгрунтованих методик проєктного розрахунку ГІТ та ГІП.

З усіх часових інтервалів орієнтованої циклограми робочого риклу  $\Gamma \Pi$ найбільш точно можна оцінити час  $t_H$  набору тиску в напірній порожн та гідроакумулятора 16 (див. рис. 4.1) за відомою залежністю [9]:

$$
t_H = \Delta p \cdot W_{0\Sigma} / (Q_H \cdot \kappa), \qquad (4.30)
$$

де к – ізотермічний модуль пружності енергоносія.

Формула (4.30) встановлює лінійний закон зростання тиску в напірній порожнині ГІП об'ємом  $W_{0\Sigma}$   $\Delta p = t_H \cdot Q_H \cdot \kappa \cdot W_{0\Sigma}^{-1}$ , що справедливо за  $Q_H = const$ , к= const та  $W_{0\Sigma} = const$ . В реальності подача  $Q_H$  гідронасоса, яка підводиться в об'єм  $W_{\text{o}\Sigma}$ , величина якого також змінюється в певних  $M$ ежах, через втрати всередині ГІТ та ГІП внаслідок перетікання енергоносія, відсятності в енергоносії розчиненого повітря та домішок інших, окрім перелічені **ОЛИВИ** ремовин. Bci зауваження лійсну залежність  $\Delta p = f(t, Q, \kappa)$  роблять нелінійною, яка може мати характер як випуклої так і увігнуто фудрої, але для практичних розрахунків ГІП та ГІТ і  $\triangle$ o (3.30). користувались залеж

## 4.3 Динамічні моделі прямото та зворотного ходів рухомих ланок ГІП та ГІТ підвищеної пропускної здатності

В досліджуваному ГІТ запірний елемет 3 (див. рис. 4.1) суміщено з пружним елементом ПП, що накладає певні особливості на переміщення цього першого ступеня герметизації ГІТ, яке можна розділити на кінематичне та деформаційне. Клапанна частина запірного елемента 3 здійснює кінематичний рух, а ПП цього елемента частково переміцисть со кінематично (більшою частиною), а частково деформаційно. Нерухомою частиною ПП запірного елемента 3 є її опорне кільце, що впирається в плунжет  $(n_{\rm HR})$ рис. 4.1).

Відповідно до зроблених зауважень, зведену масу  $m_1$  запірног елемента 3 можна визначити як суму його клапанної частини  $m_{\text{KJ}}$  та пружинної  $m_{\text{nn}}$ :

$$
m_1 = m_{\text{KJ}} + m_{\text{III}} = m_{\text{KJ}} + 2\rho a^2 [\pi R(n-3) + a(n+1)], \tag{4.31}
$$

де  $m_{\text{nn}} = m_{\text{px}} + m_{\text{n}} + m_{\text{ok}}$ ;  $m_{\text{px}} = 2\pi R n a^2 \rho$  – сумарна маса робочих кілець ПП;

 $\sum_{m_{\text{max}}}$ <br>  $m_{\text{max}} = 2a^3(n + 1)$ <br>  $m_{\text{max}} = 6\pi R a \rho - \text{max}$ <br>  $m_{\text{max}} = 6\pi R a \rho - \text{max}$  $m_{\pi} = 2a^3(n+1)\rho$  – сумарна маса перемичок ПП, за припущення, що

 $\mu$  = 6 $\pi R a \rho$  – маса опорного кільця ПП;

 $\mathbb{Z}^4$   $\cdot$  10<sup>3</sup> кг/м<sup>3</sup> – густина матеріалу запірного елемента 3 (сталь 60C2A ГОСТ 8559-75). З метою спрощення розрахунків ПП та інших деталей, пов'язания ПП, доцільно прийняти припущення, наведені в роботі [7];  $a = b$ , де, буди в но, ширина та товщина робочого кільця ПП;  $n_p = 2(n + 1)$  – число редемичок ПП (тут  $n$  – число робочих кілець ПП);  $a_{\text{OH}} = 3 \cdot a - \text{unipu}$ на опорнот кільця ПП; R - середній радіус ПП.

$$
m_{z} = m_{\rm B} + m_{\rm CB} + m_{\rm HK} + m'_{\rm mp},
$$

Рухому масу  $m_z$  втулки-клад 6 знаходимо як суму (див. рис. 4.1)<br>  $m_z = m_B + m_{CB} + m_{HK} + m'_{np}$ . 8;  $m'_{\text{mp}} \approx 0.3 m_{\text{mp}}$  – рухома (ефективна) маса пружни  $7(m_{\text{mp}} - \text{повna maca})$ пружини 7);  $m_{\text{nx}}$  – маса пружинного запірного кільц $\sim 9$  рухома маса  $m_3$ плунжера 13 включає маси клапана-плунжера 14, пружинної пойби 15 та зведених до плунжера 13 інших рухомих ланок виконавчого годиліндра ГШ.

Маса  $m_2$  порівняно з масами  $m_1$  та  $m_3$  мала. Крім того на шля  $\sim$ 0,5 $h_b$  втулка-клапан 6 протягом відносно малого часу  $t''_{\text{min}}$  рухається як одне ціле  $(m_1 + m_2)$  під час прямого ходу і на повний хід  $h_b$  під час зворотного ходу за час  $t'_{\kappa s} = t_{\kappa s}$  (див. рис. 4.1). Такі особливості конструкції втулки-клапана 6 - другого ступеня герметизації ГІТ та його динаміки дозволяють, з метою спрощення динамічної та математичної моделей розглядуваного ГШ, не розглядати окреме диференціальне рівняння руху маси  $m_2$  як під час прямого так і зворотного ходів мас  $m_1$  та  $m_3$ , а особливості динаміки другого ступеня герметизації ГІТ врахувати в умовах
Динозначності математичної моделі розглядуваного ГІП, керованого ГІТ

Особливістю ГІП є відносно малий об'єм  $W_{Q\Sigma}$  напірної порожнин [4, 5], який домагачься блочною компоновкою гідроапаратури впритул приєднаної до розподільно-несучого паралелепіпеда, в якому утворено всі комунікаційні канали га гідролінії. Нагнітальний вихід гідронасоса, зазвичай, гідро дий найкраще працює в умовах змінного тиску, шестеренного титу, оскільки немає слабної ленки - всмоктувально-нагнітальних клапанів, сполучається коротким патрудком з розподільно-несівним паралелепіпедом. Патрубок герметизується еластичними ущільненнями, як правило, гумовими кільцями круглого перерізу, встановлених в закритих канавках (торцеві ущільнення). Гідронасос разом з приводим електродвигуном монтується на спеціальній рамі, яка оснащена гвинтовим пристроями, що забезпечують точну орієнтацію нагнітального патрубка вінносно розподільно-несучого паралелепіпеда, при чому спеціальна рама крітиться безпосередньо на станині ВМ чи ВУМ по можливості як найближче до роздодільно-несівного паралелепіпеда. Зливні гідролінії реалізуються гнучкими гумо-тканинними рукавами, що з'єднують центральну зливну гідроліню розподільно-несівного паралелепіпеда з баком гідросистеми ГІП. Така компоновка ГІП В  $\mathbf{u}$  RV дозволяє максимально мінімізувати об'єм  $W_{0\Sigma}$  і знехтувати впливом енергоносія в цьому об'ємі на динаміку ГІП та ГІТ, а гідравлічну ланку (дап ГЛ) в динамічній моделі ГІП подати у вигляді тіла Кельвіна-Фойгта [4, 5].

ГЛ, як тіло Кельвіна-Фойгта, складається з паралельно з'єднаних між собою безінерційних пружного  $k_{o}$  та дисипативного  $c_{o}$  елементів, де враховуються як пружність так і в'язкість властивості енергоносія («пружнозосереджена модель робочої рідини» [7]). Така модель ГЛ не суперечить законам статичної та динамічної гідравліки, а дозволяє звести всі напірні порожнини об'ємом  $W_{\text{OZ}}$  ГІП до усередненої гідролінії (труби) [5] з площею поперечного перерізу

$$
A_0 = \sum_{i=n}^{i=n} (l_i \cdot A_i) / \sum_{i=n}^{i=n} l_i
$$
\n(4.33)

$$
L_o = \sum_{i=n}^{i=n} l_i,\tag{4.34}
$$

А відповідно, довжина та площа поперчного перерізу і-го гідроканала та сідрожнії порожини ГІТ і ГІП тощо.

 $3/2$ 

**ДОВЖИНОЮ** 

Енергоносій в федненій гідролінії може, згідно закону Гука для крапельної (ньютонівських рідини, деформуватись [10]:

$$
\Delta p_r = \Delta W \cdot \kappa \cdot W_{O\Sigma}^{-1}, \tag{4.35}
$$

де  $\Delta p_r = p_r - p_{\text{max}}$  – перепад тиск $\Delta p$ апірній порожнині ГІП;  $p_{\text{max}} = 0$ (прийнято раніше) - тиску в зливній породнині ГІП;  $\varepsilon_v = \Delta W \cdot W_{Q\Sigma}^{-1}$  відносно об'ємна деформація енергоносія в на при торожнині ГІП; ДИ зміна об'єму енергоносія в напірній порожнині ГІІ Рафлідок його стискання через дію тиску  $p_r$ ;  $W_{\text{oZ}} = A_o \cdot L_o$ .

Оскільки об'єм И<sub>о</sub> зведено до труби, то:

$$
\Delta W = x_{or} \cdot A_o;
$$
  

$$
\varepsilon_v = x_{or} \cdot A_o \cdot W_{oz}^{-1},
$$

 $A_o = const; W_{o\bar{\Sigma}} = const; x_{or} = var$  лінійна деформація де енергоносія в трубі довжиною  $L_{\Omega}$ . Стовп рідини в трубі площею поперечного перерізу  $A_0$  і довжиною  $L_0$  є стержнем, жорсткість якого є жорсткістю  $k_{or}$ ГЛ, яку можна визначити за відомою формулою [5]

$$
k_{or} = A_o^2 \cdot \kappa \cdot W_{o\Sigma}^{-1}.
$$
\n(4.38)

Враховуючи в (4.35), (4.36), (4.37) і (4.38), знайдемо

OHANY

$$
p_r = x_{or} \cdot k_{or} \cdot A_0^{-1}, \qquad (4.39)
$$

Під дією потому енергоносія ГЛ (енергоносій в трубі) деформується із швидкістю х<sub>от</sub>, як можла припустити рівною швидкості потоку енергоносія, і взаємодія з рухомими **АНХАМИ ГІТ та ГІП через передаточні відношення**  $[11]$ 

 $\cdot W_{o\Sigma}^{-1} = k_{or} \cdot A_0^{-1}.$ 

$$
\sum_{i} A_{0}^{2} \cdot A_{0}^{-2}, \tag{4.40}
$$

де  $A_i$  – площа поперечного перерізу  $i$  рудомої ланки ГІП та ГІТ.

Протягом робочого циклу ГІП жорсткість колемінюється через зміну початкового об'єму, енергоносія внаслідок додавання віднімання від нього об'ємів енергоносія, що витрачаються на перемішення рухомих ланок ГІП та ГІТ і власне стискання енергоносія під дією поского тиску. Багаточисельними теоретичними та експериментальними досладненнями ГІП ВМ і ВУМ встановлено [ ], що ці додаткові об'єми енергоності малі порівняно з  $W_{\text{o}\Sigma}$  і ними можна знехтувати та вважати, що  $k_{or} = \gamma$ протягом всього робочого циклу ГІП. Таке припущення суттєво спрощ математичне моделювання ГІП ВМ і ВУМ.

Жорсткість  $k_{or}$  ГЛ можна приводити до площі поперечного перерізу будь-якої рухомої ланки ГІП та ГІТ за формулою [4]

$$
k_{oi} = U_{oi} \cdot k_{or},\tag{4.41}
$$

де  $i = 1, 2, ..., n -$ порядковий номер ГІТ чи ГІП.

Деформацію  $x_{or}$  та швидкість деформації  $\dot{x}_{or}$  1 липераторизації деформації  $\dot{x}_{or}$  1 липераторизації деформації деформації деформації деформації деформації деформації деформації деформації деформації деформації деф Aprison

$$
A_i = \chi_{or} \cdot U_{oi}^{-0.5}.
$$
 (4.42)

$$
t_{Ai} = \dot{x}_{or} \cdot U_{oi}^{-0.5}.
$$
 (3.42)

що енергоносій в ГІП є крапельною Як вже відміч (ньютонівською) рідиною, дизирі сила в'язкого опору F<sub>AO</sub> дисипативного елемента ГЛ визначається за законом Ньютона []

$$
F_{AO} = C_0 \cdot \dot{x}_{or}.
$$
\n(4.44)

де  $C_0 = 0.25\pi\mu \cdot d_0^2 \approx 0.785\mu_e d_0^2$ **koepinieHT** в'язкого опору (внутрішнє  $\Gamma \Pi$ енергоносії); деформуванню тертя  $d_0 = 2\sqrt{(A_0/\pi)} \approx 1.13\sqrt{A_0}$  – умовний прохід усередне Хі уапірної гідролінії ГІП;  $\mu_e$  - динамічна в'язкість енергоносія. Силу  $F_{AO}$  також мож а приводити до будь-якої площі  $A_i$  рухомих ланок ГІТ та ГІП за формулою [5]. MAXX

$$
F_{Ai} = U_{oi}^{0.25} \cdot C_0 (x_{Ai} \pm \dot{y}_i)
$$

де  $\dot{y}_i$  – поточна швидкість руху *і*-ї ланки ГІТ чи ГІП. Якщо переміщення ланки ГІТ чи ГІП збільшує деформацію  $x_{or}$  ГЛ, то в (4.45) ставлять знак « + », а коли зменшує – то « - ».

Реальний динамічний процес робочого циклу будь-яких ГІП та ГІТ характеризується численними змінними величинами, які часто можуть мінятись випадковим чином. Намагання під час математичного моделювання системами ГШ враховувати всі змінні фактори привело б до дуже складеної Математичної моделі ГІП з непереборними математичними труднощами під  $\mathcal{L}_{\text{rac}}$ аналізу моделі та її дослідження, тому, з метою зменшення трудомисткості математичного моделювання досліджуваного ГІТ та ГІТ, окрім Маніме викладених, необхідно прийняти ще такі обгрунтовані припущения:

в межах робочого циклу фізичні параметри енергоносія змінюються не суттєво і можна вважети, що  $x = const$ ;  $\rho_e = const$  (густина енергоносія);  $\mu_e$  = const abo  $\nu_e = \mu_e / \rho$  (Ninematrique B ) язкість енергоносія);

- за стабілізованою режиму роботи ГІП та ГІТ, починаючи з других імпульсів зміни тиску  $p_r$ ,  $p_r$  та мпульсів переміщень  $y_1, y_2$  і  $y_3$  (див. рис. 4.2), термодинамічний процеститу в системі ГІП ізотермічний;

- через малу довжину гідроканалив і гідроліній в системі ГІТ та ГІП хвильові процеси в ГЛ відсутні;

- гідродинамічні сили під час перемикання запірного елемента 3 та втулки-клапана 6 (див. рис. 4.1) порівняно з риййними, пружинами, інерційними силами та силами в'язкого тертя під час переміщення запірного елемента 3 та втулки-клапана 6 малі та у вихідних диференціальних рівняннях руху цих ланок ГІТ не враховуються;

- сили ваги зведених мас  $m_1$  i  $m_2$  малі порівняно з рудці ними, інерційними, пружними та дисипативними силами, що діють на ці ма диференціальних рівняннях руху цих ланок ГІТ не враховуються;

- приймаємо квадратичну залежність витрати енергоносія від тиску через відкриті щілини ГІТ, коректність якої підтверджена теоретично та експериментально [4 - 12], а коефіцієнти витрати через відкриті щілини ГІТ та перший ступінь герметизації плунжера 13 (див. рис. 4.1) виконавчого гідроциліндра ГІП є сталими величинами;

- витоки енергоносія через ущільнення рухомих і нерухомих ланок ГІТ та ГІП, порівняно з потоками енергоносія під час відкриття та закриття ГІТ і переміщення плунжера 13 відсутні або дуже малі;

в напрямних рухомих деталей запірного елемента 3 та втулки-

- в напрямних рухомих деталей заприльствование с напрямних рухомих деталей заприльствование; Можливе напіврідинне (у випадку періодичного мащення) тертя у верхній частині (після ущільнення) непрямої поверхні плунжера 13 (див. рис. 4.1) та в механізмі пружного повернення плунжера 13 (на рис. 4.1 умовно не показамий) враховується сумарною постійною силою R.

> Грунтуючись на фрієнтовній циклограмі досліджуваних ГІП та ГІТ (див. рис. 4.2) конструктивный схемі цього ГІП та прийнятих припущеннях ідеалізовану динамічну модели розглядуваного ГІП можна подати (рис. 4.1) у вигляді двох зосереджених  $m_{1\Sigma} = m_1 + m_2$  і  $m_3$ , навантажених позиційними пружними силами, силими в'язкого та напіврідинного тертя, які  $\epsilon$  силами дисипативного опору, та технологічним зусиллям (маса  $m_3$ ), які взаємодіють з ГЛ через передаточні відно пеня  $U_{01(02)}$  (прямий хід маси  $m_{1\Sigma}$ ),  $U_{02(01)}$  (зворотний хід маси  $m_{1\Sigma}$ ), та  $U_{03}$ . Ца рис 4.4, окрім відмічених в тексті розділу 3 величин, що позначено такі:  $C_1$ ,  $\sum$ відповідно коефіцієнти в'язкого тертя під час руху запірного елемента 3 та втулки клапана 6 (див. рис. 4.1), рівень якого визначається швидкостями мас ту  $(m + m_2)$   $v_{1\text{II}}$  $(\dot{y}_{2\Pi})$ ,  $\dot{y}_{13}$  ( $\dot{y}_{23}$ ), та плунжера 13 (маса  $m_3$ ), рівень якого швидкостей  $\dot{y}_{3\Pi}$  і  $\dot{y}_{33}$ ;  $U_{01(02)}$  – передаточне відношення від ГЛ до мацить під час її прямого ходу та  $U_{02(01)}$  – під час зворотного ходу маси  $m_{12}$ ; 1 $\mathcal{K}_{q}$ напрям швидкості деформації ГЛ під час прямого ходу маси  $m_{1\Sigma}$  і  $m_3$ , а  $\Gamma$ під час зворотного ходу цих мас. Коефіцієнт в'язкого тертя  $C_1$  є сумарним для запірного елемента 3 та втулки-клапана 6 (див. рис. 4.1).

За припущень, прийнятих під час розрахунку маси  $m_1$ , жорсткість  $k_1$  $\Pi\Pi$ запірного елемента 3 рекомендується визначати за спрощеною залежністю [13]:

$$
k_1 = (1.035 \cdot E \cdot a^4) / (R^3 \cdot n), \tag{4.46}
$$

де  $E = 2.15 \cdot 10^5$  МПа – модуль пружності матеріалу ПП (сталь 60С2А

69

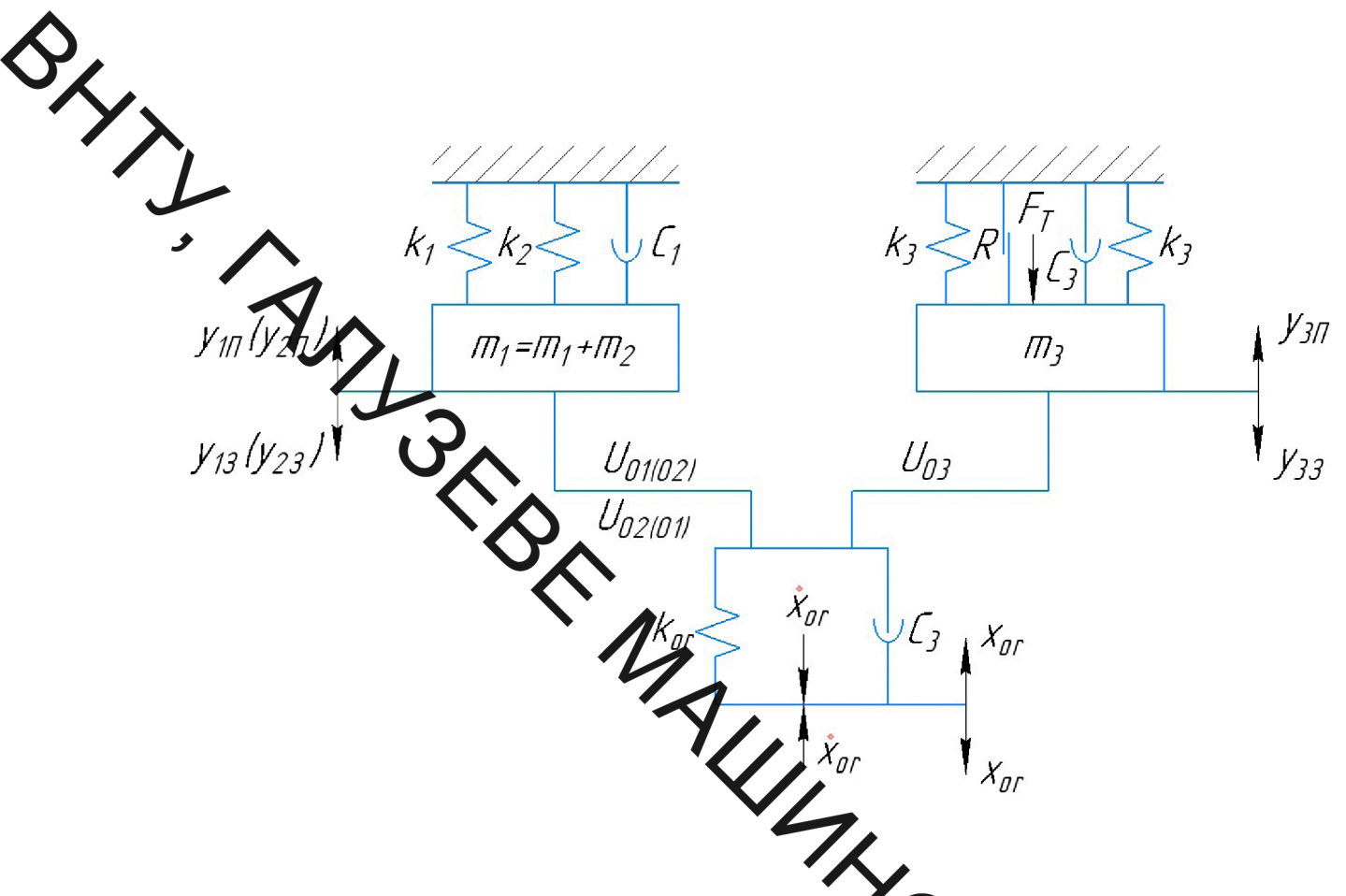

Рисунок 4.4 - Динамічна модель до ліджуваних ГІП та ГІТ

ГОСТ 8559-75). Жорсткості витих пружин 7 (див. рис. 4.1) розраховуються за стандартною методикою [14].

Для полегшення процесу побудови на основі розроблек минамічної моделі (див. рис. 3.4) ГІП його математичної моделі, доцільно за путниципом розчленування [5] шляхом приведення ГЛ до мас  $m_{1\Sigma}$  і  $m_3$  розділити вих динамічну модель на чотири моделі прямого (рис. 4.5, а, б) та зворотното (рис. 4.5, в, г) ходів мас  $m_{1\Sigma}$  і  $m_3$ .

3 метою спрощення приймемо, що зусилля  $F_T = const$  та діє як під час прямого так і зворотного ходів мас  $m_{1\Sigma}$  і  $m_3$ . В реальних технологічних процесах, наприклад вібропрасування виробів з порошкових матеріалів  $F<sub>T</sub> = var$ , але для врахування цього потрібно закон зміни функції  $F_T = f(t_{\rm np})$ , де  $t_{\rm np}$  – час вібропрасування виробу. Більш-менш сталого значення  $F_T \approx const$  досягає в кінці процесу вібропресування []. Цей момент й приймемо за розрахунковий.

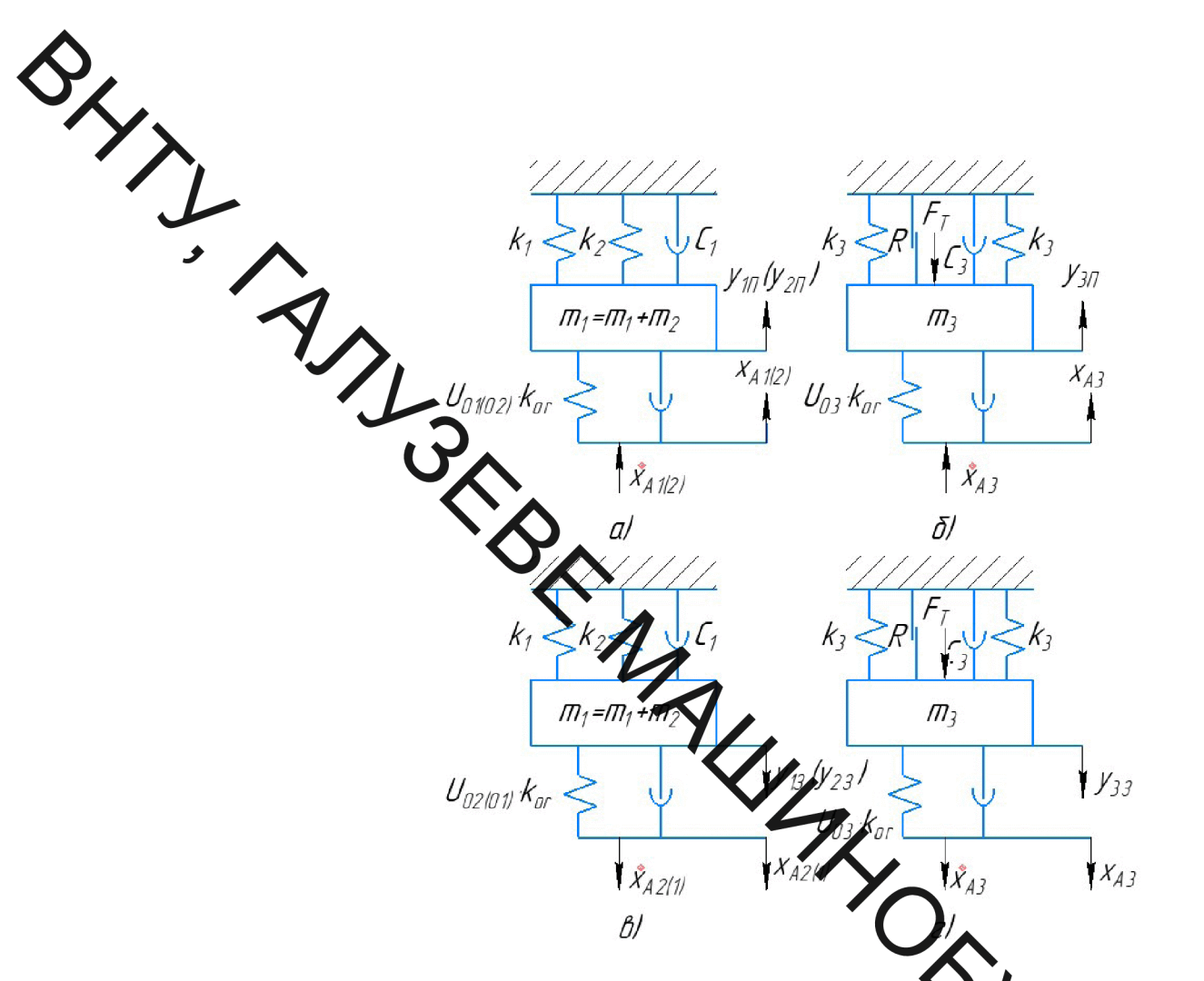

Рисунок 4.5 - Спрощені динамічні моделі прямого та зворотного (в, г) ходів мас  $m_{1\Sigma}$  і  $m_3$ 

## 4.4 Розроблення математичної моделі досліджуваних І

спрощених динамічних моделей  $(JMB)$ Ha основі використовуючи принцип Д'Аламбера, складено диференціальні ріві руху мас  $m_{1\Sigma}$  і  $m_3$  під час ходів:

прямого ( $x_{01} > x_{or} > x_{02}$ ) –

$$
\begin{cases}\nm_{1\Sigma} \cdot \ddot{y}_{1\Pi} = U_{01(02)} \cdot k_{or} (x_{A1(2)} - y_{1\Pi}) - k_{1} (y_{1\Pi} + y_{01}) - \\
-k_{2} (y_{1\Pi} + y_{02}) - C_{1} \dot{y}_{1\Pi} - -U_{01(02)} \cdot C_{0} (\dot{x}_{A1(2)} - \dot{y}_{1\Pi}); \\
m_{3} \ddot{y}_{3\Pi} = U_{03} \cdot k_{or} (x_{A3} - y_{3\Pi}) - 2k_{3} (y_{3\Pi} + y_{03}) - C_{3} \cdot \dot{y}_{3\Pi} - \\
-R - F_{T} - U_{03}^{0.25} \cdot C_{0} (\dot{x}_{A3} - \dot{y}_{3\Pi}) - m_{3} g_{j}\n\end{cases} (4.47)
$$

зворотного  $(x_{02} > x_{or} > x_0)$  –

$$
U_{02(01)} \cdot \dot{R}_{or} (x_{A1(2)} - (h_{B} - y_{13}) + k_2 (y_{02} + h_{B} - y_{23}) - U_{02(01)}^{0.25} \cdot C_0 (\dot{x}_{A2(1)} - y_{13}) - C_1 \dot{y}_{13};
$$
  
\n
$$
= 2k_3 (y_{03} + h_3 - y_{33}) + m_3 g - U_{03} \cdot k_{or} [x_{A3} - t_{13} - y_{33})] - C_3 \dot{y}_{33} - R - U_{03}^{0.25} \cdot C_0 (\dot{x}_{A3} - \dot{y}_{33}),
$$
  
\n(4.48)

де

$$
x_{01} = p_1 A_0 \cdot k_{or}^{-1}; \tag{4.49}
$$

$$
c_{02} = p_{20} = k_{01}^{-1} = x_{01} \cdot U_{21}^{0.5} + k_1 \cdot h_B \cdot U_{02}^{-0.5} \cdot k^{-1}
$$
 (4.50)

- відповідно, межові деформиці ДЛ (відповідають тискам  $p_1$  і  $p_2$ ;  $U_{21} = A_1 \cdot A_0^{-2}$  – внутрішнє передаточне відношення в ГІТ між його першим і  $\frac{1}{2}$   $\frac{1}{2}$  другим ступенями герметизації  $(4.1)$ : ДЛЯ:  $0 < y_{1\Pi} < h_c \approx 0.5h_B - U_{01(02)} = A_1^2 \cdot A_0^{-2}$  $m_{1\Sigma} = m_{1\Sigma}$  $h_c \leq y_{1\Pi} \leq h_B - U_{01(02)} = A_2^2 \cdot A_0^{-2}$  i  $m_{1\Sigma} = m_1 + m_2$  $0 < y_{3\Pi} < 0.001 \cdot h_3$  (TyT  $A'_3 = \pi d_3^2 / 4 \approx 0.05422$ ) ДЛЯ  $x_{A1(2)} \bigotimes_{o_{L}} U_{01(02)}^{-0.5}$  $0,001h_3 \leq y_{3\Pi} \leq h_3-U_{03} = A_3^2 \cdot A_0^{-2};$  $\dot{x}_{A1(2)} = \dot{x}_{or} \cdot U_{01(02)}^{-0.5}$  (де  $x_{A1(2)}$  та  $\dot{x}_{A1(2)}$  визначаються згідно наведени вище 3MiH  $y_{1\Pi}$  i  $U_{01(02)}$ ;  $x_{A3} = x_{or} \cdot U_{03}^{-0.5}$ ;  $x_{A3} = \dot{x}_{or} \cdot U_{03}^{-0.5}$  $0 < y_{13} < 0.5h_{\rm B} - U_{02(01)} = A_2^2 \cdot A_0^{-2}$  $\mathbf{i}$  and  $\mathbf{j}$  $m_{12} = m_1 + m$  $0,5h_{\rm B} \leq y_{13} \leq h_{\rm B} - U_{02(01)} = A_1^2 \cdot A_0^{-2}; m_{12} = m_1;$  $x_{A2(1)} = x_{or} \cdot U_{02(01)}^{-0.5}$ ,  $\dot{x}_{A2(1)} = \dot{x}_{or} \cdot U_{02(01)}^{-0.5}$ , для  $0.999h_3 < y_{33} \le h_3$ ;  $x'_{A3} = x_{or} \cdot (U'_{03})^{-0.5}; \dot{x}_{A3} = \dot{x}_{or} \cdot (U'_{03})^{-0.5};$  $U'_{.03} = (A')_3^2 \cdot A_0^{-2};$  $\dot{y}_{1\Pi}$ ,  $\dot{y}_{3\Pi}$ ,  $\ddot{y}_{1\Pi}$ ,  $\ddot{y}_{3\Pi}$ ,  $\dot{y}_{13}$ ,  $\dot{y}_{33}$ ,  $\ddot{y}_{13}$ ,  $\ddot{y}_{33}$  - відповідно, поточні швидкості  $Ta$ прискорення мас  $m_{1\Sigma}$  і  $m_3$  під час їх прямого та зворотного ходів;  $x_{A1(2)}, x_{A2(1)}, x_{A3}, x_{A1(2)}, x_{A2(1)}, x_{A3}$  - відповідно, деформації та швидкості

деформації ГЛ, приведені до відповідних площ поперечного перерізу Гупенів герметизації ГІТ та виконавчого гідроциліндра ГІП (див. рис. 4.1).

Зметою виключення з систем диференціальних рівнянь (4.47) і (4.48) 4лехів здійснюєм заміну змінних У<sub>1П</sub>, У<sub>3П</sub>, У<sub>13</sub> та У<sub>33</sub> на нові змінні вільних  $\frac{1}{12}$ за, що не змінюють характер і динаміку руху мас  $m_{1\Sigma}$  і  $m_{3}$ .  $Z_{1\Pi}, Z_{3\Pi}, Z_{13}$ 

$$
\begin{cases}\nz_{10} & z_{11} & z_{12} & w_{21}^{2}(w_{01}^{2} \cdot y_{01} + w_{02}^{2} \cdot y_{02});\\z_{31} = y_{31} & w_{21}^{2}(w_{01}^{2} \cdot y_{03} + (R + F_{T})m_{3}^{-1} + g);\\z_{13} = y_{13} - w_{22}^{2}[2w_{03}^{2}(y_{01} + h_{\rm B}) + w_{02}^{2}(y_{02} + h_{b});\\z_{33} = y_{33} - w_{22}^{2}[2w_{03}^{2}(y_{01} + h_{\rm B}) + (R + F_{T})m_{3}^{-1} + g],\\z_{14} = \sqrt{w_{p1}^{2}U_{01(02)} + w_{01}^{2} + w_{02}^{2}} = \sqrt{k_{or} \cdot m_{12}^{-1}}; w_{01} = \sqrt{k_{1} \cdot m_{12}^{-1}};\\w_{02} = \sqrt{k_{2} \cdot m_{2}^{-1}} = w_{01} \cdot (\delta_{1} \cdot \gamma_{1})^{0.5} \qquad \text{(ryr)} \qquad \sum_{k=1}^{N} k_{2}/k_{1}; \qquad \gamma_{1} = m_{12}/m_{2});\\w_{03} = \sqrt{k_{3} \cdot m_{3}^{-1}} = w_{01} \cdot (\delta_{2} \cdot \gamma_{2})^{0.5};\\w_{22} = \sqrt{w_{p2}^{2}U_{03} + 2w_{03}^{2}} = \sqrt{w_{p1}^{2}V_{2} \cdot U_{01(02)} \cdot U_{03} + 2w_{01}^{2} \delta_{2}}\sqrt{k_{1}}\n\end{cases}
$$
\n\nBnachi kyrobi uacroru TIT ra TIII, bushauehi bijahocho macu $m_{12}$ 

Замінюючи в системах диференціальних рівнянь (4.47) і (4.48) за  $y_{1\Pi}$ ,  $y_{3\Pi}$ ,  $y_{13}$  та  $y_{33}$ , приведемо рівняння систем до класичного вигляду, що описують вимушені коливання мас  $m_{1\Sigma}$  і  $m_3$  за імпульсного збурення для ходів цих мас:

прямого ( $x_{01} \ge x_{or} > x_{02}$ ) –

$$
\begin{cases} \ddot{z}_{1\Pi} + 2\beta_{1\Pi}\dot{z}_{1\Pi} + w_{\Sigma1}^2 z_{1\Pi} = w_{p1}^2 U_{01(02)}^{0.5} x_{ori} \\ \ddot{z}_{3\Pi} + 2\beta_{1\Pi}\dot{z}_{3\Pi} + w_{\Sigma2}^2 z_{3\Pi} = w_{p1}^2 \gamma_2 U_{03}^{0.5} x_{ori} \end{cases} \tag{4.52}
$$

3BODOTHOTO 
$$
(x_{02} \ge x_{or} \ge 0)
$$
  
\n
$$
\begin{cases}\n\ddot{z}_{13} + 2\beta_{13}\dot{z}_{13} + w_{21}^2 z_{13} = -w_{p1}^2 U_{02(01)}^{0.5} x_{or}; \\
2x + 2\beta_{13}\dot{z}_{33} + w_{22}^2 z_{33} = -w_{p1}^2 \gamma_2 U_{03}^{0.5} x_{or}, \\
\end{cases}
$$
\n
$$
\beta_{10} = 0.5x_1^2 \gamma_1 + U_{01(02)}^{0.25} \cdot C_0 (\dot{x}_{A1(2)} \cdot y_{10}^{-1} - 1)]; \\
\beta_{20} = 0.5m_{12}^{-1} \gamma_2 \dot{z}_{03} - C_0 (\dot{x}_{A3} \cdot y_{30}^{-1} - 1)]; \\
\beta_{13} = 0.5m_{12}^{-1} \gamma_1 \dot{z}_{03} + U_{02(01)}^{0.25} \cdot C_0 (\dot{x}_{A2(1)} \cdot y_{13}^{-1} - 1)]; \\
\beta_{23} = 0.5m_{3}^{-1} \gamma_2 \dot{z}_{03} + U_{03}^{0.25} \cdot C_0 (\dot{x}_{A2(1)} \cdot y_{13}^{-1} - 1)]; \\
\end{cases}
$$
\n(4.54)

- змінні коефіцієнти демпфіру аунтулід час переміщення мас  $m_{1\Sigma}$  і  $m_3$ . Кругові власні частоти  $W_{\Sigma1}$ ,  $W_{p1}$  та  $W_{\Sigma2}$  впродовж робочого циклу змінюються, оскільки внаслідок параметричного принципу роботи ГІТ та виконавчого гідроциліндра ГІП міняються перехаточкі відношення  $U_{01(0,2)}$  на  $U_{02(01)}$ , а  $U_{03}$  на  $U'_{03}$  і навпаки (див. розшифровку та опис параметрів до систем (4.47) і (4.48)).

Зміна деформації х<sub>ог</sub> ГЛ спричиняється впродовж робочо оциклу ГІП витратами енергоносія на початкову деформацію енергоносія, нереміщення запірного елемента 3, втулки-клапана 6 та плунжера 13 (див. рис. перетікання енергоносія у відповідні порожнини через відкривання закривання ГІТ. Умови однозначності робочого циклу ГІП відображені на орієнтовній циклограмі (див. рис. 4.2).

Зазвичай системи нелінійних диференціальних типу (4.52) та (4.53) розв'язують і досліджують числовими методами за допомогою різних прикладних комп'ютерних програм, наприклад, MATLAB, де час процесу  $\epsilon$ основним явним аргументом, який ділиться на певний малий (або малі) крок. Така особливість цих числових методів дозволяє зміну деформації  $x_{or}$  ГЛ представити у вигляді простих залежностей [4, 5] для ходів мас  $m_{1\Sigma}$  i  $m_{2}$ .

A

товідно, витрата енергоносія через гідролінії та  $Q_{\Sigma l \pi \nu} Q_{\Sigma l \pi}$ відкриту щілину ГІТ що відпотдає певним переміщенням ланок ГІТ і ГІП на шляху прямого  $(l_{\Pi})$  та зворотного (23) ходів мас  $m_{1\Sigma}$  і  $m_3$ ; t, t' - поточний час зміни певного етапу " $l_{\Pi}$ " (чи $l_{\Omega}$ ) витрат енергоносія  $Q_{\Sigma l \pi}$ чи  $Q_{\Sigma l \pi}$  (див. MAXC рис. 4.2).

## 4.5 Висновки

1. Розроблено конструктивну схему одноках длюго ГІТ підвищеної пропускної здатності, запірний елемент 3 першого суприя герметизації якого суміщено прорізною пружиною, а другий ступінь пристизації ГІТ реалізовано спеціальною втулкою-клапаном 6 з фасочною клапанною) герметизацією (див. рис. 4.1).

2. Проведено детальний аналіз робочого циклу ГІП, який керу розробленим ГІТ, приєднаним до виконавчого гідроциліндра параметричо типу за схемою «на вході».

3. За результатами аналізу робочого циклу ГІП побудовано орієнтовну його циклограму, на основі якої встановлено послідовності зміни тиску енергоносія в цикловому гідроакумуляторі, виконавчому гідроциліндрі та їх зв'язок на окремих фазах із переміщеннями запірного елемента 3, втулкоюклапаном 6 і плунжером 13 гідроциліндра ГІП (див. рис. 4.2).

4. На основі детального аналізу орієнтовної циклограми робочого циклу ГІТ та ГІТ встановлено співвідношення та взаємозв'язок між ARPENINI часовими інтервалами імпульсів тиску  $\mathbf{B}$ ЦИКЛОВОМУ нароакумуляторі, виконавчому гідроциліндрі та переміщень запірного елемента 3, втулки-клапана 6 і плунжера 13 (див. рис. 4.1).

основі науково-обгрунтованої припущень. структури конструктивної схеми ГІТ та ГІТ і орієнтовної циклограми робочого циклу та представлення ГУ у вигляді тіла Кельвіна-Фойгта побудовано динамічну рукомі маси  $m_{1\Sigma}$  і  $m_3$  яких взаємодіють з ГЛ через модель ГІП та ГК передаточні відношення  $\chi_{1(02)}(U_{02(01)})$  та  $U_{03}$  (див. рис. 4.4).

6. Вихідна динамічна фадель на основі принципу розглядування розділена на чотири прості моделі прямого та зворотного ходів мас m<sub>12</sub> і m<sub>3</sub> яких, инфристовуючи принцип Д'Аламбера базі (див. рис. 3.5), на побудовано математичну модель ГПУ Другляді диференціальних рівнянь руху мас  $m_{12}$  і  $m_3$  на прямому на зворотному ж ходах (див. (4.52) і (4.53)), умов однозначності, що обумовлюють обмеження на переміщення цих і межову деформацію ГЛ (див. рис. 4.2), та узагальнених рівнянь витрати енергоносія (див. (4.55) та (4.56).

7. З метою виключення з диференціальних рівнянь метьм (4.47) і (4.48) вільних членів у вихідні диференціальні рівняння руху мас т**у тур**еведено нові змінні, які не змінюють динаміку ГІТ та ГІП, що дозволило привести рівняння систем  $(4.47)$  $\mathbf{i}$  $(4.48)$ до виду класичних неліній диференціальних рівнянь другого порядку, що описують **вимущет** коливання мас  $m_{12}$  і  $m_3$  імпульсного збурення-змінення деформації  $\Gamma$ Л протягом робочого циклу (див. (4.52) і (4.53), а також встановлено та проаналізовано власні кругові частоти ГІП та ГІТ.

**SAMETO ANE AND ARTICIPAL AND AN ARTICIPAL AND AN ARTICIPAL AND ARTICLE OF A MEDIAN AND CHORAHOLO O ANOKACKA ANNUME TIT HI ABMILIE HOTO** ПРОПУСКНОЇ ЗЗДАТНОСТІ

5.1 Вхідні параметри

Основні прадскові дані для розроблення методики проєктного розрахунку ГІП К ГІД підвищеної пропускної здатності, приєднаного до виконавчого гідроцими да ГІП (див. рис. 4.1) за схемою «на вході» [5] визначаються технічними завденнями (ТЗ) на МКР (див. додаток А) і містять:

- номінальний тиск енертоцесія під час відкриття ГІТ  $p_1 = 10$  МПа (тиск відкриття»);

- тип гідронасоса насосноо-акульторної станції ГІП - гідронасос типу НШ, оскільки гідронасоси цього тим у ГІП працюють найбільш надійно та стабільно внаслідок відсутності в моктувальних і нагнітальних клапанів. Так як подача  $Q_H$  гідронасоса є розразнирвою величиною, то конкретна модель потрібного гідронасоса вибирається пістя зизначення  $Q_H$ ;

- діапазон регулювання параметрів ГІТ та ГІП;

- частоти проходження імпульсів тиску - 10 ... 100 Гц (Филускається, що діапазон частот вібрацій плунжера 13 виконавчого гідроцили **TIT** (див. рис. 3.1) такий же);

- амплітуди вібрацій плунжера 13 (див. рис. 3.1) – (0,5 ... 2) ·  $10^{-3}$ м,

- діапазон регулювання попередньої деформації пружних елементів Орієнтовно  $\Gamma$ IT **TIII**  $(4.1)$ . приймаємо: **TIII** та  $(I$ ИВ. рис.  $y_1 = (2,0 ... 4,0) \cdot 10^{-3}$ ; витої пружини 7 –  $y_{02 \text{ max}} = 10 \cdot 10^{-3}$  м (постійна початкова деформація під час збирання ГІТ); пружних елементів повернення у початкове положення плунжера 13 -  $y_{03} = (10... 20) \cdot 10^{-3}$  (величина  $y_{03}$ залежить від типу конкретного ГІП);

- орієнтовна амплітуда тиску  $\Delta p = p_1 - p_2$ , яка законистичного передаточного відношення  $U_{21} = A_1^2 \cdot A_2^{-2} = d_1^4 \cdot d_2^{-4}$  (див. марте енергоносія, в залежності від якої вибирається тип і вид контроль-розгодільної гідроапаратури та гідро арматури ГШ;

- орієнто на здачення об'єму  $W_0$  напірної порожнини ГІП;

- орієнтовний ахсимальний хід плунжера 13 (див. рис. 4.1) h<sub>3</sub> доцільно прийняти ріржим максимальній амплітуді вібрацій, оскільки вібраційне переміщення уз 7 уз здійснюється в додатковому напрямку координати  $y_3$  за від нульовим циклом (див. рис. 4.2);

- орієнтовні значення зведесих мас  $m_1$ ,  $m_2$  і  $m_3$  включаючи і їх складові (див. підрозділ 4.3, (4.31) і (4.324

 $F_T$ технологічне максимальне ЯК визначається особливостями технологічного процесу, що рефлярується за допомогою досліджуваного ГІП;

- допустимі швидкості руху енергоносія в напірних [Ул] і зливних [ $V_{3,\Pi}$ ] гідролініях ГІТ та ГІП, наприклад, в гідролініях  $H_{\Gamma}$ ,  $H_{\phi}$ ,  $H_{\text{II}}$ ,  $\mathbf{V}_{3I}$ , отворах  $a_{\text{IIK}}$ ,  $a_{\text{3II}}$  і  $a_{\text{3I}}$  (див. рис. 4.1);

WIDHHX - квалітети точності спряжень напрямних поверхонь елементів першого та другого ступенів герметизації ГІТ та плунжер виконавчого гідроциліндра ГІП (див. рис. 4.1);

- марки матеріалів (сталі) основних деталей ГІТ, плунжера 13 та клапана-плунжера 14 і рекомендовані діапазони твердості поверхонь цих деталей (див. рис. 4.1):

- запірний елемент 3 - сталь 60С2А ГОСТ 8559-75, 47...50 НRСе;

- сідло 4 - сталь ШХ-15 ГОСТ 801-78, 62...64 НRСе;

- гільза 2 - сталь ШХ-15 ГОСТ 801-78, 62...64 HRCe;

- втулка-клапан 6 - сталь ШХ-15 ГОСТ 801-78, 62...64 НRСе;

- плунжер 13 – сталь 20Х ГОСТ 8543-71 56...62 НRСе (цементація);

Матеріали інших деталей ГІТ та ГІП вибираються під час розредими Матеріали інших деталей ГІТ та ГІП вибираються під час розредими ГИ да умов

- способи організації комунікацій деталями та ланками ГІП та ГІТ.

наведених основних початкових Крім даних, необхідних ДЛЯ науковобтрунтованої розроблення методики проектного розрахунку А за необхідності можуть вводитись додаткові досліджуваних ГІТ та уточнюючі дані.

## 5.2 Розроблення методики в

THE MONTHON DOSPARYHKY Встановлено за результатами емпериментальних досліджень ГІП [4 -10], що найбільшу потужність цей приводстрживає на високих частотах імпульсів тиску U<sub>max</sub>. Якщо припустити, що коли ання (вібрації) плунжера 13 виконавчого гідроциліндра ГІП близькі до гарковійних, то повна енергія гармонійних коливань  $E_b = 0.5 m_3 h_3^2_{max} W_{max}^2 = 2\pi^2 m_2 h_3^2_{max} v_{max}^2$  дорівнює середній роботі  $\bar{A}_{BT}$  сил тиску під час плунжера 13 на цитару прямого та зворотного його ходів (див. рис. 3.2):  $\bar{A}_{BT} = 0.5 \cdot p_1 \cdot h_3$   $\sum_{m=-1}^{\infty} A_{2m}$  [ ]. В наведених залежностях вказано максимальні значення частоти мутрсів тиску та переміщення плунжера 13 та враховано, що  $W_{max} = 2\pi V_{max}$ колова (колова частота імпульсів тиску за припущення, яка є рівною частовібрацій плунжера 13).

Початкове положення плунжера 13 не є положенням рівноваги, прийнятим для гармонійних коливань, наприклад, маятника, то коливальний рух плунжера 13 можна розглядати як додатну частину гармонійного коливального процесу, амплітуда якого  $h_3$ , а тиск в порожнинах  $A_{II1}$  і  $A_{II2}$ (див. рис. 4.1 та рис. 4.2) змінюється за пульсаційним гармонійним законом з амплітудою  $\Delta p = p_1_{max}$ . Грунтуючись на наведених міркуваннях і припущеннях в роботі [5] із рівності  $E_b = \bar{A}_{\text{BT}}$  отримана формула для A POSPARYHKY площі поперечного  $n$  repepiev плунжера виконавчого Ндроциліндра, тобто плунжера 13: How My

$$
A_3 = 39,48 \cdot m_3 \cdot h_{3 \max} \cdot v_{max}^2 \cdot P_{1 \max}^{-1}
$$
 (5.1)

Оскільки Прийнятими основними початковими даними ТИП циклового гідроак мужкора регульована місткість, де потенціальна енергія для імпульсу тиску, що пласться через відкритий ГІТ в порожнини А<sub>ІІ1</sub> і А<sub>ІІ2</sub> (див. рис. 3.1), запасається за рахунок стисливості енергоносія, то максимальний об'єм Д $W_{max}$  енересносія, що подається в ці порожнини під тиском  $\Delta p = p_1 - p_2$ , визначається за запежністю наведеною в роботі [5]:

$$
\Delta W_{max} = h_{3 max} \cdot A_3 \cdot x / [N_{3} \cdot p_1 \cdot (1 - U_{21}^{0.5})],
$$
 (5.2)

де  $K_3 = 1,0...1,5$  – коефіцієнт запасу, який гаранов в враховує можливий інерційний рух плунжера 13 (див. рис. 4.1) за максимати породехнологічного опору та опору позиційних сил пружного опору (за неховаржям силами тертя). Значення  $K_3 = 1.0$  береться у випадку нехтуванн $\sum_{i}$ родційною складовою в ході  $h_3$ . Ці сили опору  $F_{max}$  можна оцінити при залежністю:

$$
F_{max} = 2k_3(y_{03} + h_3) + F_{T\ max} + m_3 g),
$$
\n(5.3)

де  $F_{T \, max}$  – максимально можливе зусилля технологічного опору об'єкта впливу на нього виконавчого гідроциліндра.

Мінімальна амплітуда  $h_{3,min}$  вібрацій плунжера 13  $6$ vде 32  $W_{\text{o}\Sigma} = W_{\text{o}} + W_{\text{o}a} = W_{\text{o}}$  ( $W_{\text{o}a} = 0$ ), коли як цикловий гідроакумулятор працює тільки початковий об'єм  $W_0$  напірної порожнини ГІП, а  $h_3$   $_{max}$  буде за Y Yoa max. Грунтуючись на формулі (5.2) та зроблених зауваженнях, можна

$$
\sum_{i} \Delta W_{min} = h_{3,min} \cdot A_3 \cdot x / [K_3 \cdot p_1 \cdot (1 - U_{21}^{0.5})]; \tag{5.4}
$$

$$
W_{0\Sigma\max} = W_0 + W_{oa\max}.\tag{5.5}
$$

циклових гідроакумуляторах, що запасають  $\mathbf{3}$ іншого таки за рахунок власної стисливості енергоносія потенціальну енергію справедливі залежності [5]:

$$
\Delta W_{max} = W_{0 \Sigma max} \sqrt{p_{max} \left(1 - U_{21}^{0.5}\right) \cdot x^{-1}}; \tag{5.6}
$$

$$
\Delta W_{min} = W_0 \cdot p_{1 \max} \cdot p_{21}^{0.5} \cdot x^{-1}, \qquad (5.7)
$$

Звідки з врахуванням (5.2) та (5.4), після живадних алгебраїчних перетворень, отримаємо:

$$
W_{oa \, max} = W_o(h_{a \, max}/h_{a \, min} - 1)
$$
\n(B.4.5), 34.84 J, 24.5 J, 34.8 J, 34.8 J, 34.8 J, 34.8 J, 34.8 J, 35.9 J, 36.9 J

Діставляючи (4.8) в (4.5), знайдемо:

$$
W_{0\Sigma\,max} = W_0 \cdot h_{3\,max}/h_{3\,min}.
$$

Порівнюючи  $\Delta W_{min}$  з (4.7) з (4.4), визначимо:

$$
W_0 = h_{3\ min} \cdot A_3 \cdot x^2 \cdot k_3^{-1} \cdot p_{1\ max}^{-1} \cdot \left(1 - U_{21}^{0.5}\right)^{-2}.\tag{5.10}
$$

Пропускна здатність ГІТ визначається площею поперечного перерізу  $A_1$  (див. підрозділ 4.2 МКР) першого перерізу ступеня герметизації ГІТ (див. **Exerc** 4.1). Діаметр  $d_1 = (4A_1/\pi)^{0.5} \approx 1.13A_1^{0.5}$  є фактично діаметром  $d_{yr}$ умовного проходу ГІТ для визначення якого потрібно знати подачу гідронасоса  $Q_H$  насосно-гідроакумуляторної станції ГІП. Теоретичне значенни подечі Q<sub>HT</sub> можна розрахувати за відомою для ГІП формулою [4, 5]

$$
W_{\text{max}} = K_{\text{qra}} \cdot v_{\text{max}} \cdot p_{1\text{ max}} \cdot W_{0\text{max}} \cdot x^{-1} \cdot \eta_{\text{OH}}^{-1}, \qquad (5.12)
$$

де  $K_{\text{Hra}}$  – цикловий коемплент імпульсів тиску (див. залежність (4.7);  $\eta_{\text{OH}}$  – об'ємний ККД гідронасоса  $\sqrt{\pi s}$  гідронасосів типу НШ  $\eta_{\text{OH}} = 0.95...0.96$ [15]). Циклограма робочого циногрип (див. рис. 4.2) є орієнтовною (має умовний характер), що визначає Курив. також (4.18)) як оціночний, а це вимагає введення у формулу (5.11) косфитента запасу К<sub>зн</sub>, значення якого може уточнюватись на основі теоретичних та жетериментальних досліджень ГІП та ГІТ. Попередньо рекомендується [4] прийня $K_{\text{at}} = 1, 1 ... 1, 25$ , тоді залежність (5.11) набуде вигляду:

$$
Q_{H} = K_{\text{3H}} \cdot Q_{H\text{T}} = K_{\text{3H}} \cdot K_{\text{4T}} \cdot v_{\text{max}} \cdot p_{1 \text{ max}} \cdot p_{1 \text{ max}} \cdot W_{0 \text{2 max}} \cdot x^{-1} \cdot \eta_{\text{OH}}^{-1}
$$
  
=  $K_{\text{3H}} \cdot K_{\text{4T}} \cdot v_{\text{max}} \cdot p_{1 \text{ max}} \cdot M_{3 \text{ max}} \cdot A_{3} \cdot x \cdot p_{1 \text{ max}}^{-1} \cdot (\frac{1 - U_{21}^{0.5}}{1})^{-2} \cdot K_{3}^{-1} \cdot \eta_{\text{OH}}^{-1}$  (5.1)

або із врахуванням значень  $K_{\text{an}}$  і  $K_{\text{a}}$ 

$$
Q_H = (0.78...1.18) \cdot K_{\text{qra}} \cdot v_{max} \cdot h_{3 \text{ max}} \cdot A_3 \cdot x \cdot p_{1 \text{ max}}^{-1} \cdot \left(1 - U_{21}^{0.5}\right)^{-2} \cdot K_3^{-1} \cdot \eta_{QH}^{-1}, \tag{5.13}
$$

де вказано середнє значення відношення  $K_{\rm 3H}/K_{\rm 3} = 0.78 \dots 1.18$ .

Розрядження циклового гідроакумулятора 16 порожнини А<sub>Ц1</sub> та А<sub>Ц2</sub> виконавчого гідроциліндра ГІП здійснюється за час  $t_{\text{at}} = t_{\text{th}} + t_{\text{up}}$ , що

**в Причиня**е хід плунжера 13 на величину  $h_3$  та вистій його у верхньому причиняе хід плунжера 13 на  $t_{\text{m}} + t_{\text{m}}$ , причому переміщення плунжера 13 на хід приває протягом часу  $t_{\text{nn}} = t_{\text{nu}} - t'_{\text{nu}}$  (див. рис. 4.1). З орієнтовної циклограми робочого циклу ГІП очевидно (див. рис. 4.2), що тривалість повного імпуться тиску в напірних порожнинах  $A_{\parallel 1}$  і  $A_{\parallel 2}$  виконавчого гідроциліндра СУДив. рис. 4.1) співвідноситься з тривалістю розрядом циклового гідроаку у ягора 16 так:

$$
t_{\text{3H}} \mathcal{L}_{\text{HT}} = t_{\text{HH}} + t_{\text{HB}} + t_{\text{HS}}. \tag{5.14}
$$

Зменшення тиску енергоносіх з рівня  $p_1$  до  $p_2$  здійснюється протягом часу  $t_{\text{sr}}$ , що дозволяє оцінити цей час за бало кністю, аналогічний (4.30):

$$
t_{\text{ar}} = (p_1 - p_2) \cdot W_{0\Sigma} / \sum_{\text{max}} \tag{5.15}
$$

де  $Q_{\text{tr}}$  – середня витрата енергоносія через відкриту цітину  $\prod_{\text{im}} A_{\text{im}} = \pi d_2 h_b$ (див. рис. 4.1). Якщо припустити, що функція  $P_r = f(t)$  15 MANAS близька до лінійної, порівнюючи (4.30) та (5.15), знайдемо:

$$
Q_{\text{TT}} = Q_{\text{H}} \cdot t_{\text{H}}/t_{\text{3T}} = Q_{\text{H}} \cdot oa'/b'c = Q_{\text{H}} \cdot t_{\text{3T}}
$$

де  $\tau_{\text{at}} = t_{\text{H}}/t_{\text{at}} = o a'/b' c$  – відносний час зменшення тиску енергоносія в цикловому гідроакумуляторі 16 (див. рис. 4.1) з рівняння  $p_1$  до рівняння  $p_2$ (див. рис. 4.3). Згідно циклограми робочого циклу ГІП (див. рис. 4.2)  $t_{\text{at}} < t_{\text{th}}$  $(\tau_{\text{at}} < 1)$ , звідки випливає, що  $Q_{\text{tr}} = Q_{\text{H}} > Q_{\text{H}}$ .

З метою уникнення під час роботи ГІТ та параметричного спрощування виконавчого гідроциліндра ГІП негативних явищ, таких як кавітація тощо, та за правилами проектування гідроприводів [5], середня швидкість  $V_{\text{TP}}$  AHEPTOHOCIS ЧЕРЕЗ ВІДКРИТУ ЩІЛИНУ  $A_{\mu}$  ГІТ НЕ ПОВИННА ПЕРЕВИЩУВАТИ<br>
ДОПУСТИМУ [V<sub>T2</sub>]:<br>  $V_{\tau\tau} = Q_{\tau\tau}/(\pi d_2 h_b) \leq [V_{\tau2}]$ , (5.17)

$$
V_{\text{TT}} = Q_{\text{TT}} / (\pi d_2 h_b) \le [V_{\text{T2}}], \tag{5.17}
$$

$$
Q_{\text{tr}} \leq \pi d_2 h_b \cdot [V_{\text{T2}}] \tag{5.18}
$$

Якщо знехтувати можливом внутрішніми втратами енергоносія в ГІТ та виконавчому гідроциліндрі ГІП, то ли час відкритого ГІТ та розрядження циклового гідроакумулятора 16 (див. 200 4.1), через прохідний переріз  $A_1 \approx 0.785 d_1^{-2}$  (див. підрозділ 3.2) проходить потік  $Q_{\text{tr}}$  енергоносія, швидкість  $V_{M}$  якого також неповинна перевищувать дапустиму  $[V_{T1}] = [V_{T2}]$ :

$$
V_{\Gamma 1} = Q_{\text{TP}} / A_1 = 4 Q_{\text{TP}} / (\pi d_1^2) \approx 1.274 Q_{\text{TP}} d_1^{-2} \cdot \text{Tr} \tag{5.19}
$$

Вище зауважувалось, що діаметр  $d_1$  першого ступеня гер ації ГІТ фактично є діаметром d<sub>yr</sub> умовного проходу ГІТ, який знати формулою (5.19):

$$
d_{\rm yr} = d_1 \gg (4Q_{\rm tr}/\pi[V_{\rm T1}])^{0.5} \approx 1,13(Q_{\rm tr}/[V_{\rm T1}])^{0.5} \approx
$$
  

$$
\approx 1,13[(Q_{\rm H} \cdot \tau_{\rm sr})/[V_{\rm T1}]^{0.5}
$$
 (5.20)

Взявши у нерівності (5.18) крайнє значення та прирівнявши отриманий вираз до (5.16), знайдемо відносний час

$$
\tau_{\rm 3T} = \pi d_2 h_b [V_{\rm T2}] / Q_H. \tag{5.21}
$$

84

SHATH Підставляючи (5.21) в (5.20), отримаємо просту формулу, що зв'язує перехідні діаметри поперечного перерізу першого  $d_1$  та другого  $d_2$  ступенів гермети аци NIT з ходом  $h_b$  їх запірних елементів (див. рис. 4.1):

 $\widehat{\varphi}_{\!\!\mathcal{K}}$ 

$$
d_1 \ge (d_2 \cdot h_b)^{0.5}.\tag{5.22}
$$

Деруху запірного елемента 3 та втулки-клапана 6 в Очевидно, що пі зазорах їх напрямних має місле тільки тільки рідинний режим тертя (див. рис. 4.1). Згідно орієнтовної циклограми робочого циклу ГІП (див. рис. 4.2) енергобаланс прямого ходу запринух елементів та другого ступенів ревтулки-клапана 6) можна отримати герметизації ГІТ (запірного елемента рівнянням:

де

$$
A_{\text{rp}} = \Delta E_{\text{nn}} + \Delta E_{\text{rn}} + \Delta E_{\text{r,n}} + A_{\text{p}} \tag{5.23}
$$
\n
$$
A_{\text{rp}} = p_{1 \text{ max}} \cdot h_b \cdot A_2 - \text{p}_{2 \text{ max}} \cdot h_b \cdot A_3 - \text{p}_{2 \text{ max}} \cdot h_b \cdot A_4 - \text{p}_{2 \text{ max}} \cdot h_b \cdot A_5 - \text{p}_{2 \text{ max}} \cdot h_b \cdot A_6 - \text{p}_{2 \text{ max}} \cdot h_b \cdot A_7
$$

середня робоча сил тиску енергоносія за час  $t_{\text{km}} + t_{\text{kb}} (t'_{\text{km}} + t'_{\text{eb}})$  прямотс ходу запірного елемента 3 разом із втулкою-клапаном 6 (див. рис. 4.1 і рис. 4.2);

$$
\Delta E_{\text{nn}} = 0.5 \cdot k_1 \cdot h_b^2 - \tag{5.25}
$$

приріст потенціальної енергії деформації ПП запірного елемента 3;

$$
\Delta E_{\rm rn} = 0.5 \cdot k_2 \cdot h_b^2 \tag{5.26}
$$

Первой потенціальної енергії деформації витої пружини 7;

$$
A_f = F_{f1} \cdot h_b \tag{5.27}
$$

сумарна середня робота сил тертя під час переміщення на прямому ході та втулки-клапана 6; запірного елем

$$
\Delta E_{\rm r,n} = k_{\rm cr} \cdot x_{01}^2 = 0.5 \cdot p_{1\,max}^2 \cdot A_0^2 \cdot k_{\rm cr}^{-1} \tag{5.28}
$$

приріст потенціальної енергії дефермації пружної частини ГЛ (див. підрозділ 4.3),  $x_{01}$ ,  $A_0$  і  $k_{or}$  – параметри ГЛ Назелені, відповідно, у формулах (4.49),  $(4.33)$  i  $(4.38)$ .

Оскільки  $k_2 \ll k_1$ , а режим тертя, як видмічалось, в зазорах спряжень запірного елемента 3 та втулки-клапана Фрідинний, то складовими  $\Delta E_{\rm{r}n}$  та  $A_f$  можна знехтувати, тоді рівняння (5.23) мот е вигляд

$$
A_{\text{rp}} \ge \Delta E_{\text{nm}} + \Delta E_{\text{rn}}
$$
\n
$$
A_{\text{rp}} \ge \Delta E_{\text{nm}} + \Delta E_{\text{rn}}
$$
\n
$$
B_{\text{1 max}} \cdot h_b \cdot A_2 \ge 0, 5 \cdot k_1 \cdot h_b^2 + 0, 5 \cdot p_{1 max}^2 \cdot A_0^2 \cdot k_{or}^{-1} = 0, 5 \cdot k_1 \cdot h_b^2 + 0, 5 \cdot p_{1 max}^2 \cdot x^{-1} \cdot W_{0 \Sigma max}
$$
\n(5.30)

звідки

$$
A_2 \ge 0.5(k_1 \cdot h_b \cdot p_{1\,max}^{-1} + p_{1\,max} \cdot x^{-1} \cdot h_b^{-1} \cdot W_{0\Sigma})^{0.5},\tag{5.31}
$$

ЧИ

86

$$
d_2 \ge 0.798 \cdot (k_1 h_b p_{1\ max}^{-1} + p_{1\ max} \cdot x^{-1} \cdot h_b^{-1} \cdot W_{0\Sigma})^{0.5}, \tag{5.32}
$$

 $3/2$ " в (4.29) враховує нехтування величинами  $\Delta E_{\rm rn}$  та  $A_f$ ; де  $A_2 = \pi d_2^2 / 4$   $\rightarrow$  0,785 $d_2^2$ ; значення  $k_{or}$  та  $A_0$  з (4.38) і (4.33).

> Під час розрадних рухомої маси  $m_1$  (див. (4.31)) для ПП запірного елемента 3 (див. рос. ) було прийнято ряд припущень, згідно з якими в роботі [] виведено формула для розрахунку еквівалентного напруження бекв в небезпечних перерізах роботих кілець ПП:

$$
6_{\text{ex}} = (1,22\sqrt{F_{\text{max}}}/R) \cdot a^{-3} \leq [6],
$$
 (5.33)

де  $F_{\text{min}} = k_1 \cdot h_b \approx p_1 \cdot A_2$  – максимальне зусил д що навантажує ПП; R i a – геометричні параметри ПП (див. розшифровку **Формули** (4.31)). У вказаній вище роботі [16] також отримана спрощена захожитсть для розрахунку Elle Baylor жорсткості  $k_1$  ПП (див. також (4.46)):

$$
k_1 = 1.035 \cdot E \cdot a^4 / (R \cdot n),
$$

де  $E = 2.15 \cdot 10^5$  – модуль пружності матеріалу ПП.

Приймаючи в (5.33)  $6_{\text{ext}} = [6]$ , з формул (5.33) і (5.34) отримаємс залежності межового навантаження F<sub>III max</sub>, за якого забезпечується міцність ПП і максимальна її деформація  $h_{\Pi\Pi max}$  [4]:

$$
F_{\Pi\Pi \max} = 0.82[6] \cdot a^3 \cdot R^{-1};\tag{5.35}
$$

$$
h_{\Pi\Pi \max} = 0.79[6] \cdot n \cdot R^2 \cdot E^{-1} \cdot a^{-1}; \tag{5.36}
$$

Враховуючи в (5.32) залежності (5.34) та (5.36) за  $h_{\Pi \Pi \max} = h_b$ , після алгебраїчних перетворень, знайдемо

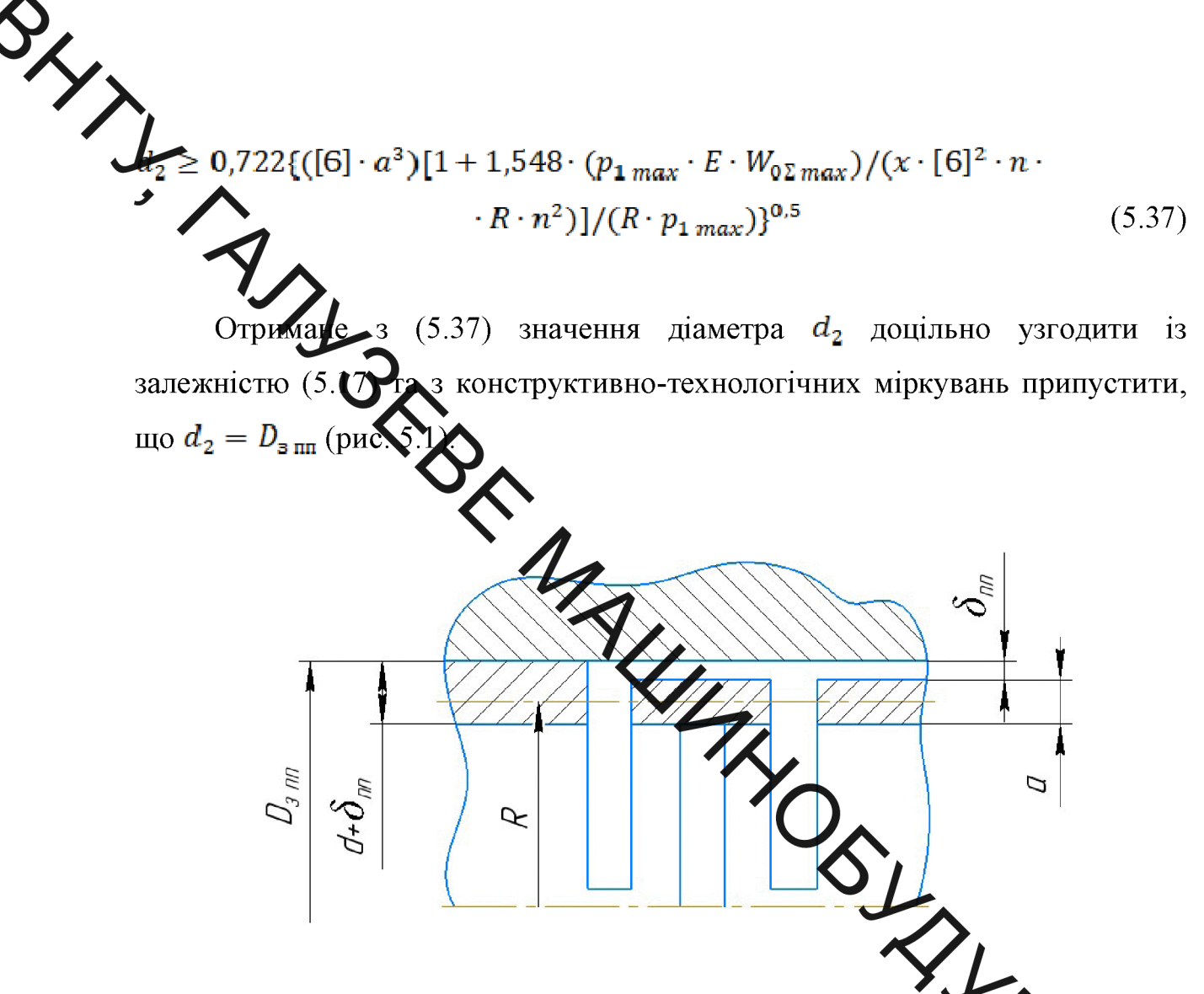

Рисунок 5.1 – До визначення діаметра  $d_2$  другого ступеня герме анії  $\Gamma$ IT

Якщо знехтувати зазором  $\delta_{nn}$  між отвором розміщення ПП та частиною цієї пружини, тоді  $d_2 = 2R + a$ .

Потрібний робочий хід h<sub>b</sub> запірного елемента 3 та втулки-клапана б знайдемо з (5.22):

$$
h_b \le d_1^2 / d_2. \tag{5.38}
$$

Діаметр *d*<sub>4</sub> плунжера 13 виконавчого гідроциліндра ГІП знаходимо за відомою залежністю [4] з формули  $(5.1)$ :

$$
d_2 = (4A_3/\pi)^{0.5} = 1.13 \cdot A_3^{0.5}.
$$
 (5.39)

88

ALL Найкраще свою функцію виконавчий гідроциліндр ГІП  $6$ уде виконувати в режимі за резонансної роботи, який для досліджуваного ГІП рвно [9] задаєтьс

$$
\omega = \sqrt{\omega_{P2}^2 \cdot U_{03} + 2\omega_{03}^2} \ge \sqrt{2} \cdot 2\pi \cdot v_{max} = 8.88 v_{max}
$$
 (5.40)

де  $\omega_{\Sigma3}$  - власна кругова кастота коливань системи виконавчий гідроциліндр -ГЛ (див. підрозділ 4.3 МКР/ $\omega_{3} = \sqrt{k_{3} \cdot m_{3}^{-1}}$  – власна частота коливань маси  $m_3$ , навантаженої пружним фіементами жорсткістю  $k_3$  (див. рис. 4.1);  $U_{03} = A_3^2 \cdot A_0^{-2}$  – передаточне числе ид ГЛ до маси  $m_3$  (див. підрозділ 4.3 МКР);  $\omega_{P2} = \sqrt{k_{or} \cdot m_3^{-1}}$  – власна частота ГЛ відносно маси  $m_3$  (див. підрозділ 4.3 МКР).

Розв'язуючи нерівність (5.40) відносно  $k_3$ , гавляючи в неї значення вище описаних величин, отримаємо

$$
k_3 \ge 39.43 \cdot m_3 \cdot \nu_{max}^2 - x \cdot A_3 \cdot W_{0\Sigma max}^{-1}
$$
 (5.41)

За аналогічними міркуваннями виведемо формулу для розр жорсткості витої пружини 7 (див. рис. 3.1) з умови (див. підрозділ 4.3 М

$$
\omega_{02} = \sqrt{k_2 \cdot m_2^{-1}} \ge \sqrt{2} \cdot 2\pi \cdot v_{max} = 8.88v_{max}, \qquad (5.42)
$$

звідки

$$
k_2 \ge 8 \cdot n^{-2} \cdot m_2 \cdot \mathbf{v}_{\text{max}}^2 \approx 78.85 \cdot m_2 \cdot \mathbf{v}_{\text{max}}.\tag{5.43}
$$

89

SLXXX Початкове  $F_{07}$  та робоче зусилля  $F_{P7}$  пружини 7 визначимо за простими рормулами:

$$
F_{p7} = k_2 \cdot y_{02 \, max}; \qquad F_{p7} = k_2 \cdot (y_{02 \, max} + h_b). \qquad (5.45)
$$

За умовали кожструктивного розміщення пружини 7 в розточці Вг2 ГІТ на ступінчастій в ули (див. рис. 4.1) із стандартного ряду параметрів гвинтових пружин підбраються зовнішній D<sub>7</sub> і внутрішній d<sub>7</sub> діаметри пружини 7 та розраховуються сі інші її параметри за методикою, наведеною в «ГОСТ 13764-68 ... ГОСТ 12672668. Пружины винтовые цилиндрические сжатия и растяжения из стали крупи осечения».

Величина діаметра  $d_3$  плунжеря 13 параметричного виконавчого від виду сахнологічного процесу,  $\overline{1110}$ гілроциліндра ГІП залежить реалізується ВМ чи ВУМ з ГІП розглядува ого дипу. Найбільш просто діаметр d<sub>з</sub> знаходиться у випадку, якщо в ТЗ заден фліввідношення  $p_c/p_1$ (див. підрозділ 3.2 МКР та формулу 3.5) або інтерси ність імпульсів енергоносія І<sub>ра</sub> чи І<sub>рц</sub>, або І'<sub>рц</sub> (див. (4.23), (4.24) та (4.29)). Якщо прийняти (див. підрозділ 3.2 МКР)  $p_c \approx 0.5 p_{1 max}$  то із формули 4.5, знайхе и WHAT

 $d_3 \approx 1,596[(2 \cdot k_3 \cdot y_{03} + \bar{F}_{\text{ro}}) \cdot p_{1 max}^{-1}]^{0.5}$ 

Параметри пружних елементів (пружин витих) повернення плунжера 13 (див. рис. 4.1) визначаються аналогічно розрахунку параметрів пружини 7.

Інші конструктивні розміри деталей ГІТ та ГІП досліджуваного об'єкта знаходяться в процесі розроблення конструкції ГІТ та виконавчого гідроциліндра ГІТ на основі рекомендацій і досвіду проектування ВМ і ВУМ  $3$   $\Gamma$ III [5].

5.3 Висновки

**PHYT** 

1. Розроблена методика проектного розрахунку ГІП та ГІТ дозволяє за простими долежностями визначити всі основні енергетичні, силові та геометричи параметри ГІТ та виконавчого гідроциліндра ГІП.

2. З метого підвищення достовірності та точності розрахункових формул і залежностей, наведених в розробленій методиці проєктного розрахунку досліджуваний ГІТ та ГІП, в них можуть бути введені корелюючі коефіцієнти отримані за результатами теоретичних досліджень математичної моделі досліджуваного ГІП, керованого ГІТ підвищеної пропускної здатності після перевірку коректності та адекватності цієї моделі експериментальними дослідженнями **Хоридних** зразків ГІТ та ГІП.

3. Викладені у розробленій методиці ростиного розрахунку підходи та принципи визначення енергетичних, силових і геометричних параметрів ГІП та ГІТ можуть слугувати базовою основою для по пройде методик проєктного розрахунку інших подібних ГІТ та ГІП.

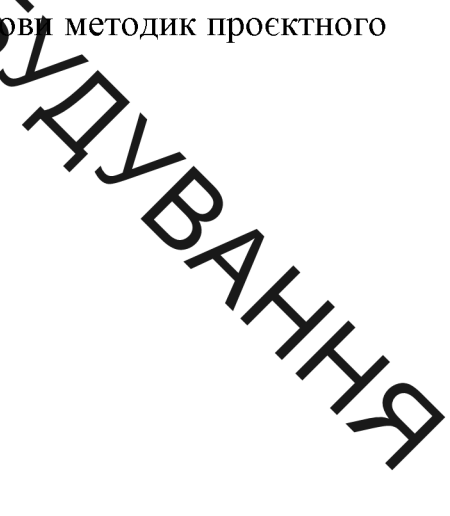

SIL 6 ПЛАНУВАННЯ ЕКСПЕРИМЕНТАЛЬНОГО ДОСЛІДЖЕННЯ ОДНОКАСКАДНИЙ ГЕНЕРАТОР ІМПУЛЬСІВ ТИСКУ МІДВИЩЕНОЇ ПРОПУСКНОЇ ЗДАТНОСТІ ЗА СХЕМОЮ ПРИС -<br>ДНАННЯ «НА ВХОДІ» ДО ВИКОНАВЧОГО ГІДРОДВИГУНА ГІДРОІМПУЛЬСНОЇ ВІБРОМАШИНИ

Метою експорим зальних досліджень є:

- встановлення респоних закономірностей зміни робочих режимів гідроімпульсного привода під дас регулювання параметрів спрацювання ГІТ;

- перевірка ступеня адехватуості розроблених динамічної і математичної гідроімпульскої привода моделей експериментальної та конструктивної схеми ГІТ;

визначення відносних величин разходження між результатами теоретичних та експериментальних досліджень

Під час проведення експериментальних деститень однокаскадного генератора імпульсів тиску підвищеної пропускної здаткості за схемою приєднання «на вході» до виконавчого гідродвигуна необхдно визначити:

1) відповідність експериментальних і заданих параме  $Bi6po$ навантаження (амплітуди та частоти);

закон зміни частоти проходження імпульсів тиску в на  $2)$ порожнині привода під час регулювання подачі;

3) експериментально дослідити вплив технологічного навантаження F на режими роботи ГІТ;

4) технічні можливості розробленого однокаскадного генератора імпульсів тиску підвищеної пропускної здатності за схемою приєднання «на вході» до виконавчого гідродвигуна гідроімпульсної вібромашини;

5) перевірити відповідність переміщень (рис. 6.1) золотника ГІТ та виконавчої ланки привода:

6) технологічну придатність однокаскадного генератора .....

тиску на складальні одиниці вібромашини.

8) порівнату експериментальні результати з теоретичними.

Принципова тарохінематична схема дослідного зразка однокаскадного генератора імпульсів у ку підвищеної пропускної здатності за схемою приєднання «на вході» до виконавчого гідродвигуна вібромашини з комплектом вимірювальної апаратури наведена на рис. 6.1.

наступним чилом: електродвигун Стенд працює через **MVOTV** приводить в дію насос, який всмокту рідину через гідролінію 1 з баку Б і через напірний фільтр Ф і зворотний клади ЗВ1та гідролінію 2 подає її в досліджуваний пристрій. Регулятором тиску в напірній лінії виступає запобіжний клапан ЗК з відповідними гідролініями бу 7. З метою фіксування миттєвого тиску в конструкції стенду передбачено манометр ММ з режимів вібронавантаження 3MH. гідророзподільником Регулювання різального інструмента відбувається за допомогою регулятора трати РВ, що з'єднаний з гідролініями 2 і 10. Злив енергоносія здійснюється через гідролінію 3 далі через радіатор АТ і гідролінію 4 в бак Б. У перевищення допустимого тиску в зливній гідролінії, енергоносій через ліни 5 і зворотний клапан ЗВ зливається в бак минаючи радіатор АТ.

Реєстрація параметрів режимів роботи дослідного зразка однокаскадного генератора імпульсів тиску підвищеної пропускної здатності за схемою приєднання «на вході» до виконавчого гідродвигуна вібромашини під час проведення експериментальних досліджень буде проводитись методом осцилографування за допомогою струмовихрових давачем переміщення  $\pi$ та давачем тиску  $\mathbb{Z}2$ . Давач тиску  $\mathbb{Z}2$  увімкнений в напірну гідролінію  $HP$ циклового гідроакумулятора 16.

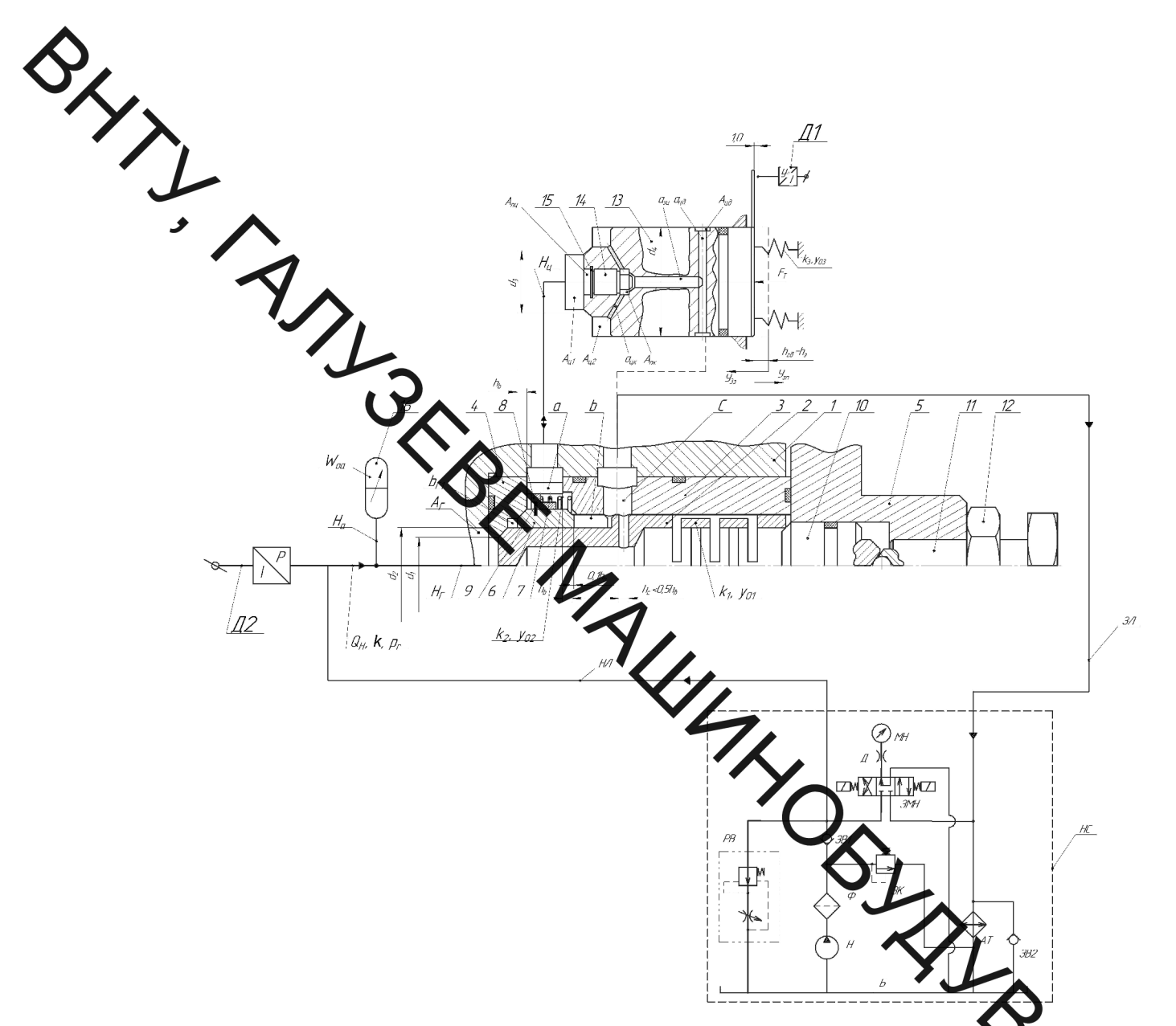

Рисунок 6.1 - Принципова гідрокінематична схема дослідно азка однокаскадного генератора імпульсів тиску підвищеної пропускної за схемою приєднання «на вході» до виконавчого гідродвигуна вібромани

Необхідною умовою вимірювання переміщень є забезпечення зазорів відповідно  $1,5 - 2$ мм. Гідронасос Н разом з приводним електродвигуном, гідроапаратура Ф, ЗК, Кр1, М, Д, РП, Кр2 та гідробак Б установлюються на станину насосної станції НС.

Методика експериментального дослідження проведення однокаскадного генератора імпульсів тиску підвищеної пропускної здатності

за схемою приєднання «на вході» до виконавчого гідродвигуна вібромашини,  $\mathbf{b}$ удується згідно з структурною схемою, показаною на рис. 6.2.

Плд час підготовки дослідного зразка ГІТ до експериментальних досліджень необхідно виконати такіроботи:

1) виміряти та відрегулювати у вибраному напрямку конструктивних параметрів попередньої деформації пружних елементів однокаскадного генератора імпульсів диску підвищеної пропускної здатності за схемою приєднання «на вході» до виконавчого гідродвигуна вібромашини;

2) установити та закріпи д дослідний зразок ГІТ на вібромашині;

3) розмістити поблизу вібромашини комплекс вимірювальнореєструючої апаратури;

4) монтаж давачів тиску та перемисення:

5) з'єднання давачів кабелями сомплексом вимірювально-реєструючої апаратури;

6) занулення, налагодження та прогрівання «имірювально-реєструючої апаратури;

7) перевірка на холостих режимах функціонуван я фистем привода, ГІТ та апаратури;

8) приведення величини підсилення електричних сигналів із ачів v відповідність з їх тарувальними характеристиками;

9) проведення пробної реєстрації на різних режимах динамічни привода та ГІТ, з метою вибору найбільш раціональної, параметрів наприклад, часової розгортки осцилограм зміни тиску у відповідних порожнинах привода та переміщення.

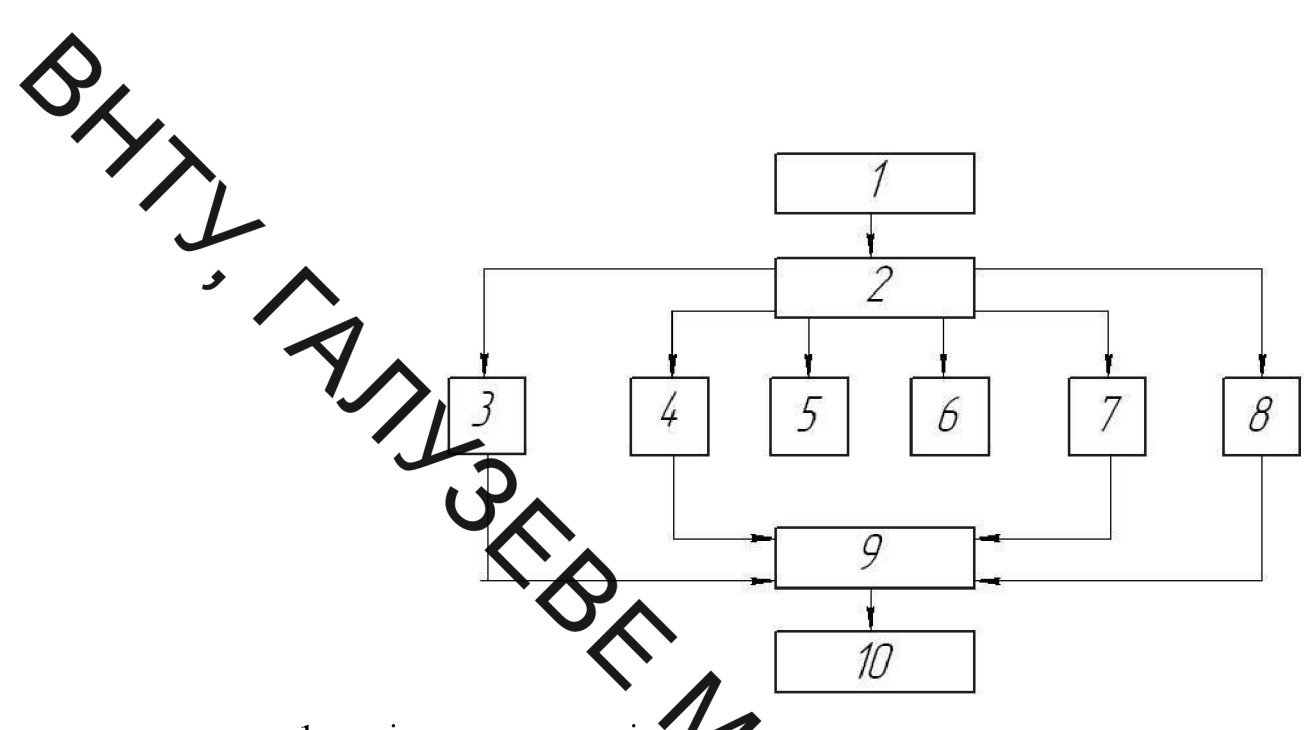

1 - підготовка дослідно зразку до проведення експериментальних досліджень; 2 - планування та приведення експериментів; 3 - 8 реєстрація динамічних параметрів гідроімпульсного уривода та дослідного зразка ГІТ на різних режимах робочого процесу; 9 - оброблення результатів вимірювань та оцінка їх точності; 10 - побудова за результатами вимірювання експериментальних графічних залежностей Рисунок 6.2 - Структурна схема методики проведени кслериментального дослідження

Иналірній Закономірність зміни частоти проходження імпульсів тиску порожнині привода визначатиметься в залежності від декількох фіксованих значеннях подачі Он гідронасоса привода та постійного значення тирку "відкриття"  $p_l$ , попередньої деформації пружин. На носій даних (жорсткий режими роботи однокаскадного генератора диск) потрібно записати імпульсів тиску підвищеної пропускної здатності за схемою приєднання «на вході» до виконавчого гідродвигуна вібромашини шляхом послідовної зміни подачі  $O_H$  гідронасоса привода.

3 метою одержання достовірних значень експериментальних параметрів привода (частоти проходження імпульсів тиску, частоти та амплітуди вібрацій різця дослідного зразка генератора імпульсів тиску, число п У реобхідних вимірювань одного і того ж параметра на заданому режимі

$$
n \ge (1 + P_{\mathcal{I}} + 2n_{\mathcal{IP}}) \cdot (1 - P_{\mathcal{I}})^{-1}, \tag{6.1}
$$

число явно недостовірних значень параметрів (грубі промахи), які не беруть в ходиваги;  $P_{\pi}$  - довірча ймовірність того, що похибка визначення параметра знаходиться в допустимих межах. Для нормальної квантильної оцінки результуючої д випадкової похибок вимірювальної техніки автори робіт [29 – 32] рекоменди от вибирати  $P_{\pi}$ =0,8 – 0,9, тоді  $n_{\pi}$ =0

$$
n \geq [1 + (0, 8...0, 9)] \cdot 1 = 9...19.
$$

Випадкова похибка вимірювань розподіляється, згідно з теоремою О. М. Ляпунова [28], за законом близьким до норудивного, що дозволяє для знаходження істинного значення виміряного за осциль грамою параметра та його середньої квадратичної похибки  $\sigma$  застосувати фо  $[30, 31]$ :

$$
a \approx \overline{x} = n^{-1} \sum_{i=1}^{n} x_i ;
$$
\n
$$
\sigma \approx \sqrt{(n-1)^{-1} (x_i - \overline{x})^2},
$$
\n(6.2)

де  $x_i$  та  $\bar{x}$  – відповідно, виміряне та середньоарифметичне значення параметра. Повна (результуюча) похибка визначення експериментального параметра складається із систематичних, інструментальних, методичних та випадкових похибок вимірювального ланцюга [33, 33] - давач-вібровимірювальний блок - ПК - параметр. Середньоквадратичне значення цієї похибки  $\sigma_{\Sigma}$  необхідно розрахувати за відомою залежністю [15, 16]

$$
\sigma_{\Sigma} = \sqrt{\delta_{\mathcal{A}}^2 + \delta_{\mathcal{I}}^2 + \delta_{\mathcal{B}}^2},\tag{6.4}
$$

 $\frac{2}{\sqrt{2}}$ – похибка давача; $\delta_{\rm \pi}$ – сумарна похибка ПК; $\delta_{\rm \beta}$ – сумарна имірювального блоку. похибка віброг

## Висновки

1. Установлена мета желериментальних досліджень, яка передбачає визначення відносних величин розкодження між результатами теоретичних та експериментальних досліджень.

2. Розроблена принципова гідрокне харична та конструктивна схема дослідного зразка однокаскадного генератор імпульсів тиску підвищеної пропускної здатності за схемою приєднання пропускної здатності за схемою приєднання деревної до виконавчого гідродвигуна вібромашини, з метою перевірки коректнисті розроблених його динамічної та математичної моделей.

 $3<sub>1</sub>$ Розроблена методика експериментальног рослідження однокаскадного генератора імпульсів тиску підвищеної пропусктої датності за схемою приєднання «на вході» до виконавчого гідродвигуна вібро алгоритм підготовки дослідного зразка яка встановлює експериментальних досліджень.

ACA CONCORDINAL TRALIL TA BESILEKA Y HAJSBUYAŬHUX CUTYALUSK

На дільци доботи однокаскадного генератора імпульсів тиску підвищеної пропускном здатності за схемою приєднання «на вході» до виконавчого гідродви на проймпульсної вібромашини виникають наступні шкідливі та небезпечні фактор

- фізичні: рухомі частими виробничого обладнання; вироби, що переміщуються; підвищений рівень шуму; гострі кромки, заусенці: підвищена напруга в електричні мерехи замикання якої може пройти через тіло людини; недостатня освітленість роботої зони; недостатнє природне освітлення:

 $- x$ *imi* $\overline{u}$ токсичні  $(CO<sub>2</sub>)$ міжиеховий загально автотранспорт; вуглеводні містяться у парах ЗОР); роздрадо уючі (пари лугів 3 3OP);

- психологічні: фізичні перенавантаження (при перенессні деталей до робочого місця): нервово-психічні перенавантаження  $(B$ <sub> $\rm{H}$  $\rm{K}$ </sub> іоться монотонністю праці).

7.2 Організаційно-технічні рішення з гігієни праці та виробничо санітарії

7.2.1 Вимоги до технологічних процесів, обладнання та приміщення

Обладнання повинно бути безпечним при монтажу, експлуатації і ремонту як окремо, так і в складі технологічних систем, при зберіганні, повинно бути пожежно-вибухобезпечним і не забруднювати навколишнє середовище вище норм.
Ob<sup>ock </sup>промислового примерение 15 м<sup>3</sup>, а площа – 4,5 м<sup>2</sup>. Об'єм промислового приміщення на одного працюючого не повинен

Мікроклицат у виробничих приміщеннях визначається наступними параметрами: генитература повітря t, °С; відносною вологістю ф, %; швидкістю руху **Ковітях** на робочому місці v, м/с; атмосфернім тиском р, MM.DT.CT.

Метеорологічні умови в значаються для робочої зони на висоті 2 м над Людина Точудає себе рівнем підлоги. гарно, якщо температура навколишнього повітря  $t = 18...22$  $\mathscr{O}_{\mathcal{L}}$  відносна вологість  $\varphi = 40...60\%$ , швидкість руху повітря на робочому мен $v = 0, 1...0, 2$  м/с.

Для категорії робіт II б - роботи середньої важкості, що виконуються стоячи, пов'язані з ходінням та перенесенням нев ликих вантажів до 10 кг, які вимагають помірних фізичних напруг, парамет и міфроклімату наведені у **INSTA** таблиці 6.1.

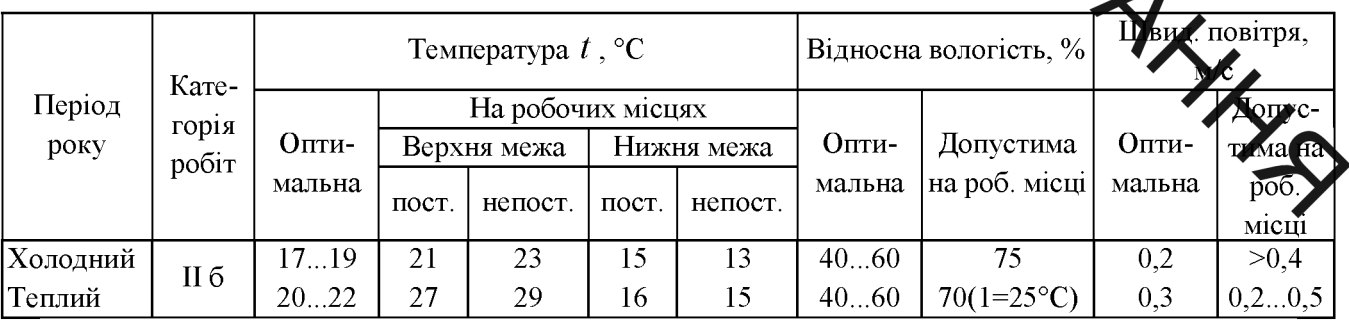

Таблиця 7.1 - Показники мікроклімату

Інтенсивність теплового опромінення працюючих нагрітих від поверхонь технологічного обладнання не повинно перевищувати 100 Вт/м<sup>2</sup> при опроміненні не більше 25% поверхонь тіла.

Оптимальні параметри мікроклімату підтримувати економічно недоцільно, тому підтримують допустимі параметри.

y uexy, де відсутні шкідливі виділення і неоохідистробліну, застосовують витяжну загальну обмінну вентиляцію. У цеху, де відсутні шкідливі виділення і необхідно мала кратність

Виробниче освітлення характеризується кількісними та якісними показниками. Критински показники: світловий потік, сила світла, освітленість, яскравість. Якісні фон контраст об'єкта з фоном, видимість і т. д.

Зорова робота на резробляє мій ділянці відноситься до І групи об'єктів зорове роботи здійснюється при фіксованому розрізнення направленні лінії зору робинимів на робочу поверхню (виробничі приміщення промислових підприємств)

Природне освітлення на ділями є верхнє з боковим. Природне освітлення характеризується коефіцієнто природної освітленості - це **CISTER** вілношення освітленості зовні.

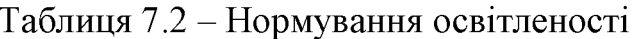

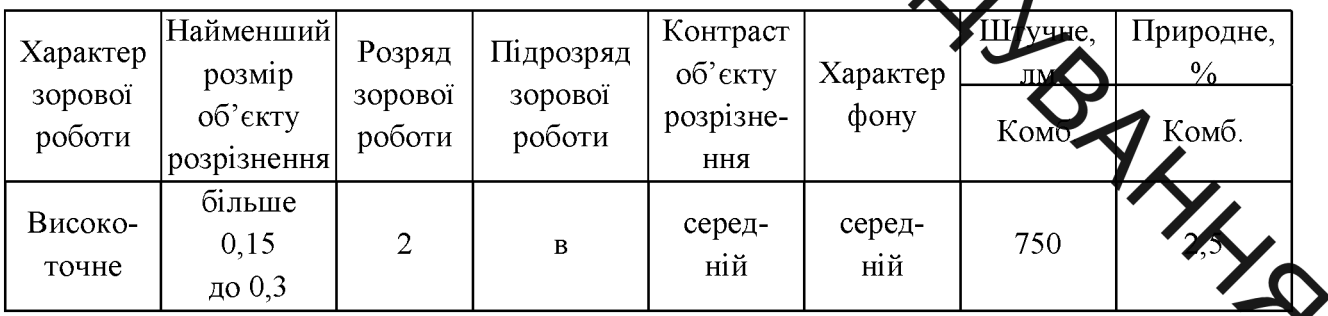

Нормальне значення для КПО:

$$
e_{\scriptscriptstyle H}^{\scriptscriptstyle IV}=e_{\scriptscriptstyle H}^{\scriptscriptstyle III}\cdot m\cdot c\,,\tag{7.1}
$$

де  $e_{\scriptscriptstyle H}^{\scriptscriptstyle IV}$  – значення КПО для будівель, що розташовані у ІІ поясі світлового клімату;

101

 $\sum_{m \text{ - roepinien.}}$  $m$  – коефіцієнт світлового клімату, що враховує особливість світлового

 $C$ -коефіцієнт сонячності клімату.

бокового природного освітлення  $e_{_H}^{_H}$  = 10%; для суміщення освітлення  $e_{\mu}^{\text{III}} = 6\%$ ,  $m = 0.9$ ;  $c = 0.75$ , для зовнішніх стін азимут 270°.

Отже, мініми значення КПО:

- для природного овітлення:  $e_{\scriptscriptstyle H}^{\scriptscriptstyle IV} = 3 \cdot 0.9 \cdot 0.75 = 2 \%$ ;

- для суміщення освітнення  $e_{\mu}^{\nu} = 6.0, 9.0, 75 = 1, 215\%$ .

Нестачу природної освітися ості компенсує штучне. Воно складається з загального освітлення виробничог прощі та місцевого освітлення. Місцеве карювання; загальне - газорозрядними освітлення реалізується лампами ро NOS лампами.

## 7.2.4 Виробничий шум та вібрації

Шум має великий вплив на працездатність людими. Ажерелами шуму на розглядає мій дільниці є працююче обладнання, шум'з х дільниць та шум автотранспорту.

Для постійних робочих місць у виробничих приміщеннях і підприємства допустимі рівні звукового тиску наведені у таблиці 6.3.

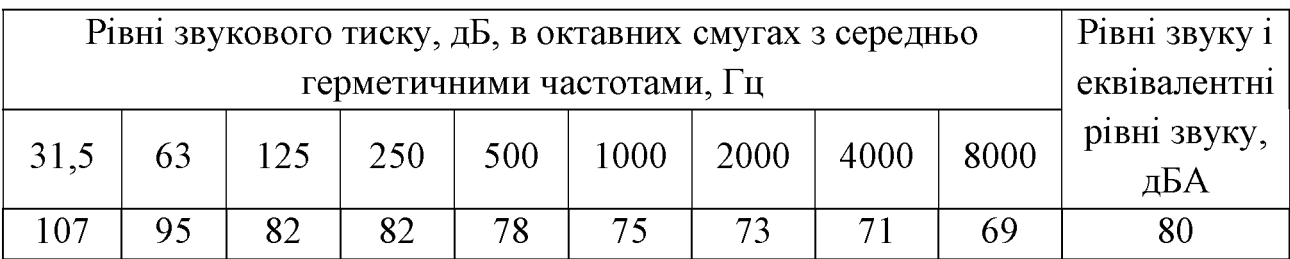

Таблиця 6.3 - Допустимі рівні звукового тиску

Для зниження шуму у виробничих приміщеннях застосовують різні методи: зменшення рівня шуму в джерелі його виникнення; звукопоглинання Звукоізоляція; установка глушників шуму; раціональне розміщення

Вбрація виникає при зворотно-поступальних рухах системи, обертання неврівноважених мас, ударів деталей. По дії на людину вібрація поділяється та локальну. Систематична дія вібрації призводить загальну на різноманітних **дорушень** здоров'я людини.

На дільниці чехалічної обробки на робітників діє локальна та загальна вібрація, джерелом жит супрацююче обладнання. На постійних робочих місцях у виробничих приміщеннях допустимі такі рівні вібрації (табл. 6.4) для категорії вібрації 3 тип «а Технологічна вібрація, що діє на операторів стаціонарних машин та обладнання. Ди передається на робочі місця, що не мають джерел вібрації.<br>Таблиця 7.4 – Допустимі рівні вібрації

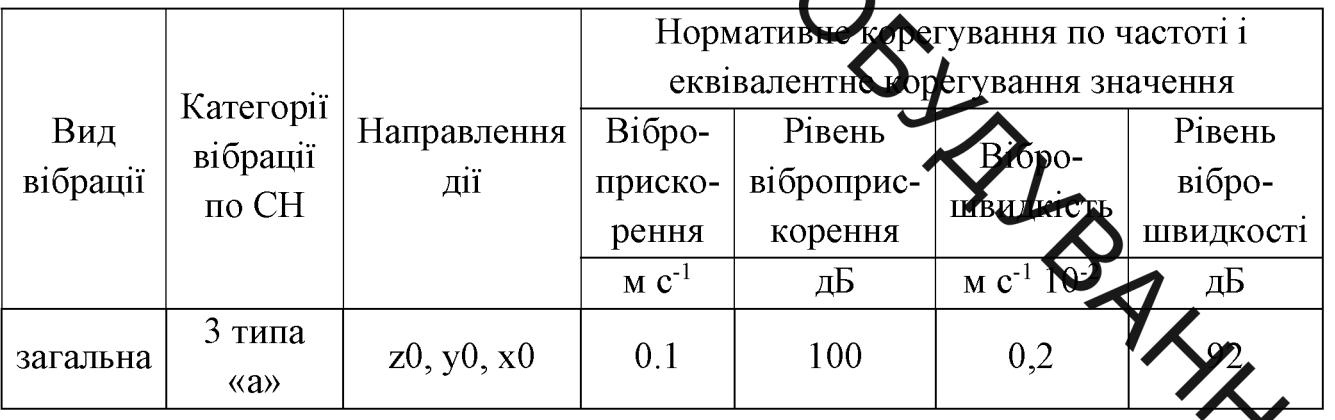

Таблиця 7.4 - Допустимі рівні вібрац

Санітарні норми одночисельних показників вібраційного навантаження на оператора для тривалості зміни 8 год. також наведені в таблиці 6.4.

Технічні заходи захисту від вібрацій полягають у зниженні вібрації в джерелі її виникнення та зменшенні вібрації на шляхах її поширення від джерела.

Зменшення вібрації в джерелі її виникнення досягається шляхом застосування таких кінематичних та технологічних схем, які усувають чи мінімально знижують дію динамічних сил. Так, вібрація послаблюється при заміні кулачкових та кривошипних механізмів на механізми, що обертаються рівномірною швидкістю, механічних приводів - на гідравлічні та ін. зрів бважуванням механізмів та об'єктів, що обертаються.

> нтахту працівника з віброоб'єктом, а відтак і шкідливої дії вібрації **УЛИКНУТИ** ШЛЯХОМ використання листанційного керування, можна автоматичного кунтролю та сигналізації, а також застосування захисного огородження. Яки при досягти неможливо, то необхідно при контакті працівника з віброобекто домогтися зменшення параметрів вібрації на шляху її поширення від джере да змушувальної сили. Цього можна досягти за допомогою вібропоглинання, віброгасіння та віброізоляції.

> 7.3 Організаційно-технічні рімення щодо забезпечення безпечної YO, роботи

### 7.3.2 Техніка безпеки

Для забезпечення безпеки повинні встановлюватися пристрої, що виключають можливість проникнення робітника в небездечну зону; захисні екрани для верстатів; переносні огорожі; блокуючі пристрої пристрої сигналізації у верстатах; застосовуватись особливі конструкції кнопок керування, що роблять неможливим попадання робітника у небезпечну

Робітники дільниці при обробці різанням повинні мати засе індивідуального захисту: спецодяг, взуття.

### 7.3.1 Електробезпека

Дільниця по небезпеці ураження електричним струмом відноситься до особливо небезпечних приміщень, оскільки на цій дільниці існують струмопровідні поли і можливість одночасного дотику людини ДО механізмів, що мають з'єднання з землею, з одного боку, і до металевих Хренусів з іншого. Безпека при експлуатації при нормальному режимі роботи лектроустановок забезпечується засобами захисту.

В якості захисного засобу на дільниці використовується занулення для трьохфа но чотирьох провідної мережі із заземленою нейтраллю. Занулення в електроу тановках не знаходиться під напругою до 1000 В - спеціальне заземлення части дкі нормально не знаходяться під напругою, з глухонейтралла заземленою генератора або трансформатора мережах  $\, {\bf B}$ трьохфазного струму.

Занулення перетворює амикання на корпус в однофазне коротке замикання між фазним і нульстим проводами з метою утворення більшого струму, здатного забезпечити спрацивання захисту і відключення установки від мережі.

Другим основним засобом електробежени є захисне заземлення всіх струмопровідних корпусів обладнання на дільниці

Захисна дія заземлення грунтується на змен цени напруги дотику між замиканні Любої корпусом обладнання  $\mathbf{i}$ землею. При фази на струмопровідний корпус через провідник заземлення фаза замикається на землю. Це є однофазне коротке замикання, від струму якого странює захисне обладнання, яке відключає дану установку від електромережі.

На дільниці виконане природне заземлення - всі струмопр корпуси установок та механізмів заземлені на підземні трубопроводи.

Крім того, на дільниці використовують різні електрозахисті засоби: діелектричні рукавиці, гумові килими, ізолюючі підставки, показники напруги. В різних місцях встановленні різні попереджувальні плакати: дозволяючи, остерігаючи та нагадуючи.

7.4 Пожежна безпека

SIL В якості робочої рідини використовується мінеральне мастило. Темперхура спалаху у нього більше 61 °С тому дане виробництво слід віднести до категорії «В». В відповідності з ДБН В.2.1.1-2002 приміщення має ступінь вогнестійкості - II, допустиме значення поверхів - фактично 1, площа поверха не обмежується. Межі вогнестійкості будівлі II ступеня стійкості:

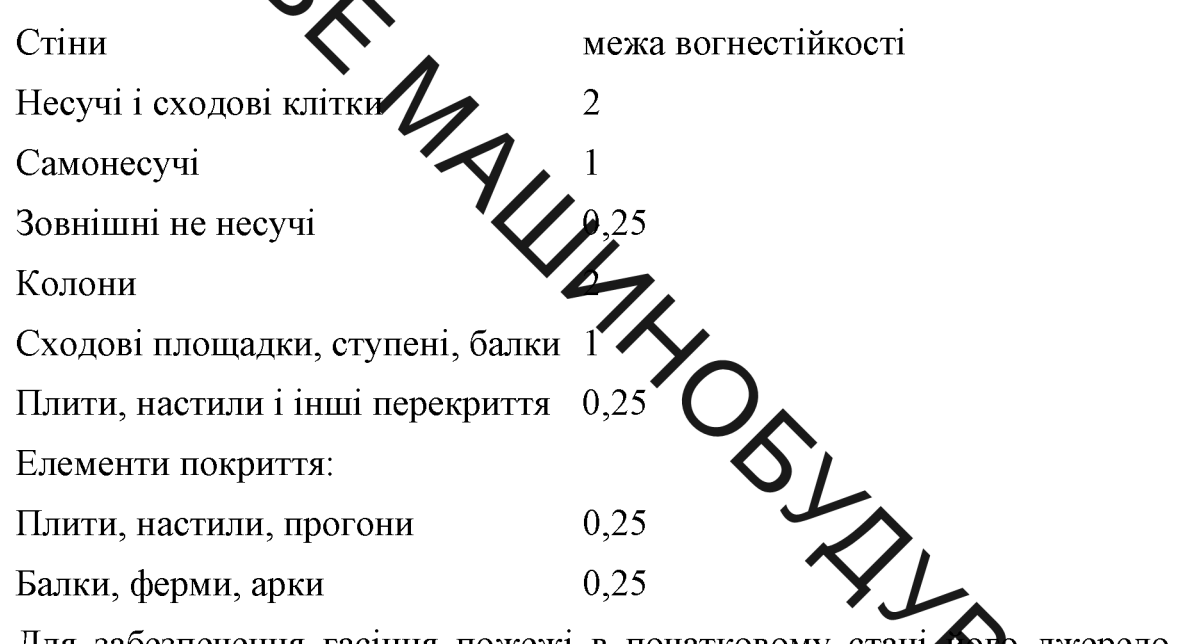

Для забезпечення гасіння пожежі в початковому стані и джерелс треба встановити найшвидше, тому встановлюємо внутрішній жежний кран.

3 метою забезпечення пожежобезпеки слід контролювати установку допускній температурі, так як в ній використовується мінеральне мастило, а також не допускати перегріву електродвигунів.

В приміщенні висота від підлоги до низу виступаючих конструкцій повинна бути не менша 2,2 м. Висота від підлоги до низу виступаючих частин конструкцій і обладнання у місцях регулярного проходження людей і на шляхах евакуації - не менше 2 м.

Евакуаційні шляхи повинні забезпечувати безпечну евакуацію всіх людей, що находяться в приміщеннях споруд, через евакуаційні виходи. Кількість евакуаційних виходів з будівель слід приймати не менше двох.

Відстань від найбільш віддаленого робочого місця приминера В.2.1.1-<br>Відстань від найбільш віддаленого робочого місця приминера З В.2.1.1чоловік. Зидно ДБН В.2.1.1-2002 кількість до 120 чоловік. В механічному цеху знаходиться дожежний щит з вогнегасником, сокирою, лопатою, відром, біля щита чими піском.

## 7.5 Безпека у надзвичайних ситуаціях

**EXAMPLE OF** гідроімпульсного Визначення області системи обладнання в умовах дії іонізуючих та при ктромагнітних випромінювань.

7.5.1 Дія іонізуючих та електромагнітних випромінювань на електронні пристрої та системи

зон дії іонізуючих Радіоелектронна апаратура, що знаходиться в випромінювань, може істотно змінювати свої параметри і хихрлити з ладу.

Ці пошкодження відбуваються в результаті зміни фізичних і хімічних властивостей радіотехнічних (напівпровідникових, ізоляційних, металевих і ін.) матеріалів, параметрів приладів і елементів електронної техніки, в електротехніки і радіоелектронних схемних пристроїв.

Здатність виробів виконувати свої функції і зберігати характеристики і параметри в межах встановлених норм під час і після дії іонізуючих випромінювань називають радіаційною стійкістю.

Ступінь радіаційних пошкоджень в опромінюваній системі залежить як від кількості енергії, що передається при опроміненні, так і від швидкості передачі цієї енергії. Кількість поглиненої енергії і швидкість передачі її у свою чергу залежать від виду і параметрів випромінювання і ядернофізичних характеристик речовин, з яких виготовлений опромінюваний об'єкт.

SXXX Зміна властивостей речовин, що виникають в результаті взаємодії з Ангауючими випромінювань, грунтується на утворення різних дефектів в матеріалі. Радіаційні зміни в матеріалах бувають наступних типів: вакансії (ваканты хзли), атоми домішок (домішкові атоми), зіткнення при заміщеннях, тричні (теплові) піки, піки зсуву, іонізаційні ефекти.

> Суттєвий врица на роботу електронних систем та обладнання має електромагнітне Сипромінювання. До основних його джерел можна прирахувати перш за делектромагнітну та атомну зброю, а також електротранспорт (трамваї, тралейбуси, поїзди і т.д.), лінії електропередач (міського освітлення, високорользиі і т.д.), електропроводку (усередині будівель, телекомунікації і т. Ду добутові електроприлади, теле $-i$ радіостанції (транслюючі антени), Упутниковий і стільниковий зв'язок (транслюючі антени), персональні комп'ютеткі» д.

Для зниження інтенсивності впливу цих випромінювань на різні системи можна вжити інженерно-технічні захисні заходи, що будуються на використанні явища екранування електромагнітних полів безпосередньо в місцях розташування обладнання або на заходах щодо обмеження емісійних параметрів джерела поля. Цей вид випромінювання має ви ок проникну здатність. Для **1деритих** захисту обладнання, ШО розташоване  $\mathbf{B}$ приміщеннях здійснюється екранування оглядових вікон, вікон приміц перегородок застосовується металізованим склом, що володіє екрануючими властивостями. Така властивість склу додає тонка прозора плівка з оксидів металів, частіше за все олово, або металів - мідь, нікель, срібло і їх поєднання. Плівка володіє достатньою оптичною прозорість і хімічною стійкістю. Будучи нанесеній на одну сторону поверхні скла вона ослабляє інтенсивність випромінювання в діапазоні 0,8-150 см на 30 Дб (у 1000 разів). При нанесенні плівки на обидві поверхні скла ослаблення досягає 40 дб (у 10000 обладнання від лії електромагнітних  $\overline{\text{pasis}}$ ). Лля захисту випромінювань в будівельних конструкціях, як захисні екрани можуть

детосовуватися металева сітка, металевий лист або будь-яке інше провідне ВИПАДКІВ використання заземленої металевої достатньо сітки. ШО поміщає ься під облицювальний або штукатурний шар. Як екрани можуть застосовувати я також різні плівкові і тканинні ізоляції з металізованим **Останніми** екрануючі матеріали покриттям. роками ЯК широко використовуються метализовані тканини на основі синтетичних волокон. Їх отримують методом хими от металізації (з розчинів) тканин різної структури і щільності. Існуючі методу отримання дозволяє регулювати кількість металу, що наноситься, в дізназені від сотих доль до одиниць мкм і змінювати поверхневий питомий опір транин від десятків до доль Ом.

> 7.5.2 Визначення області працездатисті системи гідроімпульсного обладнання в умовах дії іонізуючих випромінюван

> Критерієм, що визначатиме працездатність сихтеми гідроімпульсного випромінюваль обладнання  $\overline{B}$ умовах дії іонізуючих приймається максимальне значення потужності дози в умовах експлуатації, яка може зумовити виникнення зміни параметрів елементів системи не порушуючи її працездатність в цілому.

Аналіз структурної та електричної схем системи гідроімпульсиог обладнання показує, що елементами без яких неможливе її нормальн функціонування є: інтегральні схеми, конденсатори, мікросхеми, випрямлячі, магнітні матеріали, транзистори, діоди, резистивні елементи, діелектричні матеріали, індуктивні елементи та напівпровідники.

Довідникові лані про граничні значення **ЛОЗ** іонізуючого випромінювання для системи гідроімпульсного обладнання наведені в таблиці 7.5.

SHA

Таблиця 7.5 - Визначення граничної дози іонізуючих випромінювань ля елементів системи гідроімпульсного обладнання

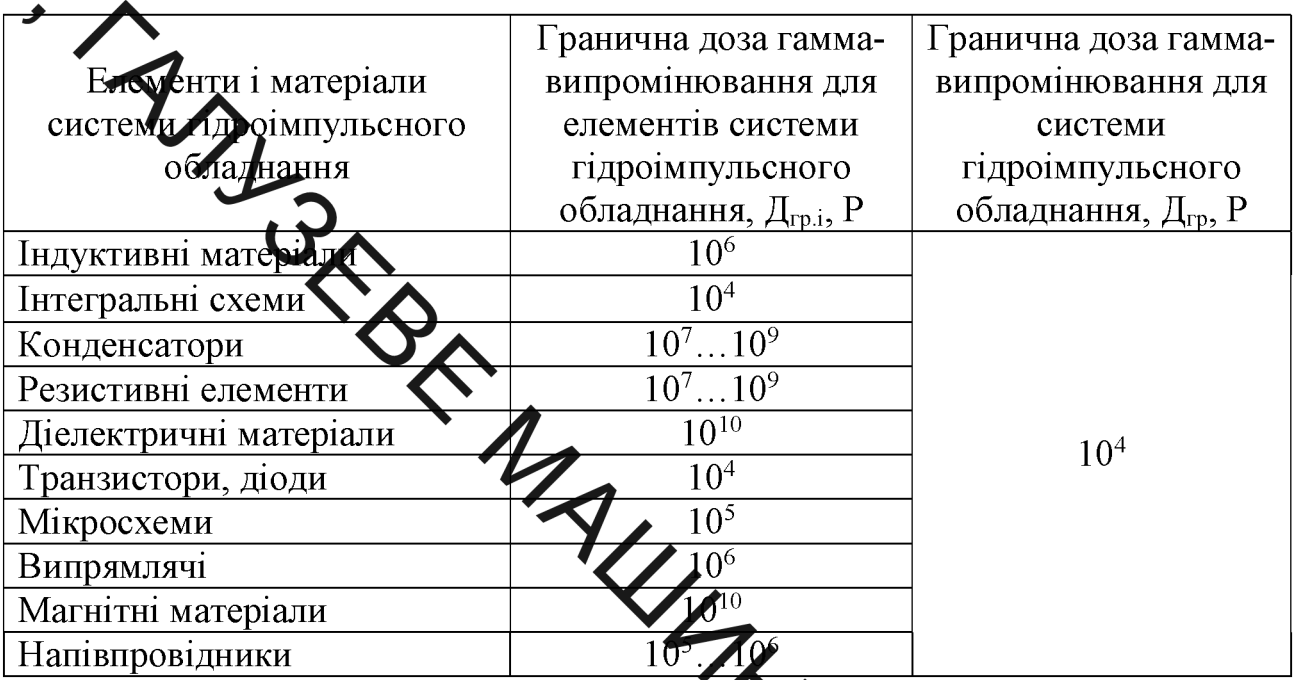

3a довідниковими значення даними граничн гаммадози випромінювання для системи гідроімпульсного общання складає  $\Lambda_{\rm r}$ =10<sup>4</sup>  $P_{1}$ 

Граничне значення потужності дози іонізуючого Алпромінювання **AHANG** можна визначити за формулою

$$
p_{\text{2p,min}} = \frac{\mu_{\text{2p}} \cdot K_{\text{noc}}}{2\left(\sqrt{t_k} - \sqrt{t_n}\right)} = \frac{10^4 \cdot 5}{2\left(\sqrt{87601} - \sqrt{1}\right)} = 167,5\left(\frac{P}{P}\right).
$$

де  $t_n = 1$ ,  $t_k = 10$  років $= 87601$ год — відповідно, час початку і кінця роботи системи ЧПК, що визначається її експлуатаційним терміном;

 $K_{\text{noc}} = 5 -$ коефіцієнт послаблення радіації.

Отже, можна зробити висновки про те, що область працездатності гідроімпульсного обладнання дії іонізуючих системи  $\, {\bf B}$ умовах випромінювань визначена потужністю експозиційної дози іонізуючих випромінювань в межах від 0 до 167,5 Р/год.

110

Проведені для системи гідроімпульсного обладнання верстатного бладнання розрахунки показали, що в умовах дії іонізуючих область її прадездатності визначена потужністю дози іонізуючих випромінювань в ид до 167,5 Р/год і вертикальною складовою напруженості межах електричного поля в межах від 0 до 0,3 В/м.

7.6 Висновки

В розділі «Охорона праці та безпека у надзвичайних ситуаціях» проаналізовано умови праці на дітриці, розглянуті організаційно-технічні рішення з гігієни праці, виробничо днітарії, забезпечення безпечної роботи, виконано розрахунок достатності природного освітлення, а також визначено області працездатності системи гідроімну веного обладнання верстатного обладнання в умовах дії іонізуючих випроміню ані

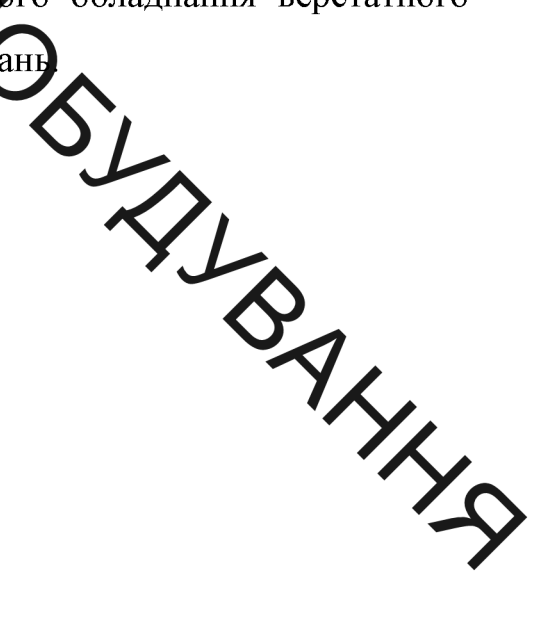

ВИСНОВКИ<br>
1. На основі аналізу принципових і конструкційних схем відомих<br>
1. На основі аналізу принципових і конструкційних схем відомих<br>
1. На основі аналізу принципових і конструкційних схем відомих<br>
<sup>2.11</sup> RM і BУM та сервоприводи (керит хаскади) дво - та багатокаскадних ГІТ.

> 2. Встановлено, что способами підвищення пропускної здатності параметричних однокасталних ГІТ є суміщення їх запірних ланок (елементів) з пружними елементами висе от жорсткості типу прорізних (ПП) і кільцевих (КП) пружин, а також зменшен я ходу їх запірних елементів за рахунок виключення золотникової гермети ант додатного перекриття  $h_{\partial}$ ) на обох рівнях зміни площі запірних елементів використання фасочної (клапанної) герметизації та коротких ПП (чи КП), жорстку ть яких визначається на межі допустимих напружень в елементах пружин, что в никають в поперечних перерізах ПП (чи КП) за максимально можливих їх взантажень.

2. В результаті схемного пошуку на основі знатку схемних та конструкційних рішень ГІТ розроблено конструкцію однекас адного ГІТ підвищеної пропускної здатності з фасковою герметизацією пердного та другого ступенів герметизації ГІТ на базі короткої ПП (з малою кількістю робочих кілець), яка працює на межі допустимих напружень в елемен пружини, що дозволило зменшити хід запірних елементів ГІТ і збільшит діаметр умовного проходу генератора.

3. На основі конструктивної схеми ГІП, керованого розробленим ГІТ, обгрунтованих припущень і ГЛ ГІП у вигляді тіла Кельвіна – Фойгта, побудовано динамічну модель ГІП, зведені маси  $m_1$ ,  $m_2$  та  $m_3$  якого взаємодіють з ГЛ через передаточні числа  $u_{01(02)}$  та  $u_{03}$ .

4. Використовуючи принцип розчленування, початкову динамічну модель ГІП приведено до чотирьох простих динамічних моделей, на основі яких за У ринципом Д'Аламбера побудовано математичну модель ГІП у вигляді даференціальних рівнянь руху мас  $m_1$ ,  $m_2$  та  $m_3$ , умов однозначності, що обуховлюють обмеження на переміщення цих мас і узагальнених рівнянь витрати енестоносія.

За результатами  $5<sub>1</sub>$ відомих теоретичних та експериментальних досліджень ГІП Та ГІТ і аналізу створеної математичної моделі ГІП, керованого ГІТ хідвименої пропускної здатності, розроблено методику проєктного розрахунку XIX та ГІТ, яка дозволяє за відносно простими отновні енергетичні, силові та геометричні залежностями, знайти всі параметри ГIT та ГIT.

му дослідного стенда для перевірки 6. Розроблено принципову ступеня коректності та адекватності па ематичної моделі ГІП, керованого здатності шляхом **TIT** підвищеної пропускної експериментального дослідження дослідного зразка ГІТ, вибрано даначі для реєстрації зміни тиску енергоносія та переміщень рухомих ланок рехеми їх установки на стенді.  $\overline{a}$ також сформульовані основні **ПОЛОЖЕННЯ** методики експериментальних досліджень ГІП та ГІТ.

 $7_{\odot}$ Проведено економічний аналіз, з метою оцінки комерційного потенціалу предмета досліджень, в якому оцінено витрати на виготовлення та впровадження дослідного зразка ГІТ, розраховано орієнтовний прибутку необхідних інвестицій для реалізації впровадження та виробництво розробленого ГІТ та термін їх окупності, чим підтверджено доцільність виконання цієї теми МКР.

8. В розділі з охорони праці обґрунтовані основні положення правил безпеки під час експлуатації ГІП та ГІТ, визначено основні шкідливі і небезпечних фактори та їхній вплив на обслуговуючий персонал і розроблено організаційні та технічні заходи усунення цих факторів або їх зменшення.

SHAN

1. Методичні вказівки до виконання студентами-магістрантами наукового напрямки ехономічної частини магістерських кваліфікаційних робіт / Уклад. В.О. Козловський - Вінниця: ВНТУ, 2012. - 22 с.

2. Козловський В. О. Техніко-економічні обгрунтування та економічні розрахунки в дихтомих проектах та роботах. Навчальний посібник. -Вінниця: ВДТУ, 2003

3. Кавецький В. В. Економ чне обгрунтування інноваційних рішень в машинобудуванні: навчальний росібник / В. В. Кавецький, В. О. Козловський. – Вінниця: ВНТУ, 2016. 100 с.

4. Обертюх Р . Р. Пристрої для вхороточіння на базі гідроімпульсного привода / Р. Р. Обертюх, А. В. Слабкий. - Вилиця: ВНТУ, 2015. - 164 с.

5. Іскович-Лотоцький Р. Д. Генератори імпульдів тиску для керування гідроімпульсними приводами вібраційних та ві фоударних технологічних машин / Р. Д. Іскович-Лотоцький, Р. Р. Обертюх, **М. Архипчук.** УНІВЕРСУМ - Вінниця, 2008. - 171 с. (Монографія). - SHN 978-966-641- $252 - 5.$ 

6. Бочаров Ю. А. Основи общей теории гидравлических ечноштамповочных машин // Машины и технология обработки ме давлением. – М., 1980. – С. 12-40. – (Тр. МВТУ №335).

7. Искович-Лотоцький Р.Д. Машины вибрационного и виброударного действия / Р. Д. Искович-Лотоцкий, И. Б. Матвеев, В.А. Крат. - Киев: Техника, 1982. - 208с.

8. Іскович-Лотоцький Р.Д. Процеси та машини вібраційних і віброударних технологій / Р. Д. Іскович-Лотоцький, Р. Р. Обертюх Р.Р., Севостьянов І.В. -Вінниця: УНІВЕРСУМ-Віннниця, 2006, - 291с.

9. Абрамов Е.И. Элементы гидропривода: справочник / Е.И. Абрамов, К. А. Колисниченко, В.Т. Маслов – [2-е изд. перероб и доп]. – Киев: Техника, 1977.

320с.<br>320с.<br>10. Чупраков Ю.И. Гидропривод и средства гидроавтоматики / Ю.И.

Шорр, Г. Б. Изсилевич. - Машиностроение, 1993. - 640 с.

12. Пономарев СУД Расчет упругих элементов машин и приборов / С. Д. Пономарев, Л. Е. Андраева // – М.: Машиностроение, 1980. – 326 с.

13. Иосилович Г. Б. Детали Хашин: учеб. Для студентов машиностроит. спец. вузов. / Г.Б. Иосилович • М. Машиностроение и проектирование, 1988. -496 с.

496 с.<br>14. Молчанов А. А. Моделирование проетирование сложных систем / А.А. Молчанов. - Киев: Выща школа, 1988.

алов / В.И. Феодосьев - М.: 15. Феодосьев В.И. Сопротивление матеор Наука, 1970. - 544с.

16. Обертюх Р. Р. До питання інженерного розрах ну тенераторів імпульсів тиску в рідині / Р. Р. Обертюх, Р. Д. Іскович-Лотоцький, Ю.В. Булига, Д. М. Климчук // Вибрации в технике и технологиях. - 1998. № 5). - С. 37-41.

17. Обертюх Р.Р., Слабкий А.В., Матюхіна Є.В. та Марука М.В. Пат. 131747 U, Україна, В23В 39/04, Гідроімпульсний віброударний приступй для деформаційного зміцнення деталей / (Україна) – № и 2018 08532.  $06.08.2018$ ; − Опубл. 25.01.2019, Бюл. №2/2019, 25.01.2019р.

18. Обертюх Р.Р., Слабкий А.В., Матюхіна Є.В. та Поліщук О.В Пат. 131816 U, Україна, B23B 39/04, Гідроімпульсний віброударний пристрій для поверхневого деформаційного зміцнення деталей /.. (Україна) — № и 2018 095993 Заявл. 24.09.2018; — Опубл. 25.01.2019, Бюл. №2/2019, 25.01.2019р.

19. Кармугин Б. В. Клапанные уплотнения пневмогидроагрегатов / Б. В. Карнугин. - М.: машиностроение, 1983. - 152 с.

20. Дубинин  $H.\Pi.$ технология конструкционних металлов  $\overline{\mathbf{M}}$ ДРУГИХ материалов: учеб. для машиностроит. спец. вузов. / Н.П. Дубинин и др. - М.:

 $\sum$ Высш. Школа, 1969. – 704с.

Крагельский Н.В. Основы расчетов на трение и износ / И. В. Крагельский, М. И. Добычик, В. С. Комбалов. - М.: Машиностроение, 1977. - 526 с.

22. Анурьер В. И. Справочник конструктора-машиностроителя: в 3 томах / В. И. Ануреев под редак. И. Н. Жестоковой. - [8-е изд. перераб. и доп.]. - М.: машиностроенце, 2001: Т.1. - 920с.

23. Решетов Д. Н. Детами машин: учеб. Для студентов машиностроит. Спец.  $\bf{A}$ е изд. перераб. и доп.]. - М.: машиностроение, вузов / Д. Н. Решетов- $1989. - 496c.$ 

Кобилянський О.В. Методичні вказівки 24. Терешенко  $O.\Pi$ . шоло опрацювання розділу "Безпека жите нальності" в дипломних проектах і роботах студентів машинобудівельних леціальностей. - В .: ВНТУ, 2004.-45c.

SLANDALIA 25. Сакевич В.Ф. Основи розробки питань цивіль юї оборони в дипломних проектах. Методичні вказівки. - В .: ВНТУ, 2004.

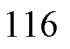

**ВИСНОВКИ** 

OHAN H Азоснові аналізу принципових і конструкційних схем відомих параметричних ГГГ, результатів теоретичних та експериментальних досліджень ГІП, керованих генерат рами цього типу, встановлено, що однокаскадні ГІТ застосовують в мал потужних ГІП ВМ і ВУМ та як сервоприводи (перші каскади) дво - та багатока скадних ГІТ.

> 2. Встановлено, що схособами підвищення пропускної здатності параметричних однокаскадних ГІТ є **в занешня** їх запірних ланок (елементів) з пружними елементами високої жорствості типу прорізних (ПП) і кільцевих (КП) пружин, а також зменшення ходу іх запірних елементів за рахунок виключення золотникової герметизації (додатного перекриття  $h_{\partial}$ ) на обох рівнях зміни площі запірних елементів і використання фасочної (клапанної) герметизації та коротких ПП (чи КП), жорсткість яких в кначається на межі допустимих напружень в елементах пружин, що виникають отроперечних перерізах ПП (чи КП) за максимально можливих їх навантажень

2. В результаті схемного пошуку на основі аналізу схемних та конструкційних рішень ГІТ розроблено конструкцію однокаскадного ГІТ и вищеної пропускної здатності з фасковою герметизацією першого та другого студелів герметизації ГІТ на базі короткої ПП (з малою кількістю робочих кілець), я працює на межі допустимих напружень в елементах пружини, що дозволило зменшити хід запірних елементів ГІТ і збільшити діаметр умовного проходу генератора.

3. На основі конструктивної схеми ГІП, керованого розробленим ГІТ, обґрунтованих припущень і ГЛ ГІП у вигляді тіла Кельвіна – Фойгта, побудовано динамічну модель ГІП, зведені маси  $m_1$ ,  $m_2$  та  $m_3$  якого взаємодіють з ГЛ через передаточні числа  $u_{01(02)}$  та  $u_{03}$ .

4. Використовуючи принцип розчленування, початкову динамічну модель ГІП приведено до чотирьох простих динамічних моделей, на основі яких за влюють обмеження на переміщення цих мас і узагальнених рівнянь витрати енергоноси.

> 5. За результатами відомих теоретичних та експериментальних досліджень ГІП та МУХачалізу створеної математичної моделі ГІП, керованого ГІТ підвищеної протужної здатності, розроблено методику проєктного розрахунку ГІП та ГІТ, яка дозволяє за відносно простими залежностями, знайти всі основні енергетичні, судві та геометричні параметри ГІТ та ГІТ.

> 6. Розроблено принципову сходу дослідного стенда для перевірки ступеня коректності та адекватності математичної моделі ГІП, керованого ГІТ підвищеної пропускної здатності, шляхом жерериментального дослідження дослідного зразка ГІТ, вибрано давачі для реєстрий зміни тиску енергоносія та переміщень рухомих ланок і схеми їх установки за також сформульовані основні положення методики експеримента виих досліджень ГІП та TIT.

7. Проведено економічний аналіз, з метою оцінки комерциного потенціалу предмета досліджень, в якому оцінено витрати на виготовлен ия та впровадження дослідного зразка ГІТ, розраховано орієнтовний розмір при необхідних інвестицій для реалізації впровадження у виробництво розроб. ного ГІТ та термін їх окупності, чим підтверджено доцільність виконання ці теми МКР.

8. В розділі з охорони праці обгрунтовані основні положення правил безпеки під час експлуатації ГІП та ГІТ, визначено основні шкідливі і небезпечних фактори та їхній вплив на обслуговуючий персонал і розроблено організаційні та технічні заходи усунення цих факторів або їх зменшення.

SHIP THIS CONTROLL OF THE NATIONAL SCREEN OF THE VICTIM OF THE VICTION OF THE VICTION OF THE VICTION OF THE CONTROLL OF THE VICTION OF THE CONTROLL OF THE VICTION OF THE CONTROLL OF THE VICTION OF THE CONTROLL OF THE VICTI (обов'язковий, ДСТУ 3973-2000) ЗАТВЕРДЖУЮ Завідувач кафедри ГМ Поліщук Л.К.  $(\text{m}, \text{m})$ 2020p.  $\langle\langle \quad \rangle \rangle$ на розроблення однокаскадного генератора імпульсів тиску підвищеної пропускної здатності за схемою приєднання «на вході» до виконавчого МИНИ **RIGI** Розробив студент Спеціальності 133 -«Галузеве машинобудування Матюхіна Єлизавета Вікторівна 2020<sub>p</sub>.  $\left\langle \left\langle \begin{array}{cc} 0 & 0 \\ 0 & 0 \end{array} \right\rangle \right\rangle$ Керівник: к.т.н., проф. Обертюх Роман Романович 2020p.  $\langle\langle \qquad \rangle \rangle$ 

A 1. Підстава для виконання роботи лставою для виконання магістерської кваліфікаційної роботи (МКР) є індивідуальне завдання на МКР та наказ № ректора ВНТУ про закріплення тем МКР

# 2. Мета і призначення дослідження (виконання МКР)

Метою магістерської кватирі дційної роботи є: підвищення пропускної здатності параметричного однокастя про ГІТ на базі ПП, суміщеної із запірним елементом генератора, та використання фасочної (клапанної) герметизації запірного елемента на обох рівнях зміта площі його поперечного перерізу під час відкриття та закриття ГІТ.

## 3. Вихідні дані для проведення НДР (МКР - різнорих НДР)

Перелік основних літературних джерел, на основі яких одне виконуатись МКР.

3.1 Искович-Лотоцкий Р. Д., Матвеев И. Б., Крат В. А. Машины в ционного и виброударного действия. – Киев: Техника, 1982. – 208 с.

3.2 Искович-Лотоцкий Р. Д., Матвеев И. Б. Вибрационные прессы: Обзор. – М.: НИИМаш, 1979. – 50 с.

3.3 Гидроимпульсный привод / Р. Д. Искович-Лотоцкий, И. Б. Матвеев, Р. Р. Обертюх, Н. Н. Вирнык // Гидропривод и гидропневмоавтоматика: Респ. межвед. научн.-техн. сб. – Киев. 1982. – Выпуск 18. – С. 56-60.

3.4 Іскович-Лотоцький Р. Д., Обертюх Р. Р., Обертюх М. Р., Генератори імпульсів тиску для технологічних вібромашин з гідроімпульсним приводом // Вибрации в технике и технологиях. - 1998. - №2 (6). - С. 84-87.

3.5 Р. Р. Обертюх, Искович-Лотоцкий Р. Д., Булыга Ю. В. Динамика гид-

роимпульсного привода вибромашин сложно-пространственного нагруже-Ния // Вибрации в технике и технологиях. - 1996. - №1(3). - С. 23-26.

3.6 Пристрої для віброточіння на базі гідроімпульсного привода: монографія Х .<br>РАОбертюх, А. В. Слабкий – Вінниця: ВНТУ, 2015.–164 с.

3.7 Генератори імпульсів тиску для керування гідроімпульсними приводами вібраційних давіброударних технологічних машин: Монографія. - Вінниця: УНІВЕРСУ № Відиця, 2008. - 171 с.

4. Виконавці НДР: студент стеціальності - 133 «Галузеве машинобудування» Матюхіна Єлизавета Віктор'яна

5. Вихідні дані для розроблення прихорого та проведення НДР:

5.1 Основні технічні характеристики пристрою, що повинні бути досягнуті в результаті розроблення його конструкції:

1) номінальний тиск роботи пристрою - 10 МПа.

2) номінальна подача гідронасоса - 2,5  $\cdot 10^{-4}$  м<sup>3</sup>/с;

3) орієнтовний діапазон регулювання: амплітуди –  $(0,5)$ .  $^{-3}$  м; частоти 10...100 Гц;

4) максимальні габаритні розміри - довжина -400 мм, ширина висота – 120 мм.

5.2 Інші технічні характеристики і вимоги до конструкції розроблюва ного пристрою:

- регулювання ланок настроювання параметрів пристрою - безступінчасте:

- вимоги монтажної придатності до пристрою - поставка в зібраному вигляді;

- деталі та складальні одиниці ГІТ і силових ланок приводу, повинні виготовлятись з матеріалів стійких до миючих засобів, мастила та інших похідних перероблення нафти;

- захист розподільчих і силових ланок ГІТ від вологи, шкідливих випа-

екладові частини генератора імпульсів тиску (ГІТ) пристрою - взає-

одинииний вид виробництва деталей, запасні частини не передбача-

ються.

- маса продукції до 20 кг.

5.3 Вимоги до надій ості:

- довговічність - немените 6 тис. год;

- безвідмовність - напрацюватня на відмову - 1 тис. год;

- збережність - повинна забез не уватися працездатність ГІТ в режимі очікування, роботи та консервації;

- ремонтопридатності - компоновочно рішення ГІТ повинно бути таким, що забезпечує легкодоступність до цеталей, які вірогідно можуть мати найменший термін служби (наприклад супр запірного елемента ПТ) та відносно простий їх ремонт.

5.4 Вимоги до технологічності розробки, виробництва та експлуатації конструкція деталей ГІТ повинна бути такою, щоб забезпечув ти х виготовлення без застосування спеціального обладнання та устаткування.

5.5 Вимоги до рівня уніфікації та стандартизації - по можливо час розробки конструкції пристрою використовувати уніфіковані та станд тні вироби.

5.6 Конструкція виробу повинна відповідати естетичним та ергономічним вимогам, повинна бути зручною в обслуговуванні та керуванні.

5.7 Матеріали для деталей ГІТ та інших ланок пристрою, слід призначати відповідно до рекомендацій, що наведені у довідниковій літературі та нормативних документах для конрольно-розподільчої апаратури.

5.8 Умови експлуатації, вимоги до технічного обслуговування та ремонту пристрою:

- пристрій призначено для використання у середньоширотних клімати-

Рас підготовки пристрою до використання після транспортування та зберігания 1 місяць:

- вид технічного обслуговування пристрою - періодичний, з орієнтовною трудомісттістю технічного обслуговування та ремонту - 4 дні (один раз в три місяці).

5.9 Вимоги до транстортування та зберігання:

- можливість трансморт вання на будь-якому виді транспортних засо- $6iB$ :

- захист від ударів під час за аттаження та розвантаження пристрою;

- зберігання на складі готової пр **тикші** 

чді та складування на типових - зберігання у законсервованому вигл стелажах.

5.10 Аналіз відомих технічних та конструктивних рішень генераторів імпульсів тиску в рідині провести за технічною літературою, періодичними виданнями (науково-технічні журнали) і патентними мате лалам

5.11 Динамічну та математичну моделі нової конструкції Ррозробити на основі представлення гідравлічної ланки гідроімпульсного привод  $(T\Pi)$ пристрою у вигляді тіла Кельвіна-Фойгта. Під час математичного мод вання пристрою та динамічних процесів у ГП використовувати загальнові мі напрацювання математичного моделювання гідравлічних приводів та інших динамічних механічних систем.

5.12 На перспективу розробити методику експериметального дослідження дослідного зразка нової конструкції однокаскадного генератора імпульсів тиску підвищеної пропускної здатності за схемою приєднання «на вході»

6 Економічні показники:

- орієнтовний термін окупності витрат на розробку - 1,5 роки;

– освоєння виробництва продукції – 1рік.

**СТАНИЕ МАРТИРА ПРИ САРА МАРИ В НАСТАНИЯ** 

**SHAN** 

аналіз відомих технічних та конструктивних рішень генераторів імпульсів тиску в ріни

- розробленки кожструкції однокаскадного генератора імпульсів тиску підвищеної пропускної за схемою приєднання «на вході»;

- розроблення динамічно та математичної моделей ГП генератора;

- розроблення на основі днатізу динамічної та математичної моделей ГП ГІТ його науково обгрунтовано резрдики проектного розрахунку;

- розроблення методики експерти нтального дослідження дослідного зразка нової конструкції однокаскадного теператора імпульсів тиску підвищеної пропускної здатності за схемою приєднатня на вході»;

- охорона праці та безпека в надзвичайних скру

- загальні висновки;

- розробка конструкторської схеми однокаскадного тенератора імпульсів тиску підвищеної пропускної здатності за схемою приєднання на вході»;

- оформлення текстової документації і ілюстративних матер захисту МКР

Терміни виконання МКР регламентуються графіком навчального п цесу ВНТУ, часом, що відведений на переддипломну практику та на виконання та оформлення МКР, а також графіком консультацій зі спеціальної, економічної та інших (охорона праці, цивільний захист тощо) частин МКР.

8 Порядок контролю та приймання МКР

8.1 Поточний і рубіжний контроль керівника та консультантів з охорони праці та економічної частини МКР за ходом виконання роботи.

8.2 Попередній захист МКР на випусковій кафедрі ГМ.

8.3 Захист МКР перед ДЕК.

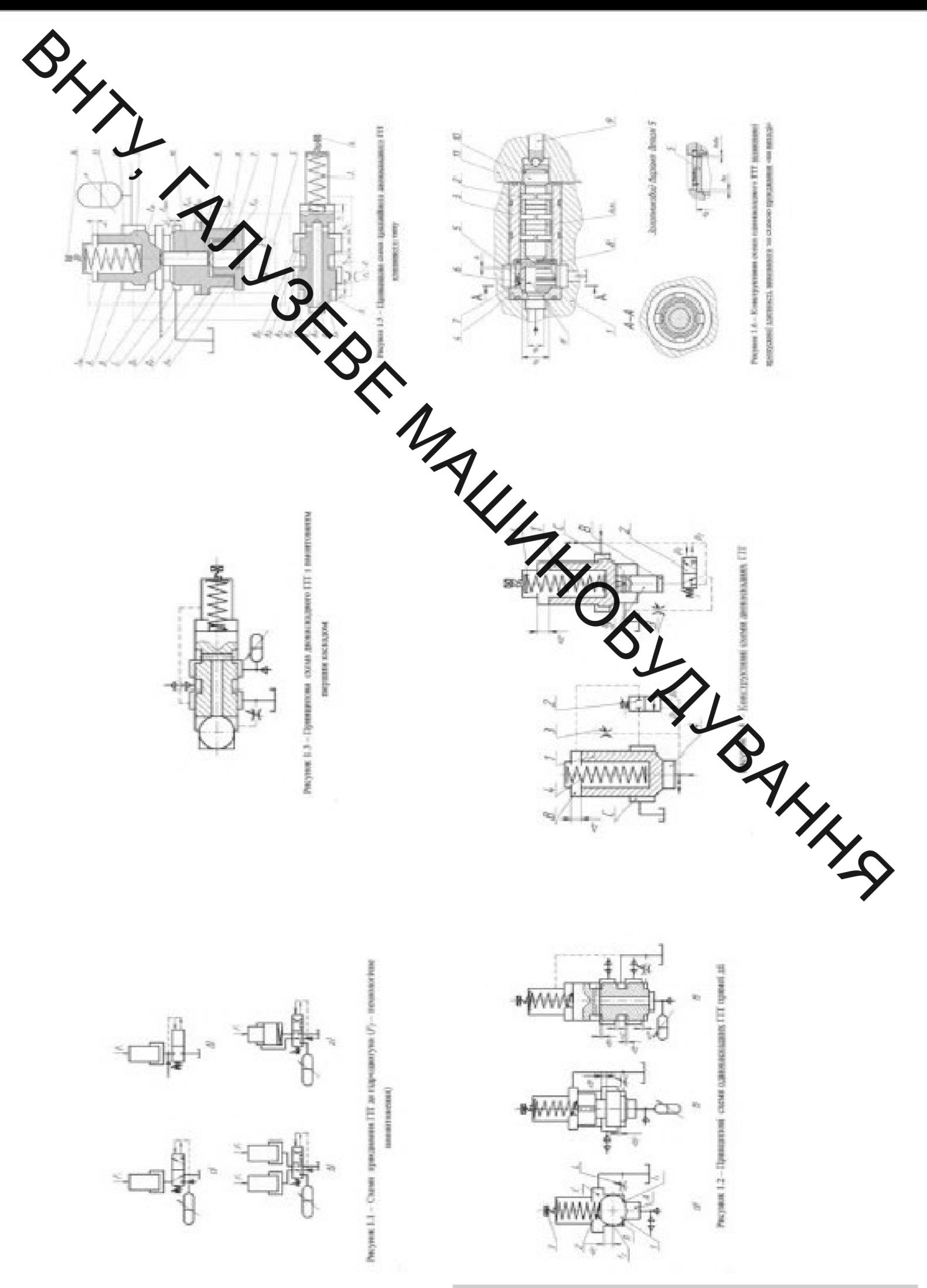

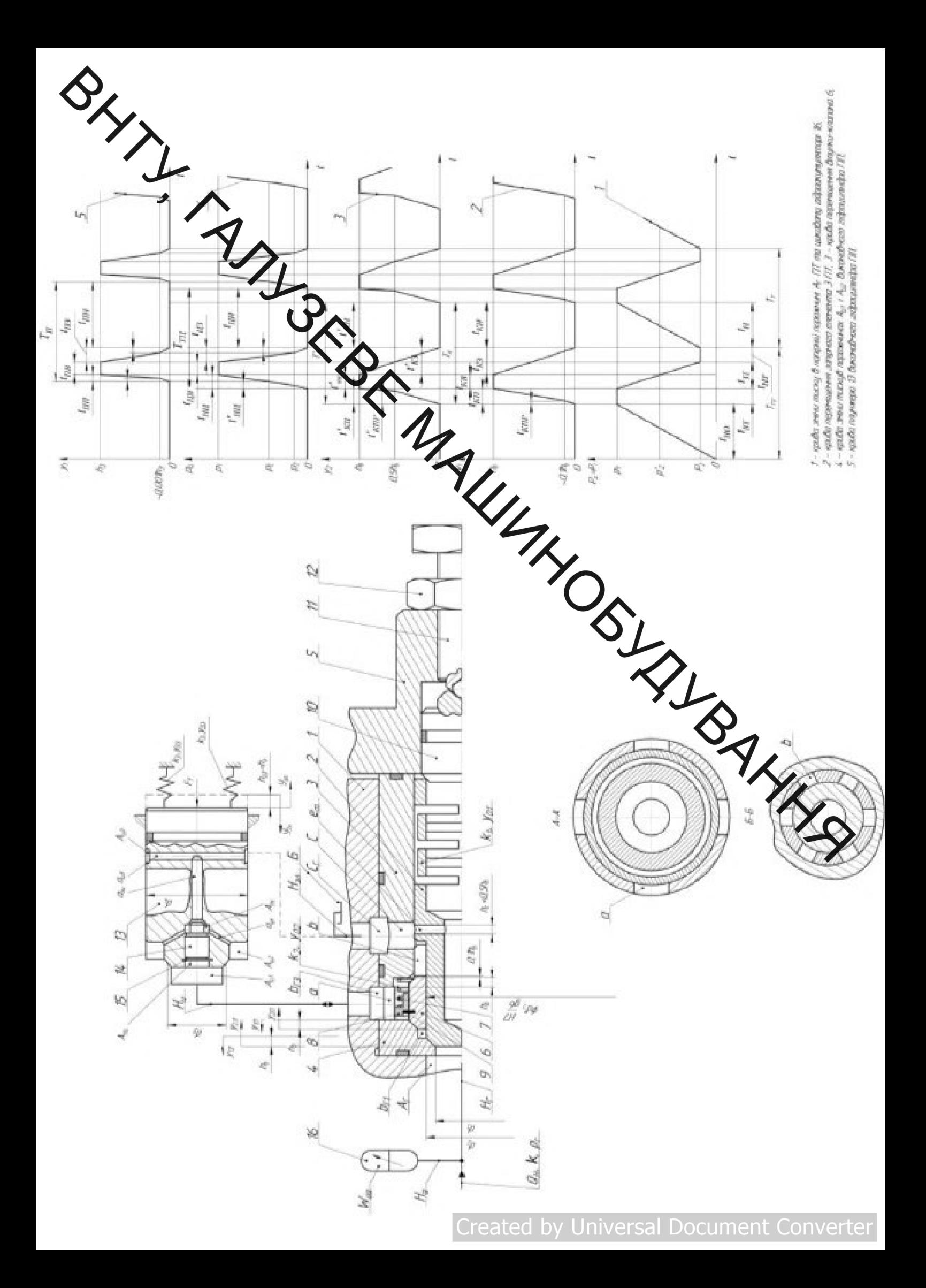

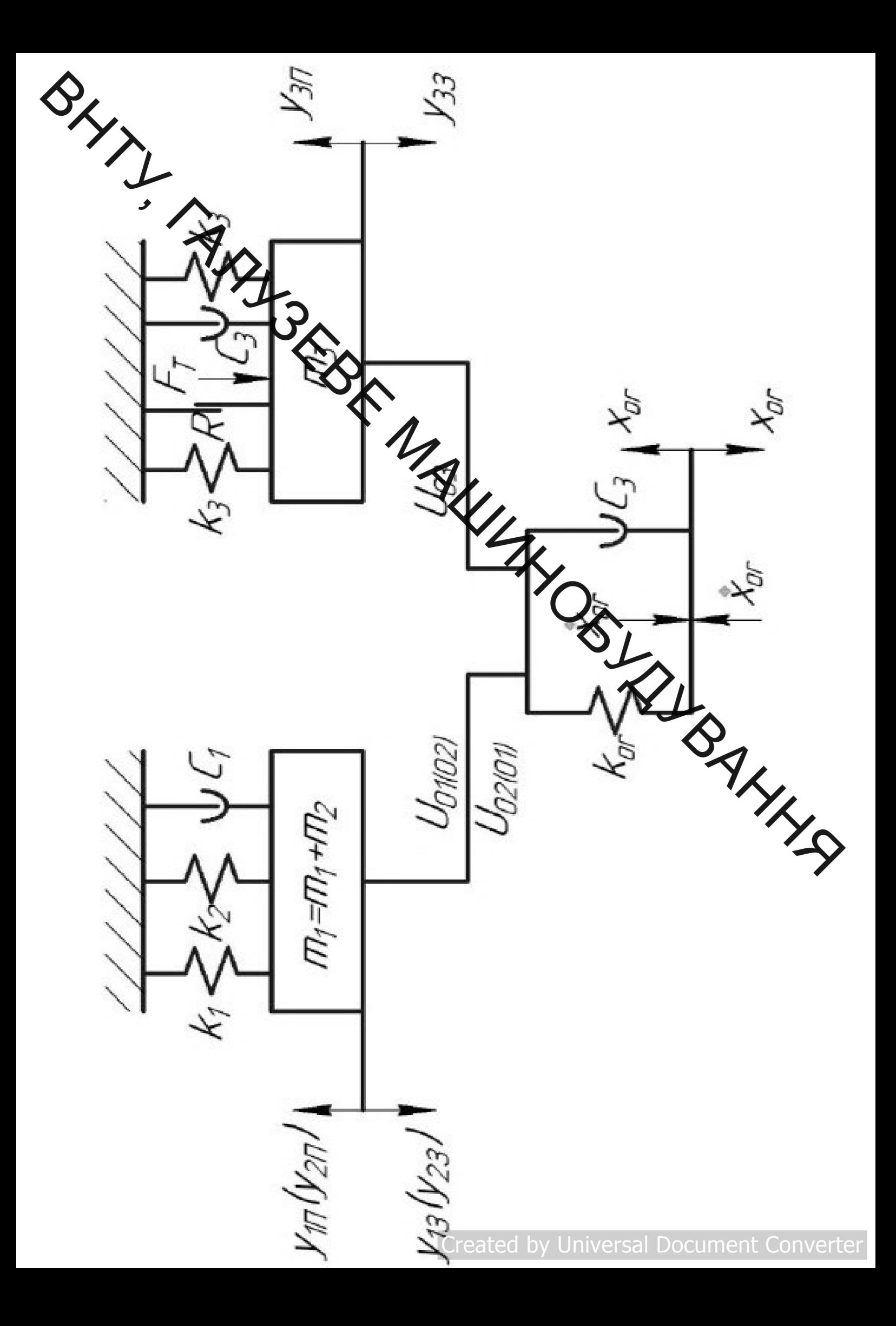

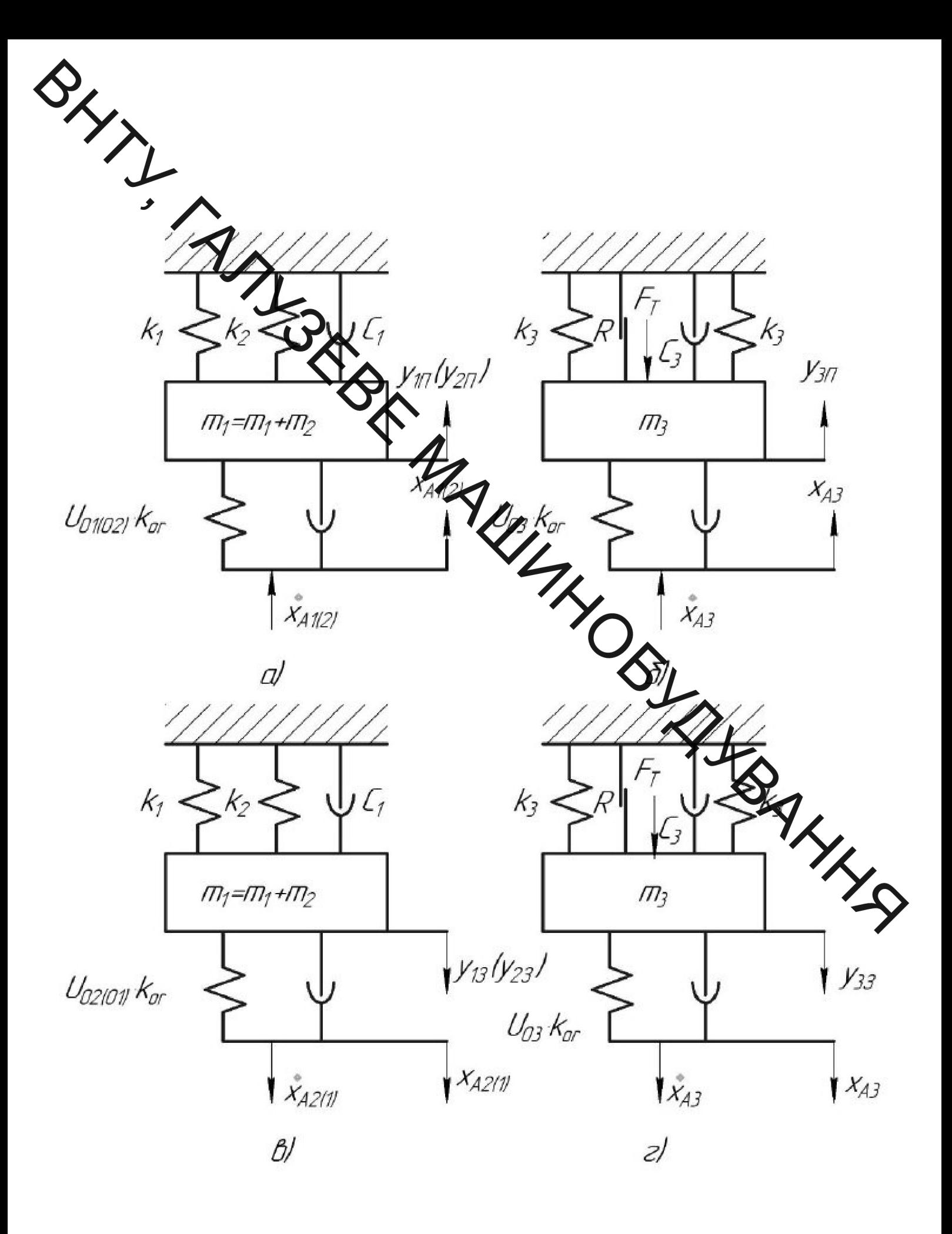

### **Created by Universal Document Converter**

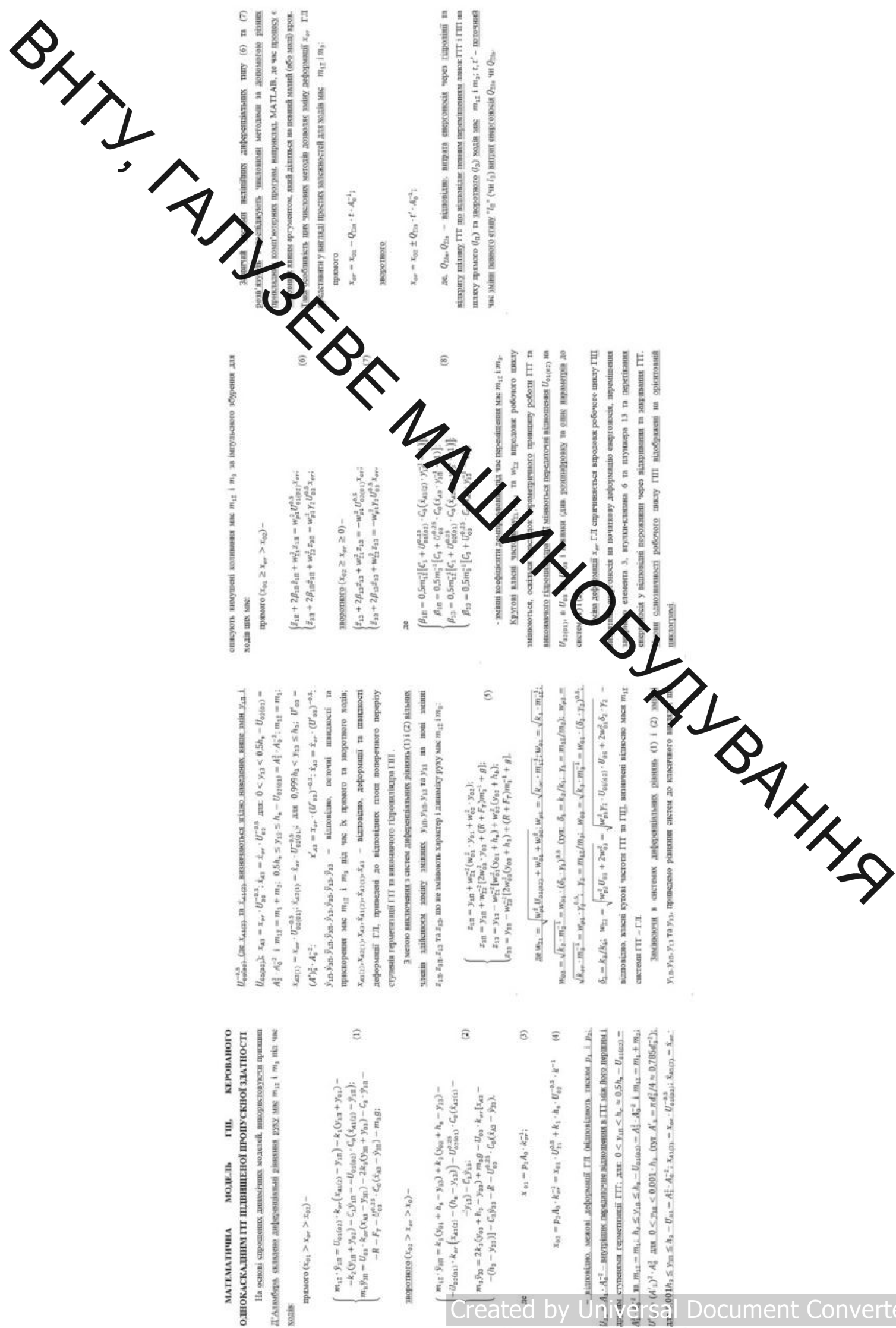

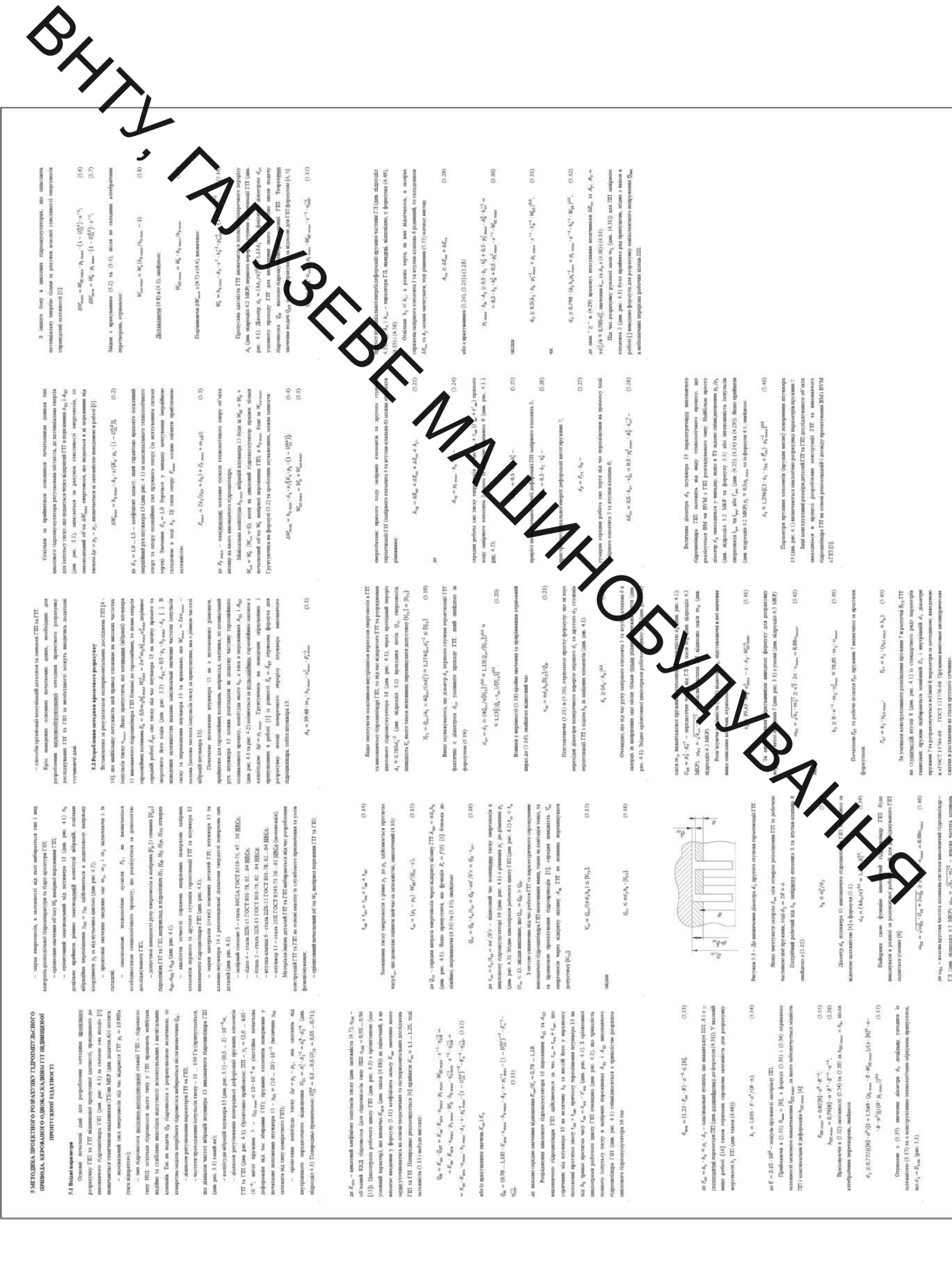

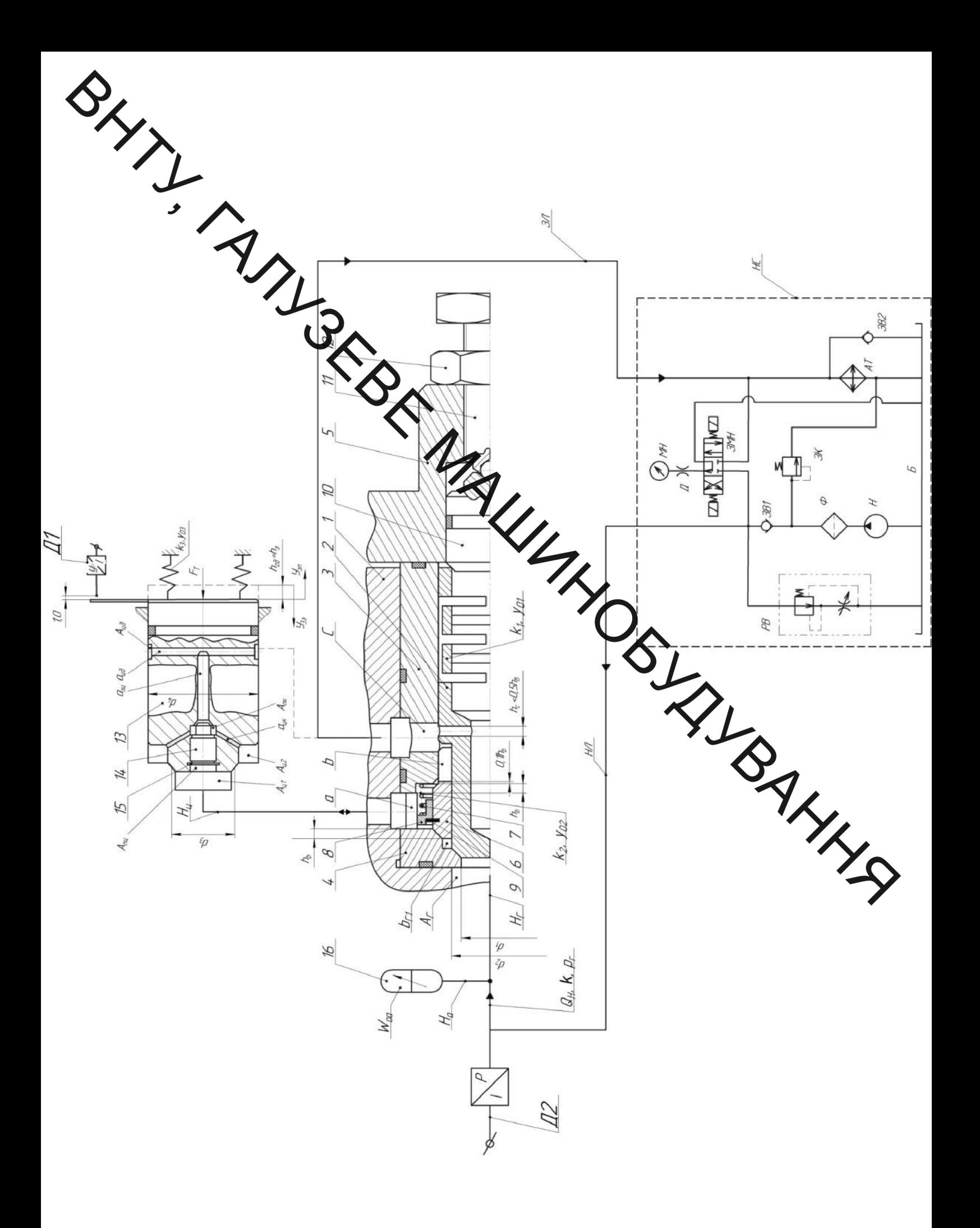